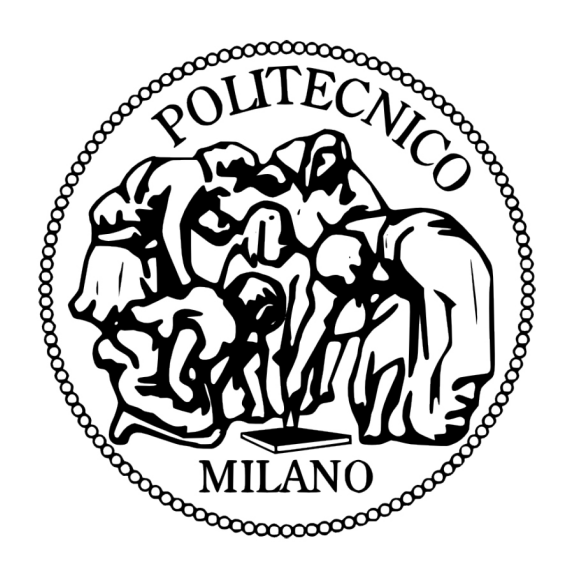

## POLITECNICO DI MILANO

Scuola di Ingegneria Industriale e dell'Informazione Corso di Laurea Magistrale in Ingegneria Aeronautica

Analisi a priori di modelli LES in correnti comprimibili con forti gradienti di densità

p*Relatore:* Prof. Antonella Abbà

> *Tesi di Laurea Magistrale di:* Edoardo Lena Matr. 863555

Anno Accademico 2017-2018

# Ringraziamenti

Un ringraziamento doveroso va sicuramente alla Prof. Antonella Abbà, che si è sempre resa disponibile e mi ha aiutato molto nel corso della tesi .

Grazie alla mia famiglia: a mia sorella Eleonora e in particolare ai miei genitori che mi hanno sempre supportato in ogni mia scelta. Spero di ripagare un giorno i numerosi sacrifici che hanno fatto per me.

Grazie ai miei amici di sempre: Alessandro, Paolo, Christian, Diego e Vanessa. Con voi ho condiviso ormai metà della mia vita

Grazie al gruppo "Quartetto!": Sebastiano, Andrea e Stefano. Siamo nati come compagni di classe ma moriremo come fratelli.

Doverosissimo ringraziamento al gruppo "Treno, Pranzi e Colazze": Alessandro(Corno), Michele(Mich), Paolo(Saulo), Simone(Bolz), Edoardo(il Foca), Manuel(Mosco), Andrea(Villino), Skate(Fabio) e il mio allievo prediletto Andrea(Zucco). Non immaginate neanche quanto siete stati fondamentali per il mio percorso. Sono stato fortunato a conoscere delle persone fantastiche che hanno reso molto meno tetra la vita in quel di Bovisa.

# ii *RINGRAZIAMENTI*

# Indice

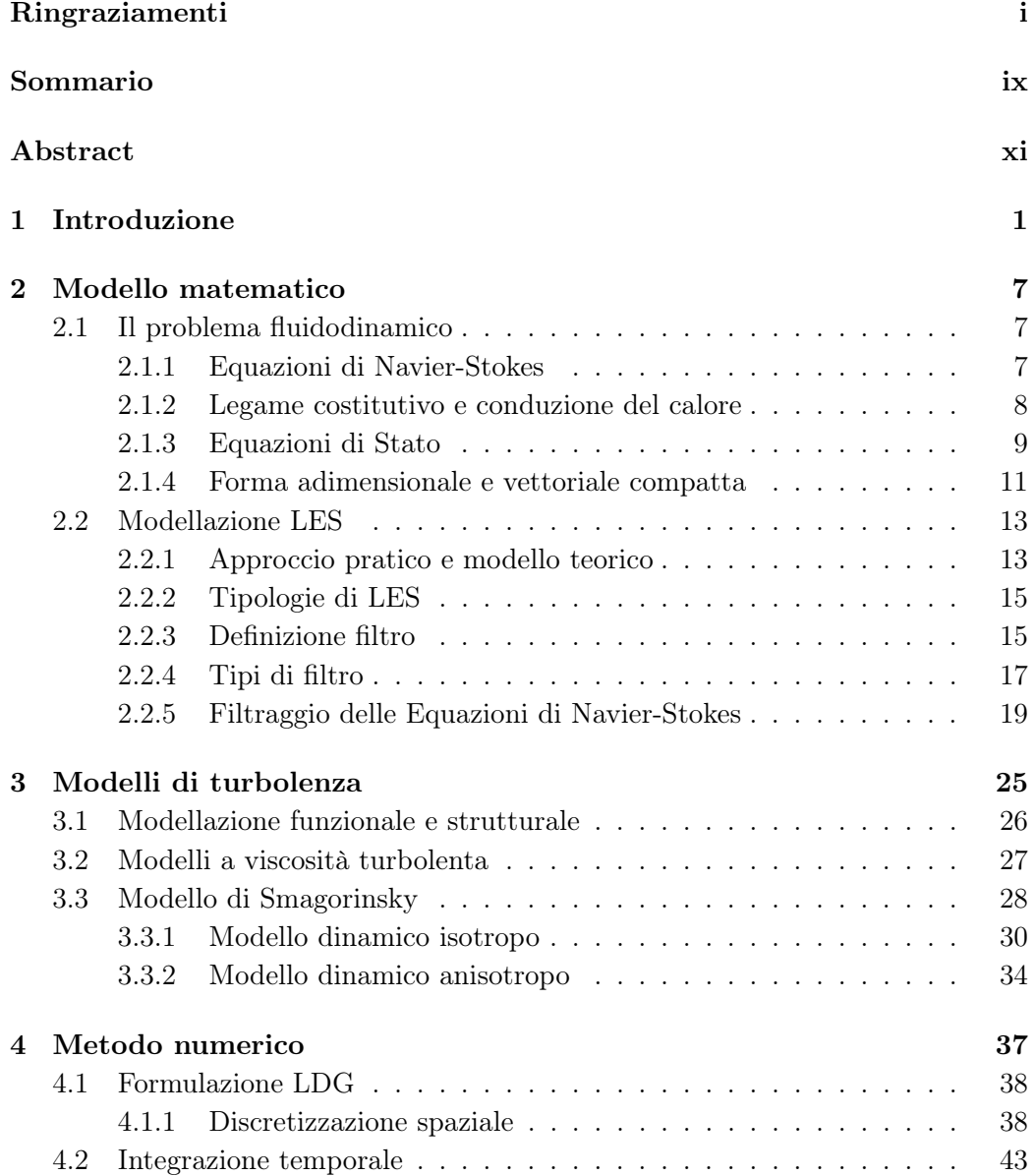

# iv *INDICE*

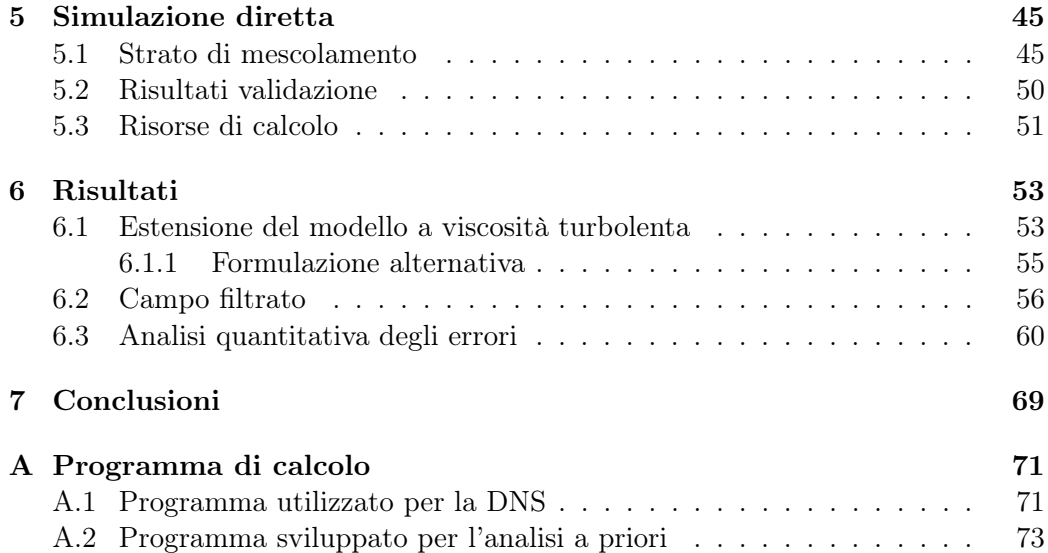

# Elenco delle figure

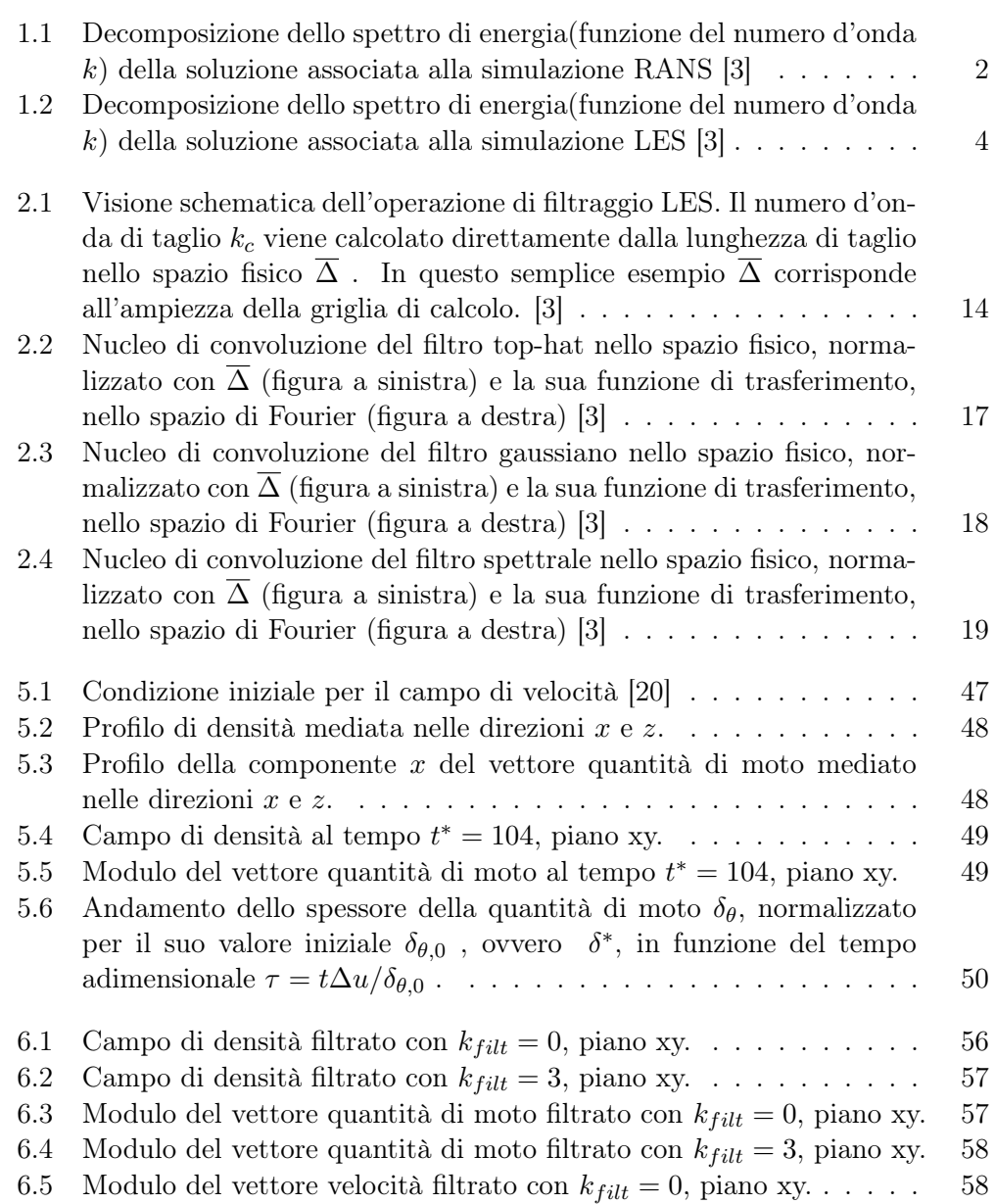

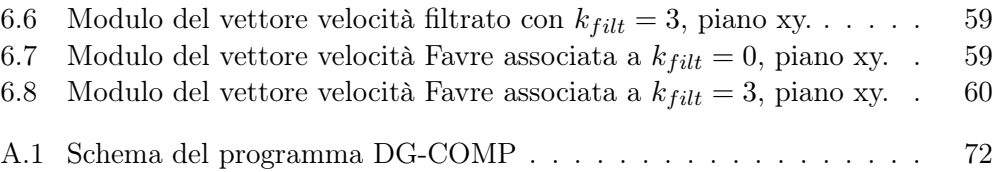

# Elenco delle tabelle

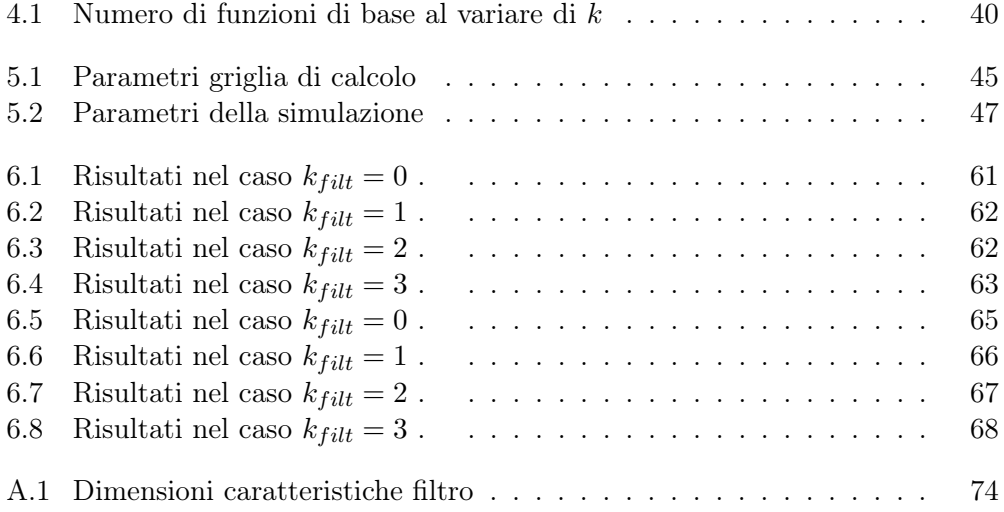

viii *ELENCO DELLE TABELLE*

# Sommario

L'approccio LES(Large Eddy Simulation) si basa su un'operazione di filtraggio delle Equazioni di Navier-Stokes che dà origine ai cosiddetti *termini sottogriglia* all'interno delle equazioni. Tali termini dovranno essere poi opportunamente modellati.

Nelle LES incomprimibili l'unico termine di sottogriglia che nasce dall'operazione di filtraggio deriva dal termine convettivo(non lineare) presente nell'equazione della quantità di moto.

Nelle LES comprimibili invece, si ha la presenza di termini di sottogriglia anche nelle equazioni di continuità e di conservazione dell'energia.

Sfruttando la scomposizione di Favre si riesce ad ottenere un nuovo set di equazioni filtrate dove però non si ha più la presenza dei termini da modellare nell'equazione di continuità, fatto che comporta diversi vantaggi in termini di semplificazione del problema e affidabilità dei risultati.

A fronte di tale scomposizione però, dalle nuove equazioni non si potrà più ricavare la velocità semplicemente filtrata nello spazio ma solamente la velocità filtrata alla Favre. In diversi problemi fluidodinamici le due velocità vengono comunque considerate, con buona approssimazione, uguali.

Inoltre, per quanto riguarda la modellazione, nelle LES comprimibili si è soliti usare modelli a viscosità turbolenta che non sono altro che semplici estensioni di quelli del caso incomprimibile.

Sarà compito di questo lavoro di tesi mostrare che, nel caso di strato di mescolamento caratterizzato da differenze di densità elevate tra le correnti in gioco, le due approssimazioni descritte in precedenza, che vengono comunemente applicate nel caso di LES comprimibili, non sono assolutamente lecite e portano quindi ad errori grossolani e a risultati poco attendibili.

Parole chiave: Large Eddy Simulation, filtro di Favre, modelli a viscosità turbolenta.

# x *SOMMARIO*

# Abstract

LES approach is based on a filtering operation of the Navier-Stokes equations, which gives rise to the so-called *subgrid terms* in the equations. Then these terms have to be opportunely modeled.

In the Incompressible LES there is only one subgrid term, arising from the filtering operation, and that is due to the presence of the convective(nonlinear) term in the momentum equation.

Instead, in the Compressible LES there are subgrid terms also in the continuity and energy equations.

Exploiting the so-called Favre decomposition it is possible to obtain a new set of filtered equations in which there are no subgrid terms in the continuity equation. This makes the problem simpler and the results more reliable.

However, after this decomposition, we will not be able to obtain the space filtered velocity from the new equations but only the Favre velocity. In many fluid dynamic problems the two velocities are considered equal.

Furthermore, dealing with the modeling of the subgrid terms, for Compressible LES it is common to use eddy viscosity models that are simple extensions of those incompressible.

It will be the task of this thesis show that, in the Mixing Layer problem with high differences of density between currents, the two approximations described above, that are normally used in Compressible LES, are not justified and lead to big mistakes and unreliable results.

Keywords: Large Eddy Simulation, Favre decomposition, eddy viscosity models.

### xii *ABSTRACT*

# Capitolo 1

# Introduzione

La fluidodinamica computazionale o numerica (brevemente detta CFD, *Computational Fluid Dynamics*) è la tecnica che si serve di algoritmi per risolvere le equazioni di governo della fluidodinamica mediante l'utilizzo del calcolatore. Le simulazioni numeriche sono generalmente sfruttate in due diversi ambiti :

- *•* Nel campo della ricerca sono utili per comprende tutti i fenomeni fisici che si celano dietro la meccanica dei fluidi. Le simulazioni numeriche infatti, se molto accurate, assumono la stessa valenza e veridicità delle prove condotte in laboratorio o in galleria del vento.
- Nel campo industriale sono fondamentali per le analisi ingegneristiche, dove le caratteristiche del fluido devono essere predette necessariamente in fase di progetto. Il vantaggio sta proprio nella riduzione di tempi e costi rispetto a quelli che sarebbero richiesti dallo sviluppo e dalla messa in atto di un prototipo.

Attualmente esistono 3 tipi di tecniche numeriche per risolvere correnti turbolente:

- DNS(Direct Numerical Simulation)
- *•* RANS(Reynolds Averaged Navier-Stokes)
- *•* LES(Large Eddy Simulation)

Le DNS consistono nella risoluzione diretta delle equazioni di Navier-Stokes mediante un opportuno metodo numerico, utilizzando una griglia di calcolo con scala spaziale(e temporale) tale da permettere di risolvere tutte le scale del campo di moto. Purtroppo le correnti turbolente, che sono la stragrande maggioranza delle correnti che si manifestano in natura, presentano un range di scale spaziali(e temporali) molto ampio. Dalla teoria di Richardson [1] infatti sappiamo che il rapporto tra le scale più grandi del campo di moto, chiamate scale energetiche(*L*), e quelle più piccole, chiamate scale di Kolmogorov(*η*), è rappresentato dalla relazione :

 $L/\eta = O(Re^{\frac{3}{4}})$ 

dove Re è il numero di Reynolds della corrente in esame. Sarebbero quindi necessari  $O(Re^{\frac{9}{4}})$  gradi di libertà per riuscire a rappresentare tutte le scale della corrente. È facile intuire che per applicazioni aeronautiche(in generale caratterizzate da numeri di Reynolds dell'ordine di 10<sup>8</sup>) lo sforzo computazionale richiesto diventerebbe proibitivo.

Una soluzione sviluppata per ridurre di molto il numero dei gradi di libertà richiesti dalla simulazione è la tecnica RANS . Essa consiste nell'utilizzare una griglia di calcolo molto meno fitta, rispetto a quella usata per le DNS, accontentandosi di ricavare dal campo di moto le sole quantità medie(che corrispondono alle scale di moto più grandi) e trascurando tutto il resto(scale di dimensione inferiore). Questa operazione è rappresentata formalmente(nella visione teorica) dall'applicazione di un operatore di media d'insieme alle incognite del problema. Come si vede dalla

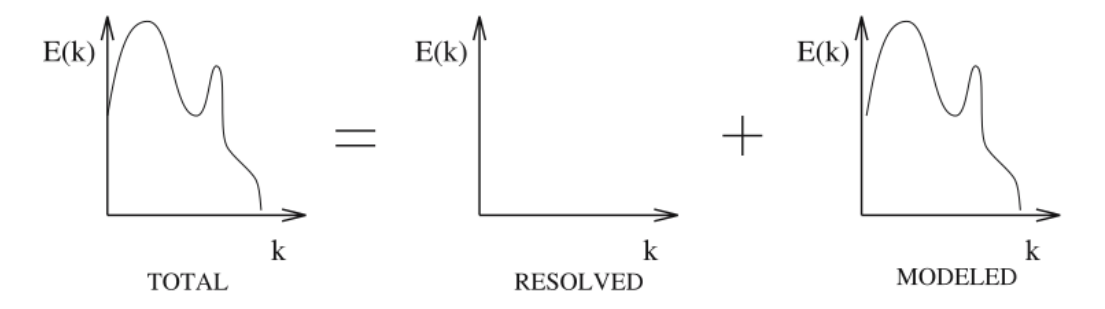

Figura 1.1: Decomposizione dello spettro di energia(funzione del numero d'onda *k*) della soluzione associata alla simulazione RANS [3]

figura 1.1 nelle RANS, attraverso l'operatore di media si eliminano, dalla soluzione che si cerca di calcolare per via numerica, tutti i contributi dovuti alle strutture turbolente(fluttuazioni turbolente).

Per via della natura non lineare delle equazioni di Navier-Stokes, le strutture turbolente non sono indipendenti ma si influenzano l'una con l'altra (le strutture grandi scambiano energia con quelle piccole e viceversa). Quindi, se si vogliono rappresentare correttamente le quantità medie è necessario comunque tenere conto dell'effetto che le scale "scartate" hanno su quelle risolte. Questo si traduce nell'introdurre, nelle equazioni mediate, dei termini aggiuntivi (chiamati termini sottogriglia) che rappresentino tali effetti.

Formalmente(nella visione teorica), applicando l'operatore di media alle equazioni di Navier-Stokes si ottengono delle equazioni mediate che hanno la stessa identica forma delle equazioni di partenza se non per la presenza di termini aggiuntivi che nascono dall'applicazione dell'operatore di media ai termini non lineari delle equazioni. Per questi termini non esistono equazioni evolutive che ci permettano di chiudere il problema, quindi risulta necessario sviluppare un modello per essi.

Dalla teoria di Richardson è noto che le grandi scale dipendono dal tipo di problema in esame (es. dalle condizioni al contorno, grandezza del dominio ecc.) mentre le piccole scale hanno carattere più universale, ovvero presentano le stesse proprietà indipendentemente dalla direzione di osservazione e dai tipi di corrente e condizioni al contorno.

Nelle RANS si considerano solo le quantità medie quindi tra le strutture trascurate saranno presenti anche scale comunque grandi e quindi con carattere non universale.

Per questo motivo nelle relazioni che esprimono i modelli sono presenti vari coefficienti, il cui valore viene tarato in modo empirico. Quindi uno dei principali problemi della tecnica RANS è la scarsa generalità dei modelli, che si prefiggono l'obiettivo di rappresentare l'intero spettro di turbolenza.

Quindi nelle RANS si considerano le sole quantità medie e i modelli utilizzati per rappresentare l'effetto delle scale scartate vengono formulati per particolari tipologie di correnti e sono difficilmente adattabili a diversi tipi di problemi.

La risoluzione delle RANS, seppur con il termine di derivata temporale(URANS) e su griglie tridimensionali, porta a risultati buoni ma non sufficientemente accurati, soprattutto in certi scenari dove il campo medio varia rapidamente (es. correnti su superfici curve con curvature importanti, condotti con angoli considerevoli, scie instazionarie). Nonostante questo, è l'approccio più usato in ambito industriale perchè comporta un costo computazionale decisamente inferiore rispetto a quello della DNS.

In questo lavoro di tesi si focalizza invece l'attenzione sull'approccio della simulazione a grandi vortici, denominato LES. Il contributo dato dalle grandi strutture turbolente viene risolto direttamente e la modellazione rimane confinata a livello delle sole scale più piccole.

Nella visione teorica la separazione delle scale è attuata attraverso l'applicazione di un filtro passa basso che elimina, dalla soluzione, il contributo delle strutture che hanno un numero d'onda più grande di un determinato valore di soglia, mantenendo invece quello delle strutture caratterizzate da un numero d'onda più basso(vedi figura 1.2). Come nelle RANS, applicando il filtro alle equazioni di governo, dai termini non lineari, nascono dei termini di sottogriglia che rappresentano l'effetto delle scale scartate sulle scale risolte. Tali termini dovranno essere modellati per chiudere il problema.

Nelle LES proprio per il fatto che non si scartano tutte le strutture turbolente ma solo quelle al di sotto di una certa soglia si ha il vantaggio che i risultati ottenuti

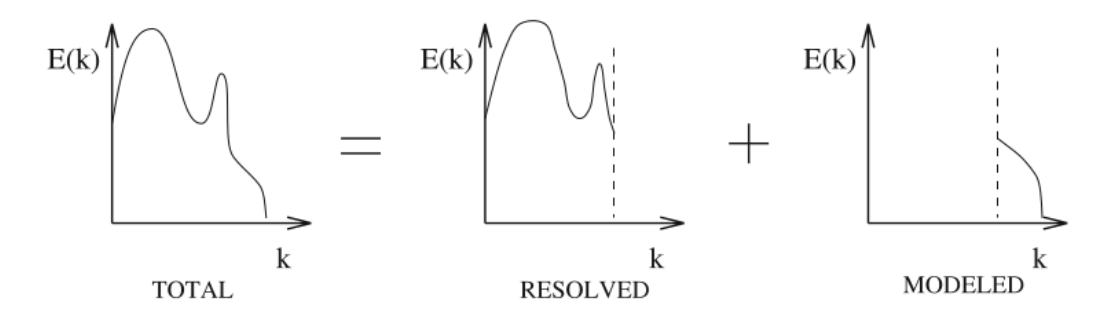

Figura 1.2: Decomposizione dello spettro di energia(funzione del numero d'onda *k*) della soluzione associata alla simulazione LES [3]

con questa tecnica non sono così sensibili ai modelli utilizzati. Ovviamente però il costo computazionale richiesto sarà maggiore rispetto a quello delle RANS.

Quanto detto in precedenza ci permette quindi di collocare l'approccio LES ad un livello intermedio tra la DNS e la RANS.

Più strutture turbolente si decide di considerare (ovvero, risolvere direttamente col metodo numerico), più il costo computazionale sarà elevato e meno i modelli saranno importani e influenzeranno i risultati (caso estremo: DNS, nessun modello). D'altro canto, meno strutture turbolente si sceglie di considerare, più il costo computazionale sarà basso e più i risultati saranno sensibili ai modelli sottogriglia utilizzati (caso estremo: RANS, modelli importantissimi).

È importante precisare infine che solo la LES ha la possibilità di tendere alla DNS (scelta del numero d'onda di taglio), la RANS no.

In particolare, nel seguente lavoro, si concentrerà l'attenzione sulla tecnica LES applicata a correnti comprimibili con forti gradienti di densità.

Le correnti a densità variabile sono ampiamente presenti in natura e in molte attività umane. Tra i numerosi esempi si possono citare: correnti di combustione nei motori, flussi supersonici, reazioni chimiche o correnti geofisiche dove le differenze di densità possono essere associate a variazioni di temperatura (es. eruzioni vulcaniche), variazioni di umidità (es. atmosfera), oppure a variazioni del grado di salinità (es. oceani).

È ormai noto che le variazioni di densità possono fortemente influenzare la dinamica delle correnti turbolente e quindi non possono essere trascurate. Ad esempio, le variazioni di densità possono ritardare la transizione alla turbolenza oppure possono influenzare le proprietà fisiche del fluido come, per esempio, la viscosità.

Sarà quindi necessario analizzare come tener conto degli effetti delle variazioni di densità nei modelli di turbolenza utilizzati nelle LES.

Più precisamente si concentrerà l'analisi sulla classe di modelli più diffusa, ovvero

quella dei modelli a viscosità turbolenta.

Ricavata quindi l'espressione corretta del modello a viscosità turbolenta nel caso comprimibile verrà svolta un'analisi *a priori* per valutare quali termini dell'equazione assumono un'importanza non trascurabile nel caso di forti gradienti di densità. L'analisi a priori consiste nei seguenti passaggi :

- *•* svolgendo una DNS si ricavano le soluzioni del problema fluidodinamico in maniera esatta
- *•* si filtrano tali quantità utilizzando un polinomio approssimante di ordine inferiore rispetto a quello utilizzato nella DNS
- *•* con le quantità filtrate si costruiscono i termini da analizzare

A tal proposito, nel lavoro di tesi, sono state condotte una serie di simulazioni dirette, tramite il programma DG-COMP, con lo scopo di arrivare ad una condizione di strato di mescolamento completamente sviluppato, ed è stato poi implementato un codice per l'analisi a priori, che verrà presentato nell'Appendice A.

Si illustra brevemente la struttura di questo lavoro.

Il primo capitolo costituisce l'introduzione alla tesi.

Nel secondo capitolo viene introdotto il modello matematico al quale si fa riferimento e viene presentato l'approccio LES.

Segue il terzo capitolo, in cui vengono introdotti i modelli che solitamente vengono utilizzati per i termini sottogriglia.

Il quarto capitolo è dedicato a una sommaria descrizione del metodo numerico utilizzato per risolvere le equazioni di governo .

Il quinto capitolo si apre con una descrizione dell'hardware utilizzato per svolgere i calcoli, a cui segue la validazione della simulazione numerica.

Il sesto capitolo è dedicato all'approfondimento del problema che ha giustificato il lavoro di tesi e alla presentazione dei risultati .

Infine, viene svolta una conclusione sulla base dei risultati ottenuti.

# Capitolo 2

# Modello matematico

### 2.1 Il problema fluidodinamico

### 2.1.1 Equazioni di Navier-Stokes

In fluidodinamica le equazioni di Navier-Stokes sono un sistema di equazioni differenziali alle derivate parziali che descrivono il comportamento di un fluido dal punto di vista macroscopico. L'ipotesi di base è che il fluido possa essere modellato come un continuo deformabile: esse presuppongono perciò la continuità del fluido in esame, ovverosia il sistema perde di validità nello studio di un gas rarefatto. A causa della loro non linearità, tali equazioni non ammettono quasi mai una soluzione analitica (ovvero una soluzione esatta), ma esclusivamente numerica. Il modello matematico che permette l'analisi della dinamica dei continui deformabili si basa sulle seguenti caratteristiche:

- *•* fluido continuo
- *•* fluido chimicamente omogeneo e non reagente
- *•* fluido privo di cariche elettriche

Mediante la prima assunzione viene trascurata la natura discontinua della materia. Un parametro fondamentale che caratterizza il mezzo dal punto di vista della continuità è il numero di Knudsen, definito come il rapporto tra il cammino libero medio di una particella costituente il fluido(*l*) e una lunghezza caratteristica del flusso $(L)$ :

$$
Kn = \tfrac{l}{L}
$$

Se il numero di Knudsen è molto minore di uno, allora è possibile considerare il fluido continuo. Altrimenti sarà necessario studiare il comportamento del gas unicamente su base statistica, mediante la teoria cinetica dei gas, la quale analizza statisticamente la distribuzione delle velocità molecolari e da questa ricava tutte le proprietà del gas.

Le equazioni di Navier-Stokes sono la formalizzazione matematica di tre principi fisici ai quali i fluidi rispondono, imposta la condizione di continuo deformabile:

- *•* principio di conservazione della massa (equazione di continuità);
- *•* secondo principio della dinamica (bilancio della quantità di moto);
- *•* primo principio della termodinamica (conservazione dell'energia);  $\mathbf{r}$

Passando ad un'espressione rigorosa e formale di tali principi si ottengono le seguenti equazioni in forma vettoriale e dimensionale:

$$
\begin{cases} \partial_t \rho + \nabla \cdot (\rho \mathbf{u}) = 0 \\ \partial_t (\rho \mathbf{u}) + \nabla \cdot (\rho \mathbf{u} \otimes \mathbf{u}) + \nabla P - \nabla \cdot \boldsymbol{\sigma} = \rho \mathbf{f} \\ \partial_t (\rho e) + \nabla \cdot (\rho e \mathbf{u}) + \nabla \cdot (P \mathbf{u}) - \nabla \cdot (\boldsymbol{\sigma} \cdot \mathbf{u}) + \nabla \cdot \mathbf{q} = \rho \mathbf{f} \cdot \mathbf{u} \end{cases}
$$
(2.1)

Il sistema differenziale ha come incognite: la densità *ρ*, le 3 componenti del vettore velocità **u**, la pressione *P* e l'energia interna specifica *e*.

A questo livello di analisi del fluido, ancora molto generico, si hanno come incognite anche il tensore degli sforzi viscosi *σ* e il flusso di calore **q**, i quali dovranno essere opportunamente modellati per chiudere il problema.

Infine, con **f** si indica una generica forza di volume esterna (per esempio la gravità) che però, una volta definito il problema, risulterà essere un termine noto delle nostre equazioni.

Per comprendere meglio la struttura interna dei vari termini presenti nelle equazioni è molto utile riportarle anche nella notazione indiciale introdotta da Einstein :

$$
\begin{cases}\n\partial_t \rho + \partial_j(\rho u_j) = 0 \\
\partial_t(\rho u_i) + \partial_j(\rho u_i u_j) + \partial_i P - \partial_j \sigma_{ij} = \rho f_i \\
\partial_t(\rho e) + \partial_j(\rho e u_j) + \partial_j(P u_j) - \partial_j(u_i \sigma_{ij}) + \partial_j q_j = \rho f_j u_j\n\end{cases}
$$
\n(2.2)

### 2.1.2 Legame costitutivo e conduzione del calore

Come detto in precedenza  $\sigma_{ij}$  non è una quantità nota e quindi è necessario trovare una relazione che la leghi alle altre variabili incognite.

#### *2.1. IL PROBLEMA FLUIDODINAMICO* 9

In generale, nei corpi solidi gli sforzi sono legati a gradienti di spostamenti(ovvero, deformazioni). L'evidenza sperimentale invece ci suggerisce che nei fluidi gli sforzi sono legati a gradienti di velocità. Il legame che stiamo cercando, quindi, è un legame costitutivo che mette in relazione il tensore degli sforzi viscosi con il gradiente di velocità. Serve quindi un modello reologico del fluido, cioè un modello che descriva il comportamento del fluido in esame quando sottoposto a sforzi.

Il modello che si adotterà di seguito è quello di fluido newtoniano (con ipotesi di Stokes), tipico per la maggior parte dei fluidi presenti in natura. Esso è descritto dalla seguente relazione :

$$
\sigma_{ij} = \mu \mathcal{S}_{ij}^d \tag{2.3}
$$

dove  $S_{ij} = \partial_i u_j + \partial_j u_i$  è il tensore velocità di deformazione mentre  $S_{ij}^d = S_{ij}$ 1  $\frac{1}{3}\mathcal{S}_{kk}\delta_{ij}$  è la sua componente deviatorica. La viscosità dinamica  $\mu$  viene considerata funzione della sola temperatura *T* in accordo con la legge di Sutherland

$$
\mu(T) = \mu_0 \left(\frac{T}{T_0}\right)^\alpha \tag{2.4}
$$

dove  $\mu_0$ e $T_0$ sono i valori corrispondenti ad una condizione di riferimento e $\alpha=0.7$ 

Nel caso di fluido newtoniano quindi, il legame costitutivo è rappresentato da una relazione lineare (2.3). È importante precisare che, sebbene un'approssimazione del primo ordine spesso venga considerata fin troppo rozza e semplicistica, si può dimostrare invece che il modello di fluido newtoniano è molto accurato, tanto da essere considerato esatto.

Per quanto riguarda la trasmissione del calore, il flusso termico *q<sup>j</sup>* viene modellato seguendo la legge di Fourier :

$$
q_j = -k\partial_j T
$$

dove è stato necessario introdurre il coefficiente di conducibilità termica *k* anch'esso funzione della sola temperatura ed esprimibile come  $k(T) = \frac{\mu(T)c_p}{Pr}$ , con *Pr* che indica il numero di Prandtl associato alla corrente in esame.

### 2.1.3 Equazioni di Stato

Arrivati a questo punto della trattazione si hanno a disposizione 5 equazioni di governo (continuità, quantità di moto(3 eq.), energia) che presentano, al loro interno, 7 incognite:  $\rho$ ,  $u_j$ ,  $P$ ,  $e$ ,  $T$ . Per chiudere il problema e renderlo risolvibile, almeno a livello numerico, sono quindi necessarie altre 2 relazioni.

L'unico aspetto che finora non è ancora stato considerato è quello termodinamico, che per le correnti comprimibili ricopre un ruolo fondamentale tanto quanto quello fluidodinamico.

Dalla termodinamica postulatoria sappiamo che qualsiasi proprietà termodinamica di un sitema isolato e monofase può essere ricavata dalla relazione fondamentale  $s = s(e, v)$  che lega l'entropia specifica al volume specifico e all'energia interna. Grazie a tale relazione possiamo definire temperatura e pressione come

$$
T(e,s) = \left(\frac{\partial e}{\partial s}\right)_v , P(e,s) = -\left(\frac{\partial e}{\partial v}\right)_s
$$

e ricavare le 2 equazioni di stato necessarie per chiudere il problema. Nel caso di gas ideale politropico le due relazioni assumono la seguente forma

$$
\begin{cases}\nP(\rho, T) = \rho RT \\
e(T) = \frac{R}{\gamma - 1}T\n\end{cases}
$$
\n(2.5)

dove con *R* si indica la costante dei gas specifica e con *γ* il rapporto tra calore specifico a pressione costante e calore specifico a volume costante, chiamato coefficiente di dilatazione adiabatica.

Si rende necessaria ora un'importante considerazione . Le equazioni di stato che sono state introdotte (2.5) sono relazioni algebriche e non differenziali come quelle che descrivono la dinamica del fluido(2.2).

Questo deriva dall'assunzione di equilibrio termodinamico locale per ciascuna particella materiale che compone la corrente in esame.

La termodinamica viene rappresentata da un sistema di ordine zero che quindi si adatta in maniera istantanea, senza oscillazioni o transitori tipici dei sistemi di primo o secondo ordine, alle variazioni delle quantità meccaniche (come per esempio, la velocità) che sono governate invece da sistemi differenziali.

A valle delle ipotesi fatte in precedenza si possono riscrivere le equazioni di Navier-Stokes come :

$$
\begin{cases}\n\partial_t \rho + \partial_j(\rho u_j) = 0 \\
\partial_t(\rho u_i) + \partial_j(\rho u_i u_j) + \partial_i P - \partial_j(\mu \mathcal{S}_{ij}^d) = \rho f_i \\
\partial_t(\rho e) + \partial_j(\rho e u_j) + \partial_j(P u_j) - \partial_j(u_i \mu \mathcal{S}_{ij}^d) - \frac{c_p}{Pr} \partial_j(\mu \partial_j T) = \rho f_j u_j\n\end{cases}
$$
\n(2.6)

#### 2.1.4 Forma adimensionale e vettoriale compatta

Nell'ambito della simulazione numerica e della sperimentazione più in generale, è utile operare con una formulazione adimensionale delle equazioni(2.6).

Dal teorema di Buckingam(o teorema Π) sappiamo che: « *Se un problema fisico*  $\hat{e}$  *governato da n variabili fisiche*  $f_1(x_1, x_2, x_3, \ldots, x_n) = 0$  *caratterizzate da x dimensioni fondamentali allora la legge fisica può essere riscritta come funzione di m gruppi adimensionali con*  $m = n - x$ , *cioè*  $f_2(\pi_1, \pi_2, \pi_3, \ldots, \pi_m) = 0$  ».

Quindi, la forma adimensionale delle equazioni permette di individuare in modo univoco quante e quali sono le grandezze fondamentali necessarie per descrivere completamente un dato problema fluidodinamico.

La soluzione ottenuta dalle equazioni adimensionali, supponendo di operare in condizioni di similitudine geometrica e dinamica, potrà essere riferita a qualsiasi flusso descritto dallo stesso insieme di equazioni di governo e condizioni al contorno. Inoltre, l'introduzione di parametri adimensionali consente di evidenziare il peso relativo dei diversi termini all'interno delle equazioni nell'ambito delle condizioni dinamiche di interesse.

Le equazioni adimensionali sono ottenute tramite il così detto processo di scalatura (*scaling*).

Esso consiste nello scegliere delle opportune grandezze di riferimento $\sigma$ ) e con esse scalare le quantità dimensionali presenti nelle equazioni di interesse rendendole così adimensionali(<sup>\*</sup>), per esempio  $\rho^* = \frac{\rho}{\rho}$  $\frac{\rho}{\rho_0}$  .

Come valori di riferimento principali si scelgono: una densità ρ<sub>0</sub>, una lunghezza  $L_0$ , una velocità  $u_0$  e una temperatura  $T_0$ .

Da esse poi verranno derivate tutte le altre grandezze di riferimento necessarie, ovvero  $t_0 = L_0/u_0$ , e così via.

Dal processo di scalatura si ottiene il seguente sistema :

$$
\begin{cases} \partial_t \rho^* + \partial_j (\rho^* u_j^*) = 0 \\ \partial_t (\rho^* u_i^*) + \partial_j (\rho^* u_i^* u_j^*) + \frac{1}{\gamma M_a^2} \partial_i P^* - \frac{1}{Re} \partial_j \sigma_{ij}^* = \rho^* f_i^* \\ \partial_t (\rho^* e^*) + \partial_j (\rho^* e^* u_j^*) + \partial_j (P^* u_j^*) - \frac{\gamma M_a^2}{Re} \partial_j (u_i^* \sigma_{ij}^*) + \frac{1}{\kappa^* Re Pr} \partial_j (q_j^*) = \gamma M_a^2 \rho^* f_j^* u_j^* \end{cases}
$$
(2.7)

avendo introdotto i numeri di Reynolds, Mach e Prandtl:

$$
Re = \frac{\rho_0 V_0 L_0}{\mu_0} \qquad M_a = \frac{V_0}{\sqrt{\gamma R T_0}} \qquad Pr = \frac{c_p \mu_0}{\kappa_0} \tag{2.8}
$$

tale sistema sarà poi completato dalla legge di viscosità  $\mu^* = (T^*)^{\alpha}$ , dall'equazione di stato  $P^* = \rho^* T^*$ , dalla legge costitutiva  $\sigma_{ij}^* = \mu^* \mathcal{S}_{ij}^{*d}$  e dalla legge di conduzione  $q_j^* = -k^* \partial_j T^*$ , tutte ovviamente in forma adimensionale.

Un sistema formato da equazioni conservative può essere sempre espresso in notazione vettoriale compatta introducendo il vettore delle variabili conservative **U**

$$
\mathbf{U} = \begin{bmatrix} \rho^* \\ \rho^* u_i^* \\ \rho^* e^* \end{bmatrix}
$$
 (2.9)

il vettore dei flussi convettivi

$$
\mathbf{F}_{j}^{c}(\mathbf{U}) = \begin{bmatrix} \rho^{*}u_{j}^{*} \\ \rho^{*}u_{i}^{*}u_{j}^{*} + \frac{1}{\gamma M_{a}^{2}}P^{*}\delta_{ij} \\ (\rho^{*}e^{*} + P^{*})u_{j}^{*} \end{bmatrix}
$$
(2.10)

ed il vettore dei flussi viscosi

$$
\mathbf{F}_{j}^{v}(\mathbf{U},\partial_{j}\mathbf{U}) = \begin{bmatrix} 0 \\ \frac{1}{Re} \sigma_{ij}^{*} \\ \frac{\gamma M_{a}^{2}}{Re} u_{i}^{*} \sigma_{ij}^{*} - \frac{1}{\kappa^{*} Re Pr} q_{j}^{*} \end{bmatrix}
$$
(2.11)

Infine, nel caso in cui si considerassero le forze di volume, risulterebbe necessario introdurre anche il termine forzante(o sorgente) 

$$
\mathbf{S} = \begin{bmatrix} 0 \\ \rho^* f_i^* \\ \gamma M_a^2 \rho^* f_j^* u_j^* \end{bmatrix}
$$
 (2.12)

Introdotte le quantità precedenti possiamo dunque riscrivere il sistema(2.7) nella forma vettoriale compatta:

$$
\partial_t \mathbf{U} + \partial_j \mathbf{F}_j^c(\mathbf{U}) - \partial_j \mathbf{F}_j^v(\mathbf{U}, \partial_j \mathbf{U}) = \mathbf{S}
$$
 (2.13)

### 2.2 Modellazione LES

#### 2.2.1 Approccio pratico e modello teorico

A causa della vasta gamma di scale spaziali dinamicamente rilevanti presenti in un flusso turbolento, il costo computazionale associato alla risoluzione numerica diretta (DNS) di questi flussi risulta spesso eccessivo.

L'approccio LES è una tecnica che consiste nel risolvere il set di equazioni su una griglia computazionale troppo grossolana per rappresentare le scale fisiche più piccole. È quindi volta a ridurre il numero di gradi di libertà (in spazio e tempo) della soluzione separando le scale presenti in essa in 2 categorie: scale risolte e scale sottogriglia (presentazione del problema LES [3]).

Chiamando ∆*x* la dimensione della griglia computazionale, *η* la dimesione caratteristica delle scale più piccole e *u* la soluzione esatta della seguente legge di conservazione generica (il concetto poi potrà essere esteso anche al sistema di equazioni di Navier-Stokes):

$$
\partial_t u + F(u) = 0 \tag{2.14}
$$

dove *F*(*·*) è la generica funzione di flusso non lineare, si può affermare che il problema LES consiste nel trovare la migliore approssimazione di *u* , sulla griglia computazonale, risolvendo il seguente problema discreto

$$
\delta_t u_d + F_d(u_d) = 0 \tag{2.15}
$$

dove  $u_d$ ,  $\delta_t$  e  $F_d(\cdot)$  sono rispettivamente le approssimazioni di  $u$ ,  $\partial_t$  e  $F(\cdot)$ . Viene poi introdotta in modo generico la funzione errore  $e(u, u_d)$ , che esprime la differenza tra *u* e *u<sup>d</sup>* .

Tale funzione deve annullarsi quando la simulazione tende ad assumere le caratteristiche di una DNS, cioè quando

$$
\lim_{\Delta x \to \eta} e(u, u_d) = 0 \tag{2.16}
$$

Da un'analisi più accurata è possibile decomporre l'errore nella somma di 3 contributi:

$$
e(u, u_d) = e_{\Pi}(u, u_d) + e_d(u, u_d) + e_r(u, u_d)
$$
\n(2.17)

*• e*Π(*u, ud*) è chiamato errore di proiezione e tiene conto del fatto che la soluzione esatta e continua *u* viene approssimata usando un *numero finito* di gradi di libertà. Di conseguenza *u<sup>d</sup>* non potrà mai essere uguale a *u* in tutti i punti del dominio fisico. Ovvero *|u − ud| ̸*= 0

- *• ed*(*u, ud*) è l'errore di discretizzazione, cioè quello dovuto al fatto che le derivate parziali che compaiono nel problema continuo (2.14) sono approssimate sulla griglia computazionale usando volumi finiti, differenze finite o elementi finiti. Volendo mettere in evidenza la differenza tra le derivate *spaziali* del problema continuo e le loro approssimazioni discrete si può riassumere e formalizzare il concetto precedente con l'espressione  $F_d(u) \neq F(u)$
- *• er*(*u, ud*) è definito come errore di risoluzione e tiene conto del fatto che alcune scale, presenti nella soluzione esatta, non saranno presenti in *u<sup>d</sup>* , proprio per il fatto che  $\Delta x > η$ . Di conseguenza  $F(u_d) ≠ F(u)$  anche se l'errore di discretizzazione fosse nullo.

L'analisi precedente mostra che la tecnica LES è molto complicata in quanto dipende esplicitamente dalla soluzione esatta, dalla griglia computazionale e dal metodo numerico scelto. Per questo motivo è stato necessario trovare un modello matematico che semplificasse il problema ma fosse anche consistente con le sue caratteristiche più importanti (prima fra tutte, la rimozione delle scale più piccole dalla soluzione esatta).

Diversi modelli sono stati sviluppati e proposti. Quello più diffuso si basa sulla rappresentazione della rimozione delle scale più piccole attraverso l'applicazione di un filtro di convoluzione passa-basso (in termini di numero d'onda *k*). Il concetto è ben rappresentato in figura (2.1).

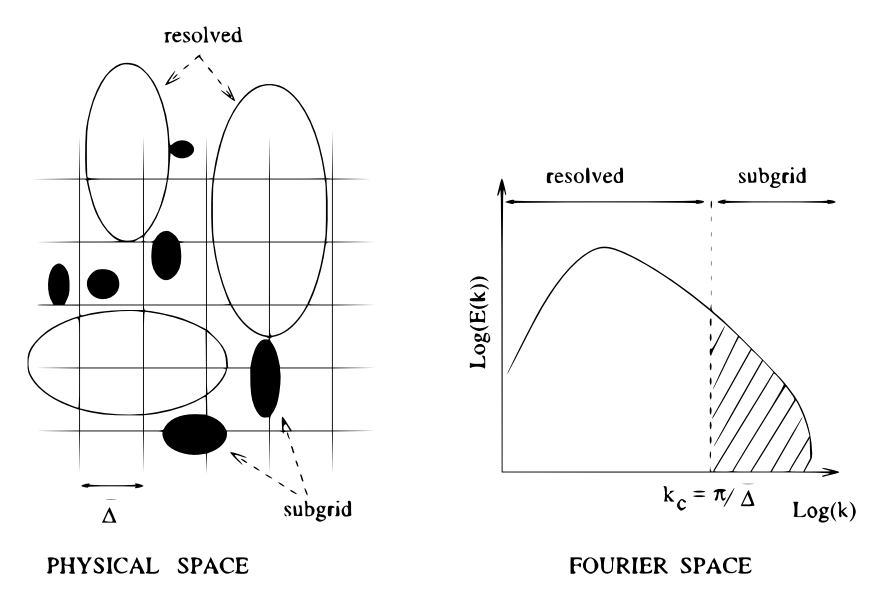

Figura 2.1: Visione schematica dell'operazione di filtraggio LES. Il numero d'onda di taglio *k<sup>c</sup>* viene calcolato direttamente dalla lunghezza di taglio nello spazio fisico ∆ . In questo semplice esempio  $\overline{\Delta}$  corrisponde all'ampiezza della griglia di calcolo. [3]

#### 2.2.2 Tipologie di LES

Ovviamente nell'approccio LES si vuole trovare la miglior soluzione approssimante  $u_{\Pi}$  che, tra tutte le infinite soluzioni  $u_d$ , è quella che minimizza l'errore  $e(u, u_d)$ . Dall'analisi svolta in precedenza è evidente che l'errore di proiezione *e*<sup>Π</sup> non può essere eliminato, quindi la soluzione LES ideale *u*<sup>Π</sup> sarà tale che

$$
e(u, u_d) = e(u, u_{\Pi}) = e_{\Pi}(u, u_{\Pi})
$$
\n(2.18)

e quindi, dalla relazione (2.17) segue che

$$
e_d(u, u_{\Pi}) + e_r(u, u_{\Pi}) = 0 \tag{2.19}
$$

Esistono essenzialmente due modi differenti per far si che la soluzione approssimante soddisfi l'ultima relazione:

- *• Approccio LES esplicito*. Viene aggiunto un nuovo termine, chiamato modello di sottogriglia, alle equazioni di governo, con lo scopo di cancellare l'errore di risoluzione. Questo però non basta, per imporre la relazione (2.19) è necessario utilizzare anche un metodo numerico che mandi a zero l'errore di discretizzazione.
- *• Approccio LES implicito*. Non viene aggiunto alcun termine extra alle equazioni di governo ma si cerca un metodo numerico che generi un errore di discretizzazione uguale e opposto, in ogni punto, all'errore di risoluzione in modo tale che le due quantità si annullino a vicenda.

Questo lavoro di tesi è stato svolto con l'approccio esplicito, pertanto sarà quello descritto in modo più dettagliato nel proseguo della trattazione.

#### 2.2.3 Definizione filtro

Con lo scopo di semplificare l'analisi seguente e rendere più comprensibile la tecnica LES, si considera un filtro omogeneo e isotropo. Questo significa che il filtro ha proprietà indipendenti dalla posizione e dall'orientamento del sistema di riferimento spaziale e ciò comporta che esso venga applicato a un dominio illimitato e che il numero d'onda di taglio (cutoff) sia costante in ogni direzione.

Le scale vengono separate applicando un filtro passa-basso alla soluzione esatta. Tale filtraggio viene rappresentato matematicamente nello spazio fisico da un pro-∫dotto di convoluzione. La parte filtrata *ϕ*(**x***, t*) di una variabile dipendente da posizione e tempo  $\phi(\mathbf{x}, t)$  è formalmente definita dalla seguente relazione: *Viene rappresen*<br> *Welazione.* La papo  $\phi(\mathbf{x}, t)$  è for<br>  $\overline{\phi}(\mathbf{x}, t) = \int^{+\infty}$ 

$$
\overline{\phi}(\mathbf{x},t) = \int_{-\infty}^{+\infty} \int_{-\infty}^{+\infty} \phi(\mathbf{x}',t')G(\mathbf{x}-\mathbf{x}',t-t') dt' d\mathbf{x}'
$$
 (2.20)

dove *G* è chiamato nucleo di convoluzione e caratterizza il filtro usato. In forma simbolica, questa relazione di convoluzione può essere scritta come:

$$
\overline{\phi} = G \star \phi \tag{2.21}
$$

La forma del nucleo di convoluzione dipende dal tipo di filtro usato. Ad ogni tipo di filtro sono associati, nello spazio fisico, una lunghezza e un periodo di taglio: rispettivamente  $\overline{\Delta}$  e  $\overline{\tau}_c$ .

Siccome una convoluzione nello spazio fisico corrisponde a un prodotto nello spazio di Fourier è possibile ricavare la definizione duale di grandezza filtrata moltiplicando la trasformata (o spettro)  $\widehat{\phi}$ (**k**, ω) di  $\phi$ (**k**, ω) con la trasformata  $\widehat{G}(\mathbf{k}, \omega)$  del kernel kernel definizione duale di grandezza filtrata moltiplicando da trasformata (o spettro)  $\widehat{\phi}(\mathbf{k}, \omega)$  di  $\phi(\mathbf$ *G* , ottenendo la trasformata di *ϕ*. la trasformata (o spettro)  $\hat{\phi}(\mathbf{k}, \omega)$  di  $\phi(\mathbf{k}, \omega)$  con la trasformata  $\hat{G}(\mathbf{k}, \omega)$  del kernel

$$
\overline{\hat{\phi}}(\mathbf{k}, \omega) = \hat{\phi}(\mathbf{k}, \omega) \hat{G}(\mathbf{k}, \omega)
$$
\n
$$
\overline{\hat{\phi}} = \hat{G}\hat{\phi}
$$
\n(2.22)\n(2.23)

In forma simbolica:

$$
\overline{\hat{\phi}} = \hat{G}\hat{\phi} \tag{2.23}
$$

Dopo aver definito la parte risolta (filtrata) di una grandezza, si può passare alla scrittura della parte non risolta (eliminata dal filtraggio), indicata con *ϕ ′* (**x***, t*):

$$
\phi'(\mathbf{x},t) = \phi(\mathbf{x},t) - \overline{\phi}(\mathbf{x},t)
$$
\n(2.24)

Da semplici passaggi risulta che :

$$
\phi' = (1 - G) \star \phi \tag{2.25}
$$

La forma corrispondente, nello spazio spettrale, è invece:

$$
\phi' = (1 - G) \star \phi \qquad (2.25)
$$
  
elllo spazio spettrale, è invece:  

$$
\hat{\phi}'(\mathbf{k}, \omega) = \hat{\phi}(\mathbf{k}, \omega) - \overline{\hat{\phi}}(\mathbf{k}, \omega) \qquad (2.26)
$$
  

$$
\hat{\phi}' = (1 - \hat{G})\hat{\phi} \qquad (2.27)
$$

ovvero:

$$
\widehat{\phi'} = (1 - \widehat{G})\widehat{\phi} \tag{2.27}
$$

Vengono elencate di seguito le proprietà del filtro, che saranno molto utili una volta che verrà applicato alle equazioni di Navier-Stokes.

Si evidenziano 3 proprietà fondamentali che derivano inevitabilmente dalle proprietà del prodotto di convoluzione :

- *Conservazione delle costanti.* Se  $a = const.$  allora  $\bar{a} = a$
- *Linearità.*  $\overline{\phi + \psi} = \overline{\phi} + \overline{\psi}$
- *Commutazione con l'operatore di derivata.*  $\frac{\partial \phi}{\partial s} = \frac{\partial \phi}{\partial s}$  dove  $s = \mathbf{x}$ , *t*

### 2.2.4 Tipi di filtro

Sono essenzialmente 3 i tipi di filtro usati per attuare la separazione delle scale. Ognuno di essi è caratterizzato da un nucleo differente. Si considera, per semplicità, il caso monodimensionale con lunghezza di taglio  $\Delta$  assegnata.

*•* Filtro a scatola (top-hat) .

Nello spazio fisico viene definito come :

$$
G(x - \xi) = \begin{cases} \frac{1}{\overline{\Delta}} & |x - \xi| \le \frac{\overline{\Delta}}{2} \\ 0 & \text{altrimenti} \end{cases} \tag{2.28}
$$

mentre nello spazio di Fourier:

er:  
\n
$$
\widehat{G}(k) = \frac{\sin(k\overline{\Delta}/2)}{k\overline{\Delta}/2}
$$
\n(2.29)

Il nucleo di convoluzione  $G$ e la sua funzione di trasferimento  $\widehat{G}$  associati al filtro top-hat sono rappresentati in figura (2.2)

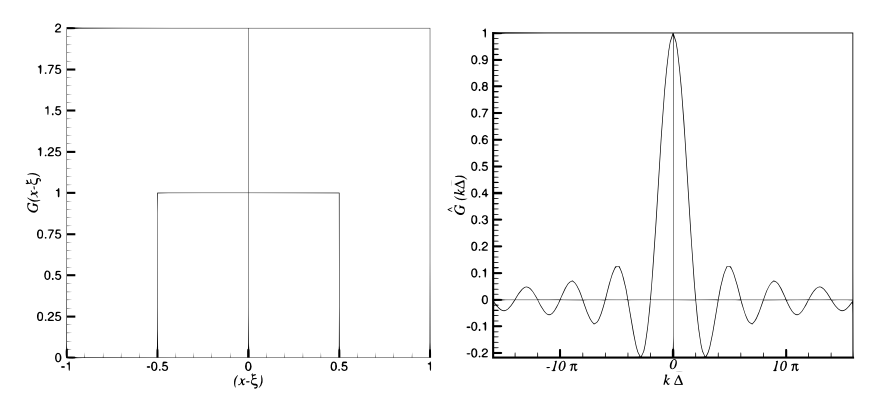

Figura 2.2: Nucleo di convoluzione del filtro top-hat nello spazio fisico, normalizzato con ∆ (figura a sinistra) e la sua funzione di trasferimento, nello spazio di Fourier (figura a destra) [3]

*•* Filtro gaussiano.

Nello spazio fisico:

$$
G(x - \xi) = \sqrt{\frac{\gamma}{\pi \overline{\Delta}^2}} \exp\left(\frac{-\gamma |x - \xi|^2}{\overline{\Delta}^2}\right)
$$
 (2.30)

Nello spazio di Fourier:

*CAPTOLO 2. MODELLO MATEMATICO*  

$$
\widehat{G}(k) = \exp\left(\frac{-\overline{\Delta}^2 k^2}{4\gamma}\right)
$$
(2.31)

dove  $\gamma = 6$  tipicamente.

Il nucleo di convoluzione  $G$ e la sua funzione di trasferimento  $\widehat{G}$  associati al filtro gaussiano sono rappresentati in figura (2.3)

Il filtro gaussiano è descritto mediante una curva di Gauss sia nello spazio fisico che in quello di Fourier.

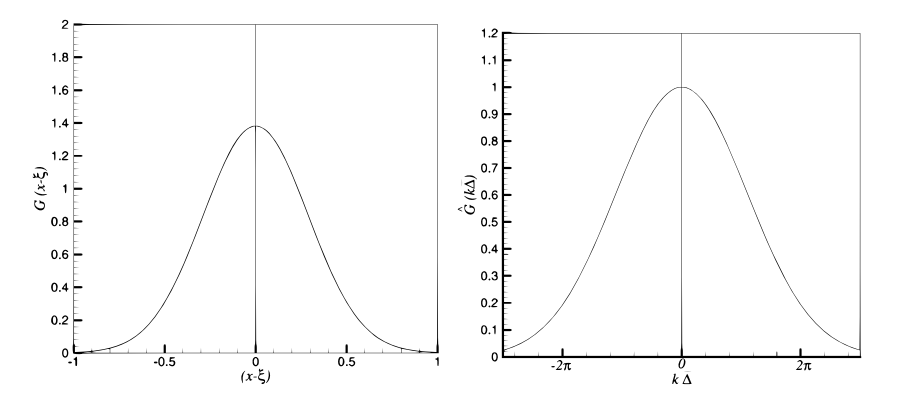

Figura 2.3: Nucleo di convoluzione del filtro gaussiano nello spazio fisico, normalizzato con  $\overline{\Delta}$  (figura a sinistra) e la sua funzione di trasferimento, nello spazio di Fourier (figura a destra) [3]

*•* Filtro spettrale (sharp cutoff). Nello spazio fisico:

$$
G(x - \xi) = \frac{\sin[k_c(x - \xi)]}{k_c(x - \xi)}
$$
\n(2.32)

dove  $k_c = \frac{\pi}{\Delta}$ ∆

Nello spazio di Fourier:

$$
\widehat{G}(k) = \begin{cases} 1 & k \le k_c \\ 0 & \text{altrimenti} \end{cases} \tag{2.33}
$$

Il nucleo di convoluzione  $G$  e la sua funzione di trasferimento  $\widehat{G}$  associati al filtro spettrale sono rappresentati in figura (2.4)

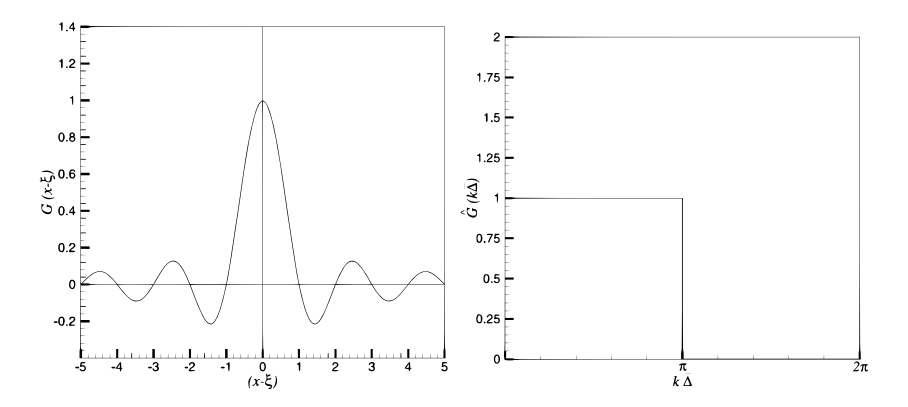

Figura 2.4: Nucleo di convoluzione del filtro spettrale nello spazio fisico, normalizzato con ∆ (figura a sinistra) e la sua funzione di trasferimento, nello spazio di Fourier (figura a destra) [3]

### 2.2.5 Filtraggio delle Equazioni di Navier-Stokes

Si applica ora un filtro generico *·* (uno dei tipi definiti in precedenza) alle equazioni di Navier-Stokes dimensionali (2.6), trascurando in esse, i termini dovuti alle forze di volume, che nel tipo di problema in esame risultano avere un'importanza trascurabile .

• *Continuità.*  $\partial_t \overline{\rho} + \partial_j (\overline{\rho u_j}) = 0$ 

il termine  $\overline{\rho u_i}$  non è direttamente accessibile e quindi in teoria dovrebbe essere modellato. Per evitare questo, nella stragrande maggioranza dei casi, si ricorre alla decomposizione Favre, che può essere vista come un ulteriore filtro (indicato con ˜*·* ) applicato alla soluzione. Tale decomposizione è definita essere modella<br>si ricorre alla<br>filtro (indicato<br>come  $\widetilde{u}_j = \frac{\overline{\rho u_j}}{\overline{\rho}}$  $\frac{u_j}{\overline{\rho}}$  e la nuova divisone tra parte risolta e parte eliminata verrà si ricorre alla decomposizione Fav<br>filtro (indicato con  $\tilde{i}$ ) applicato all<br>come  $\tilde{u}_j = \frac{\overline{\rho u}_j}{\overline{\rho}}$  e la nuova divisor<br>quindi indicata come  $u_i = \tilde{u}_i + u$ *. Sostituendo la definizione della velocità<br>
<i>∂t* $\overline{\rho}$  +  $\partial_j(\overline{\rho}\tilde{u}_j) = 0$  (2.34) Favre nell'equazione iniziale si ottiene

$$
\partial_t \overline{\rho} + \partial_j(\overline{\rho}\tilde{u}_j) = 0 \tag{2.34}
$$

Si noti che l'equazione (2.34) non presenta più termini da modellare ma è importante sottolineare che ora i termini direttamente accessibili sono diventati  $\overline{\rho}$  e  $\widetilde{u}_j$  (non più  $\overline{u}_j$ ).

*• Quantità di moto. ∂t*(*ρui*) + *∂<sup>j</sup>* (*ρuiu<sup>j</sup>* ) + *∂i*(*P*) = *∂jσij*

Se si utilizza la decomposizione di Favre nell'equazione di continuità, l'unico termine non direttamente accessibile rimane  $\overline{\rho u_i u_j}$ .

Sostituendo la scomposizione tra parte risolta e fluttuazioni Favre in tale<br>termine si ottiene<br> $\overline{\rho u_i u_j} = \overline{\rho(\widetilde{u_i} + u_i'')(\widetilde{u_j} + u_j'')} = \overline{\rho \widetilde{u_i} \widetilde{u_j}} + \overline{\rho u_i'' \widetilde{u_j}} + \overline{\rho \widetilde{u_i} u_j''} + \overline{\rho u_i'' u_j''}$  (2.35) termine si ottiene

$$
\overline{\rho u_i u_j} = \overline{\rho(\widetilde{u_i} + u_i'')(\widetilde{u_j} + u_j'')} = \overline{\rho \widetilde{u_i} \widetilde{u_j}} + \overline{\rho u_i'' \widetilde{u_j}} + \overline{\rho \widetilde{u_i} u_j''} + \overline{\rho u_i'' u_j''}
$$
(2.35)

Introducendo poi la definizione di velocità Favre i quattro termini diventano

$$
u_j + u_j' = \rho u_i u_j + \rho u_i' u_j + \rho u_j'
$$
  
efinizione di velocità Favre i qua  

$$
\overline{\rho} \widetilde{u_i u_j} + \overline{\rho} u_i'' \widetilde{u_j} + \overline{\rho} \widetilde{u_i u_j} + \overline{\rho} u_i'' u_j''
$$

Definendo successivamente

 $L_{ij} = \overline{\rho} \widetilde{\tilde{u_i}} \widetilde{\tilde{u_j}} - \overline{\rho} \widetilde{\tilde{u_i}} \widetilde{\tilde{u_j}}$  . *Sforzi di Leonard*, esprimono l'interazione tra le scale risolte(˜*·*) del campo di moto  $L_{ij} = \overline{\rho} \widetilde{u_i} \widetilde{u_j} - \overline{\rho} \widetilde{u_i} \widetilde{u_j}$ . *Sforzi di Leonard*, esprimono l'interazione tra le scale<br> *C*<sub>ij</sub> =  $\overline{\rho} \widetilde{u_i''} \widetilde{u_j} + \overline{\rho} \widetilde{u_i} \widetilde{u_j''}$ . *Sforzi incrociati*, esprimono l'interazione tr

risolte(˜*·*) e scale sottogriglia(*· ′′*)

 $R_{ij} = \overline{\rho} u_i'' \overline{u_j''}$ . *Sforzi di sottogriglia(o Reynolds)*, esprimono l'interazione tra scale sottogriglia(*· ′′*)

si arriva alla seguente relazione

guente relazione  

$$
\overline{\rho u_i u_j} = L_{ij} + C_{ij} + R_{ij} + \overline{\rho} \widetilde{u_i} \widetilde{u_j} = \tau_{ij} + \overline{\rho} \widetilde{u_i} \widetilde{u_j}
$$
(2.36)

Le quantità *Lij* , *Cij* e *Rij* sono state inglobate in un unico termine da modellare. Ne deriva quindi la seguente relazione  $\tau_{ij} = L_{ij} + C_{ij} + R_{ij}$  che viene chiamata *decomposizione di Leonard(o tripla)* .

Quella appena introdotta non è altro che la decomposizione classica di  $\tau_{ij}$ , presentata in [4], che deriva dall'approccio RANS.

Nel seguente lavoro di tesi invece verrà utilizzata la decompisizione introdotta da Germano [23] che consiste nel definire il tensore degli sforzi sottogriglia come  $\tau_{ij} = \overline{\rho' u'_i}$ . Ovviamente le fluttuazioni introdotte in questa nuova definizione saranno diverse da quelle utilizzate da Leonard.<br>Sostituendo la relazione (2.36) nell'equazione di partenza e sfruttando la decomp finizione saranno diverse da quelle utilizzate da Leonard.

Sostituendo la relazione (2.36) nell'equazione di partenza e sfruttando la<br>decomposizione Favre  $(\overline{\rho u_i} = \overline{\rho} \tilde{u_i})$  si ottiene<br> $\partial_t(\overline{\rho} \tilde{u_i}) + \partial_j(\overline{\rho} \tilde{u_i} \tilde{u_j}) + \partial_i \overline{P} = -\partial_j \tau_{ij} + \partial_j \widetilde{\sigma_{ij}} + \partial_j(\overline{\sigma_{ij}} - \wid$ 

\n The position of the system of equations is given by:\n 
$$
\partial_t \left( \overline{\rho} \widetilde{u_i} \right) + \partial_j \left( \overline{\rho} \widetilde{u_i} \widetilde{u_j} \right) + \partial_i \overline{P} = -\partial_j \tau_{ij} + \partial_j \widetilde{\sigma_{ij}} + \partial_j \left( \overline{\sigma_{ij}} - \widetilde{\sigma_{ij}} \right)
$$
\n (2.37)\n

\n\n The function  $\left( \overline{\sigma_{ij}} - \widetilde{\sigma_{ij}} \right)$  is a solution for  $\overline{\sigma_{ij}} = \left( \overline{\sigma_{ij}} - \widetilde{\sigma_{ij}} \right)$  is a solution for  $\overline{\sigma_{ij}}$ .\n

decomposizione Favre ( $\rho u_i = \rho u_i$ ) si ottiene<br>  $\partial_t(\overline{\rho}\tilde{u_i}) + \partial_j(\overline{\rho}\tilde{u_i}\tilde{u_j}) + \partial_i\overline{P} = -\partial_j\tau_{ij} + \partial_j\widetilde{\sigma_{ij}} +$ <br>
Il termine  $(\overline{\sigma_{ij}} - \widetilde{\sigma_{ij}})$  è solitamente indicato con  $\epsilon$ *sgs* introdotto in quanto  $\overline{\sigma_{ij}}$  presente nell'equazione iniziale, dopo la decomposizione di Favre, non è più formato da quantità direttamente accessibili poichè

#### *2.2. MODELLAZIONE LES* 21

 $\begin{aligned} &\text{MODELLAZIONE LES} \qquad \qquad &\text{21}\\ &\text{continue }\overline{u} \text{ e non }\widetilde{u}. \text{ Invece che modellare }\overline{\sigma_{ij}} \text{ si sceglie di modellare }\epsilon_{ij}^{sgs}\text{ perché} \end{aligned}$ il riferimento matematico scelto prevede che, dopo il filtraggio, le equazioni mantengano la stessa forma di quelle iniziali se non per la presenza di termini aggiuntivi. (Nelle equazioni filtrate quindi devono essere presenti *tutti* i termini delle equazioni non filtrate più i termini nuovi che dovranno essere modellati).

Considerando l'analisi svolta nei lavori [18], [24] e come viene fatto anche nell'articolo [19], si trascura il termine  $\epsilon_{ii}^{sgs}$ *i*<sub>*i*</sub> i termini nuovi che dovranno essere<br>*i*<sub>i</sub><sup>*[*18]</sup>, [24] e come viene fatto anche<br><sup>*sgs*</sup>, cioè  $\overline{\sigma_{ij}} \simeq \widetilde{\sigma_{ij}}$  (e quindi  $\overline{\mathcal{S}_{ij}} \simeq \widetilde{\mathcal{S}_{ij}}$ ).

nell'articolo [19], si trascura il termine 
$$
\epsilon_{ij}^{sgs}
$$
, cioè  $\overline{\sigma_{ij}} \simeq \widetilde{\sigma_{ij}}$  (e quindi  $\overline{\overline{S_{ij}}} \simeq \widetilde{S_{ij}}$   
\n• *Energia.*  $\partial_t(\overline{\rho e}) + \partial_j(\overline{\rho e u_j}) + \partial_j(\overline{P u_j}) - \partial_j(\overline{u_i \sigma_{ij}}) - \partial_j(\overline{k \partial_j T}) = 0$   
\nIntroducendo la decomposizione di Favre  $(\overline{\rho e} = \overline{\rho} \widetilde{e})$  si ottiene  
\n $\partial_t(\overline{\rho} \widetilde{e}) + \partial_j(\overline{\rho} \widetilde{e} \widetilde{u_j}) + \partial_j(\overline{P} \widetilde{u_j}) - \partial_j(\widetilde{u_i} \widetilde{\sigma_{ij}}) - \partial_j(\overline{k} \partial_j \widetilde{T}) = -\partial_j(\overline{\rho e u_j} - \overline{\rho} \widetilde{e} \widetilde{u_j})$ 

troducendo la decomposizione di Favre 
$$
(\overline{\rho e} = \overline{\rho}\tilde{e})
$$
 si ottiene  
\n
$$
\partial_t(\overline{\rho e}) + \partial_j(\overline{\rho e}\tilde{u}_j) + \partial_j(\overline{P}\tilde{u}_j) - \partial_j(\tilde{u}_i\tilde{\sigma}_{ij}) - \partial_j(\tilde{k}\partial_j\tilde{T}) = -\partial_j(\overline{\rho e u_j} - \overline{\rho e}\tilde{u}_j) - \partial_j(\overline{P u_j} - \overline{P}\tilde{u}_j) + \partial_j(\overline{u_i\sigma_{ij}} - \tilde{u}_i\tilde{\sigma}_{ij}) + \partial_j(\overline{k}\partial_j\overline{T} - \tilde{k}\partial_j\tilde{T})
$$
(2.38)

Si pone ora particolare attenzione ai termini a destra dell'uguale, che compaiono per lo stesso motivo spiegato precedentemente per  $\epsilon_{ij}^{sgs}$ . Gli ultimi due vengono chiamati rispettivamente *ϕ sgs j* termini a destra dell'uguale, che comparecedentemente per  $\epsilon_{ij}^{sgs}$ . Gli ultimi due<br><sup>*sgs*</sup> = ( $\overline{u_i \sigma_{ij}} - \widetilde{u_i} \widetilde{\sigma_{ij}}$ ) e  $\theta^{sgs} = (\overline{k \partial_j T} - \theta^{sgs})$ Si pone ora particolare attenzione ai termini a destra dell'uguale, che compa-<br>iono per lo stesso motivo spiegato precedentemente per  $\epsilon_{ij}^{sgs}$ . Gli ultimi due<br>vengono chiamati rispettivamente  $\phi_j^{sgs} = (\overline{u_i \sigma_{ij}} - \widetilde{$ considerando che  $\rho h = \rho e + P$ .

Da tale relazione infatti si deduce che

$$
\overline{\rho e u_j} + \overline{P u_j} = \overline{\rho h u_j} \tag{2.39}
$$

Sfruttando invece la decomposizione di Favre  $\overline{\rho h} = \overline{\rho} \widetilde{h}$  e la definizione di entalpia si ottiene che *ρ*eeuse di Favre  $\overline{\rho h} = \overline{\rho} \widetilde{h}$  e la definizione di<br> $\overline{\rho} \widetilde{e} \widetilde{u}_j + \overline{P} \widetilde{u}_j = \overline{\rho} \widetilde{h} \widetilde{u}_j$  (2.40)

$$
\overline{\rho}\widetilde{e}\widetilde{u_j} + \overline{P}\widetilde{u_j} = \overline{\rho}\widetilde{h}\widetilde{u_j} \tag{2.40}
$$

Grazie alle relazioni (2.39) e (2.40), i primi due termini a destra dell'uguale possono essere inglobati in un unica differenza  $(\overline{\rho h u_i} - \overline{\rho} h \widetilde{u_i})$  che viene indicata con  $(\rho h u_j)^{sgs}$ . possono essere inglobali in un unica unierenza (p $\hat{\mu}$ a<sub>j</sub> – p $\hat{\mu}$ a<sub>j</sub>)<br>cata con (p $\hat{\mu}$ u<sub>j</sub>)<sup>sgs</sup>.<br>La (2.38) può quindi essere riscritta come<br> $\partial_t(\overline{\rho}\widetilde{e}) + \partial_j(\overline{\rho}\widetilde{e}\widetilde{u}_j) + \partial_j(\overline{P}\widetilde{u}_j) - \partial_j(\widetilde{u}_i\$ 

La (2.38) può quindi essere riscritta come

$$
\partial_t(\overline{\rho}\widetilde{e}) + \partial_j(\overline{\rho}\widetilde{e}\widetilde{u_j}) + \partial_j(\overline{P}\widetilde{u_j}) - \partial_j(\widetilde{u}_i\widetilde{\sigma_{ij}}) - \partial_j(\widetilde{k}\partial_j\widetilde{T}) = -\partial_j(\rho h u_j)^{sgs} + \partial_j\phi_j^{sgs} + \partial_j\theta_j^{sgs}
$$
\n(2.41)

Il termine  $(\rho h u_j)^{sgs}$  può essere decomposto, in maniera differente da come è stato definito in precedenza, sfruttando le relazioni che derivano dall'ipotesi di gas perfetto.

Considerando infatti che  $e = c_pT$  e che  $P = (\gamma - 1)(\rho e - \frac{1}{2})$  $\frac{1}{2}\rho u_k u_k$ ) il termine *ρhu<sup>j</sup>* viene espresso come

$$
\rho h u_j = \rho c_p T u_j - \frac{1}{2} \rho u_k u_k u_j \tag{2.42}
$$

Da tale relazione si deriva

$$
\rho n u_j = \rho c_p I u_j - \frac{1}{2} \rho u_k u_k u_j \qquad (2.42)
$$
  
e si deriva  

$$
(\rho h u_j)^{sgs} = \overline{\rho h u_j} - \overline{\rho} \widetilde{h} \widetilde{u_j}
$$

$$
= c_p \overline{\rho} (\widetilde{T u_j} - \widetilde{T} \widetilde{u_j}) + \frac{1}{2} (\overline{\rho} u_j \widetilde{u_k} u_k - \overline{\rho} \widetilde{u_j} \widetilde{u_k} \widetilde{u_k})
$$

$$
= c_p Q_j + \frac{1}{2} J_j \qquad (2.43)
$$

dove *Q<sup>j</sup>* e *J<sup>j</sup>* sono chiamati rispettivamente flusso di calore sottogriglia e diffusione turbolenta sottogriglia. Introducendo il momento centrale generadove  $Q_j$  e  $J_j$  sono chiamati rispettivamente flusso di calore sottogriglia e<br>diffusione turbolenta sottogriglia. Introducendo il momento centrale genera-<br>lizzato  $\tau(u_i, u_j, u_k) = \overline{\rho} u_i u_j u_k - \tilde{u}_i \tau_{jk} - \tilde{u}_j \tau_{ik} - \widetilde{$ riscrivere il termine *J<sup>j</sup>* come  $\widetilde{u}_k - \widetilde{u}_i \tau_{jk} - \widetilde{u}_j \tau_{ik} - \widetilde{u}_k \tau_{ij} - \overline{\rho} \widetilde{u}_i \widetilde{u}_j \widetilde{u}_k$  è possibile<br>  $u_k, u_k) + 2 \widetilde{u}_k \tau_{ik} + \widetilde{u}_i \tau_{kk}$  (2.44)

$$
J_j = \tau(u_i, u_k, u_k) + 2\widetilde{u_k}\tau_{ik} + \widetilde{u_i}\tau_{kk}
$$
\n(2.44)

Solitamente si trascurano  $\phi_i^{sgs}$  $(u_i, u_k, u_k) + 2\widetilde{u_k}\tau_{ik} +$ <br> *sgs* (cioè  $\overline{\sigma_{ij}} \simeq \widetilde{\sigma_{ij}}$ ) e *θ sgs*  $\widetilde{u_i} \tau_{kk}$  (2.<br> *j*<sup>sgs</sup> (cioè  $\overline{k\partial_j T} \simeq \widetilde{k}\partial \widetilde{T}$ ). *Solitamente si tra*<br>*iunge quindi al segu*<br> $\left(\partial_t \overline{\rho} + \partial_j(\overline{\rho}\tilde{u}_j) = 0\right)$ 

Si giunge quindi al seguente quadro finale per le equazioni filtrate :  
\n
$$
\begin{cases}\n\partial_t \overline{\rho} + \partial_j(\overline{\rho}\tilde{u}_j) = 0 \\
\partial_t(\overline{\rho}\tilde{u}_i) + \partial_j(\overline{\rho}\tilde{u}_i\tilde{u}_j) + \partial_i \overline{P} - \partial_j \widetilde{\sigma}_{ij} = -\partial_j \tau_{ij} \\
\partial_t(\overline{\rho}\tilde{e}) + \partial_j(\overline{\rho}\tilde{e}\tilde{u}_j) + \partial_j(\overline{P}\tilde{u}_j) - \partial_j(\tilde{u}_i\widetilde{\sigma}_{ij}) - \partial_j(\tilde{k}\partial_j\tilde{T}) = -\partial_j(c_pQ_j + \frac{1}{2}J_j)\n\end{cases}
$$
\n(2.45)

Si noti che, per le ipotesi fatte e avendo sfruttato la decomposizione di Favre, i termini sottogriglia che necessitano di un modello sono solamente 3:  $\tau_{ij}$ ,  $Q_j$  e  $J_j$ .

Per quanto riguarda la notazione vettoriale compatta introdotta con l'equazione (2.13), è conveniente definire un vettore dei flussi sottogriglia tt

$$
\mathbf{F}_{j}^{sgs}(\mathbf{U}) = \begin{bmatrix} 0 \\ \tau_{ij} \\ c_{p}Q_{j} + \frac{1}{2}J_{j} \end{bmatrix}
$$
 (2.46)

in modo da poter scrivere le equazioni di Navier-Stokes filtrate come

$$
\partial_t \mathbf{U} + \partial_j \mathbf{F}_j^c(\mathbf{U}) - \partial_j \mathbf{F}_j^v(\mathbf{U}, \partial_j \mathbf{U}) + \partial_j \mathbf{F}_j^{sgs}(\mathbf{U}) = \mathbf{S}
$$
 (2.47)
L'espressione (2.47) rappresenta la forma finale del modello matematico che si è scelto di considerare.

## Capitolo 3

# Modelli di turbolenza

*Importante precisazione preliminare*. L'interazione tra le scale sottogriglia e le scale più piccole tra quelle risolte dipende fortemente dal filtro scelto e quindi dalla forma della sua trasformata. È importante ricordare che le scale filtrate e le scale sottogriglia sono state definite mediante l'operatore filtro, quindi un cambio nella scelta di tale operatore comporterà necessariamente una nuova definizione delle scale e una conseguente variazione delle loro proprietà. Per questo motivo è importante che nella modellazione si tenga conto del tipo di filtro utilizzato.

Prima di presentare i vari modi con cui si posso modellare i termini sottogriglia, si elencano alcune caratteristiche fondamentali che i modelli devono possedere [4] :

- *• Vincoli fisici*. Il modello deve essere consistente, da un punto di vista fisico, con il fenomeno che deve modellare, ovvero deve:
	- conservare le proprietà di base delle equazioni di partenza come, per esempio l'invarianza galileiana o il comportamento asintotico;
	- essere zero dove la soluzione esatta non esibisce scale sottogriglia;
	- indurre lo stesso tipo di effetto (es, dissipativo o dispersivo) del termine modellato;
	- non distruggere la dinamica delle scale risolte;
- *• Vincoli numerici*. Un modello sottogriglia può essere pensato unicamente come incluso all'interno di una simulazione numerica, quindi deve:
	- avere un costo algoritmico accettabile;
	- essere locale in spazio e tempo;
	- non rendere instabile la simulazione numerica;
	- essere insensibile alle discretizzazioni;

## 3.1 Modellazione funzionale e strutturale

Le due principali strategie di modellazione sono quella cosiddetta *funzionale* e quella *strutturale*.

L'approccio funzionale consiste nel modellare l'*azione* dei termini sottogriglia su quelli risolti. La maggior parte dei modelli che rientrano in questa categoria si basano sulla seguente ipotesi: *« L'azione delle scale sottogriglia su quelle risolte è essenzialmente un'azione di natura energetica, quindi il bilancio del solo trasferimento di energia, tra i due range di scale, è sufficiente per descrivere l'azione delle scale sottogriglia ».*

L'ipotesi di considerare l'azione delle scale sottogriglia su quelle risolte solo in termini energetici porta a trascurare parte dell'informazione contenuta nelle scale piccole, in particolare l'informazione strutturale legata all'anisotropia.

La filosofia dell'approccio funzionale può quindi essere riassunta dalla relazione  $\nabla \cdot \tau = \mathcal{H}(\overline{u})$ , introdotta in [3].

Per quanto riguarda la modellazione di tipo strutturale, invece, non è richiesta la conoscenza dei meccanismi di interazione tra le diverse scale: si ritiene infatti sufficiente la conoscenza della struttura delle scale piccole.

In particolare, a valle dell'introduzione di un opportuno modello strutturale, la dinamica delle equazioni risolte deve garantire una forma universale delle scale piccole, che risulteranno quindi strutturalmente indipendenti dal moto delle scale risolte; in alternativa, è richiesta una forte correlazione di scala, in modo che la struttura delle scale sottogriglia possa essere dedotta dalle informazioni contenute nel campo risolto.

L'approccio strutturale viene descritto quindi dalla relazione  $\tau = \mathcal{H}(\overline{u})$ .

Se i modelli funzionali rappresentano l'effetto delle scale sottogriglia sulle equazioni di trasporto filtrate senza passare tramite una ricostruzione delle scale sottogriglia stesse, la modellazione strutturale cerca innanzitutto di ricostruire le scale non risolte, salvo poi ricorrere ad accorgimenti addizionali per garantire la dissipazione di energia a livello delle scale piccole. Tipicamente, questo accorgimento addizionale consiste nell'abbinare un modello funzionale a quello strutturale scelto.

La necessità di ricorrere ad un modello funzionale anche nell'ambito di una modellazione strutturale rende quest'ultima apparentemente meno vantaggiosa: tuttavia, analisi a priori hanno mostrato come una modellazione strutturale sia in grado non solo di fornire una migliore correlazione tra il tensore degli sforzi sottogriglia modellato e quello reale ma anche di garantire una previsione più accurata della redistribuzione anisotropa di energia.

Per questo lavoro di tesi si è scelto di adottare una modellazione di tipo funzionale.

### 3.2 Modelli a viscosità turbolenta

Un caso particolare di modelli funzionali sono i modelli a viscosità turbolenta. Essi si basano sull'ipotesi di Boussinesq: *« Il meccanismo di trasferimento dell'energia dalle scale risolte a quelle sottogriglia è analogo al meccanismo molecolare, rappresentato nelle equazioni dal termine diffusivo, nel quale compare la viscosità ν »*.

Ciò equivale a dire che le scale sottogriglia traggono energia dalle scale risolte in maniera analoga a come, nella teoria gascinetica, l'agitazione molecolare(moto Browniano) prende energia dalla corrente tramite la viscosità molecolare.

Boussinesq propose di modellare il meccanismo di cascata di energia con un termine avente la stessa struttura matematica del termine di diffusione molecolare ma moltiplicato per un coefficiente di viscosità turbolenta $\nu_t$  invece che  $\nu$  .

Si noti che, *ν* è una proprietà del *fluido* in esame mentre *ν<sup>t</sup>* è una caratteristica della *corrente*. Dove la corrente è laminare la viscosità turbolenta deve essere nulla. Il modello appena descritto è stato ideato inizialmente per la modellazione RANS ed è poi stato esteso alla più recente LES. In tale approccio, il coefficiente di proporzionalità viene chiamato, per ovvie ragioni, viscosità di sottogriglia *νsgs* . Mentre *ν<sup>t</sup>* rappresenta l'effetto di tutte le strutture turbolente, *νsgs* rappresenta l'azione delle sole strutture eliminate dall'operazione di filtraggio. Il modello a viscosità turbolenta nel caso di tecnica LES si presenta quindi come *τ*<sub>*kk</sub>δ*<sub>*ij*</sub> = *−ρνsgs*</sub> $\widetilde{S}$ <sup>*d*</sup><sub>*ij*</sub>

$$
\tau_{ij}^d = \tau_{ij} - \frac{1}{3} \tau_{kk} \delta_{ij} = -\overline{\rho} \nu_{sgs} \widetilde{S}_{ij}^d \tag{3.1}
$$

Il coefficiente  $\nu_{sgs}$  è una quantità scalare, questo implica che gli autovettori di  $\tau_{ij}^d$  $\tau_{ij}^d = \tau_{ij} - \frac{1}{3}\tau_{kk}\delta_{ij} = -\overline{\rho}\nu_{sgs}\tilde{S}_{ij}^d$  (3.1)<br>Il coefficiente  $\nu_{sgs}$  è una quantità scalare, questo implica che gli autovettori di  $\tau_{ij}^d$ <br>e di  $\tilde{S}_{ij}^d$  siano allineati. È importante sottolineare che nessuna giustificazione fisica e costituisce una limitazione per i modelli a viscosità turbolenta.

Modelli espressi in questa forma sono locali in spazio e tempo: questo carattere locale implica una separazione completa tra le scale risolte e quelle sottogriglia, che vengono pertanto considerate indipendenti dalle grandi scale energetiche; è possibile quindi ipotizzare che le scale sottogriglia abbiano un carattere isotropo che ne permette una rappresentazione con modelli strutturalmente più semplici e meno dipendenti dalle caratteristiche del flusso, in qualche modo più universali.

Assumendo che la più piccola scala risolta appartenga alla banda inerziale, è possibile affermare che il trasferimento di energia attraverso la scala di taglio sia uguale alla velocità di dissipazione delle scale più piccole: queste scale più piccole possono essere considerate in equilibrio energetico con quelle più grandi, ovvero sono in grado di portarsi istantaneamente al loro livello energetico. Si è così introdotta l'ipotesi di flusso in equilibrio spettrale, caratterizzato da uno spettro di energia costante nel tempo, con tutte le scale che si adeguano istantaneamente al meccanismo di produzione di energia cinetica turbolenta.

La parte isotropa del tensore degli sforzi sottogriglia, *τkk*, non può essere inglobata nel termine di pressione, come viene fatto solitamente nel caso incomprimibile, ma va modellata anch'essa. Se ciò non venisse fatto, il contributo dell'energia cinetica sottogriglia risulterebbe nullo. Questo è reso evidente dall'equazione per l'energia cinetica turbolenta *δ* non venisse fatto, il contributo dell'energia cinetica<br> *ρ*. Questo è reso evidente dall'equazione per l'energia<br>  $\overline{\rho}\tilde{e}_{kin} = \frac{1}{2}(\overline{\rho}\tilde{u}_k\tilde{u}_k + \tau_{kk})$ (3.2)

$$
\overline{\rho}\widetilde{e}_{kin} = \frac{1}{2} (\overline{\rho}\widetilde{u}_k \widetilde{u}_k + \tau_{kk})
$$
\n(3.2)

Teoricamente, la modellazione della parte isotropa può essere condotta in maniera del tutto indipendente da quanto fatto per la corrispondente parte deviatorica; in alternativa, si può pensare di modellare il tensore degli sforzi completo *τij* con un Teoricamente, la modellazione della parte isotropa può essere condotta in maniera<br>del tutto indipendente da quanto fatto per la corrispondente parte deviatorica; in<br>alternativa, si può pensare di modellare il tensore degl steriori le corrispondenti parti deviatorica e isotropa.

Essendo però necessario che il modello introdotto rispetti il vincolo di fornire un'energia cinetica sottogriglia definita positiva, si preferisce seguire la strada di una modellazione indipendente per *τkk* .

I modelli a viscosità turbolenta possono essere classificati in tre categorie, a seconda delle quantità che scelgono di utilizzare per definire il coefficiente *νsgs* :

- *• Modelli che si basano sulle scale risolte.* La viscosità sottogriglia è valutata usando quantità legate alle scale risolte . L'esistenza di scale sottogriglia in un certo punto dello spazio e del tempo sarà quindi dedotta dalle caratteristiche globali delle scale risolte.
- *• Modelli che si basano sull'energia associata al numero d'onda di taglio.* La viscosità sottogriglia è calcolata mediante l'energia delle scale più piccole risolte (cioè quelle con numero d'onda più alto). In questo caso si utilizza sempre un'informazione che deriva dalle scale risolte ma che in particolare riguarda la frequenza(numero d'onda) associata ad esse.
- *• Modelli che si basano sulle scale sottogriglia.* La viscosità turbolenta è valutata utilizzando informazioni che riguardano direttamente le scale sottogriglia. Ovviamente questi modelli sono solitamente più raffinati e permettono una descrizione più completa delle scale sottogriglia, rispetto ai modelli descritti in precedenza.

## 3.3 Modello di Smagorinsky

All'interno dei modelli che si basano su quantità legate alle scale risolte si trova il modello di Smagorinsky. Esso prevede di considerare la seguente viscosità turbolenta, da inserire nell'espressione (3.1) della parte deviatorica del tensore *τij* :

$$
\begin{aligned}\n\text{F} &= \text{F}(\mathbf{S} \cdot \mathbf{S} \cdot \mathbf{S} \cdot \mathbf{S} \cdot \mathbf{S} \cdot \mathbf{S}) \\
\text{F} &= \text{F}(\mathbf{S} \cdot \mathbf{S} \cdot \mathbf{S} \cdot \mathbf{S} \cdot \mathbf{S}) \\
\text{F} &= \text{F}(\mathbf{S} \cdot \mathbf{S} \cdot \mathbf{S} \cdot \mathbf{S} \cdot \mathbf{S} \cdot \mathbf{S} \cdot \mathbf{S} \cdot \mathbf{S})\n\end{aligned}
$$

turbolenta, $\text{dove }\vert \widetilde{\mathcal{S}}\vert^2=$ 1  $\mu_{sgs} = C_s^2 \overline{\Delta}^2 |\tilde{S}|$  (3.3)<br>  $\nu_{sgs} = C_s^2 \overline{\Delta}^2 |\tilde{S}|$  (3.3)<br>  $\frac{1}{2} \widetilde{\mathcal{S}_{ij}} \widetilde{\mathcal{S}_{ij}}$  è il modulo dello strain rate, Δ è la scala associata al filtro e *C<sup>s</sup>* è la costante di Smagorinsky che deve essere opportunamente tarata in base al problema in esame. Solitamente  $C_s \simeq 0.14$  ma tale valore può essere cambiato per migliorare l'accuratezza del modello in base al tipo di problema (es. *C<sup>s</sup>* = 0*.*2 nel caso di turbolenza omogenea isotropa, *C<sup>s</sup>* = 0*.*1 nel caso di canale piano).

Risulta inoltre necessario introdurre una funzione di smorzamento in grado di annullare la viscosità turbolenta in prossimità delle pareti, in quanto l'espressione (3.3) definisce una *νsgs* anche in prossimità dei bordi del dominio di calcolo. Scegliendo la funzione di smorzamento di Van Driest e indicando con *y* <sup>+</sup> la coordinata normale alle pareti espressa in unità di parete, il fattore correttivo della viscosità sottogriglia si scrive :

$$
f_D(y^+) = 1 - \exp(-y^+/A)
$$
 (3.4)

dove *A* è una costante, tipicamente pari a 25.

Sostituendo l'espressione proposta da Smagorinsky per  $\nu_{sgs}$  nella (3.1) si ottiene<br>
l'espressione per la parte deviatorica degli sforzi sottogriglia :<br>  $\tau_{ij}^d = \tau_{ij} - \frac{1}{3}\tau_{kk}\delta_{ij} = -\bar{\rho}C_s^2\overline{\Delta}^2|\tilde{S}|\tilde{S}_{ij}^d f$ l'espressione per la parte deviatorica degli sforzi sottogriglia :

$$
\tau_{ij}^d = \tau_{ij} - \frac{1}{3}\tau_{kk}\delta_{ij} = -\overline{\rho}C_s^2\overline{\Delta}^2|\widetilde{\mathcal{S}}|\widetilde{\mathcal{S}}_{ij}^d f_D \tag{3.5}
$$

Per quanto riguarda la parte isotropa del tensore, invece, si sceglie di modellarla in analogia con quella deviatorica, utilizzando però una costante *C<sup>i</sup>* in generale diversa da *Cs*:  $\frac{1}{|\mathcal{S}|^2}$ 

$$
\tau_{kk} = \overline{\rho} C_i^2 \overline{\Delta}^2 |\tilde{\mathcal{S}}|^2 \tag{3.6}
$$

In accordo con la  $(3.6)$ , è evidente come la traccia  $\tau_{kk}$  sia sempre definita positiva: il corrispondente contributo di energia cinetica sottogriglia, come richiesto in precedenza, rispetterà quindi il vincolo di essere definito positivo.

Nell'ambito dei modelli a viscosità turbolenta, il flusso di calore sottogriglia  $Q_j$ <br>
viene modellato come segue :<br>  $Q_j = -\frac{\overline{\rho}\nu_{sgs}}{R_s}\partial_j \widetilde{T}$  (3.7) viene modellato come segue :

$$
Q_j = -\frac{\overline{\rho}\nu_{sgs}}{Pr_{sgs}} \partial_j \widetilde{T}
$$
\n(3.7)

dove è stato introdotto un opportuno numero di Prandtl sottogriglia,  $Pr_{sgs}$ .

In letteratura sono disponibili poche proposte riguardo la modellazione del termine di diffusione turbolenta sottogriglia. Nell'ambito del modello di Smagorinsky si ritiene sufficiente modellare *J<sup>j</sup>* solo in funzione del tensore degli sforzi sottogriglia, considerando invece trascurabile il termine  $\tau(u_i, u_k, u_k)$  introdotto nella (2.44), in analogia con i modelli RANS. uente approssimazione:<br> *J*<sub>*j*</sub>  $\simeq 2\tilde{u}_k \tau_{jk} + \tilde{u}_j \tau_{kk}$  (3.8)

In accordo con [15], si fa la seguente approssimazione:

$$
J_j \simeq 2\widetilde{u}_k \tau_{jk} + \widetilde{u}_j \tau_{kk} \tag{3.8}
$$

Il modello di Smagorinsky è certamente il più semplice e il meno costoso da un punto di vista computazionale, tra tutti i modelli che verranno presentati di seguito. Proprio per questo, presenta anche numerose limitazioni: innanzitutto, in esso, viene tenuta valida l'ipotesi di allineamento del tensore degli sforzi sottogriglia con quello delle velocità di deformazione, attraverso la costante scalare *νsgs*.

Inoltre, è un modello attivo anche a regime laminare e la costante *C<sup>s</sup>* ha un valore imposto a priori e determinato empiricamente .

È importante infine sottolineare come la scelta di una costante *C<sup>s</sup> >* 0 conferisca al modello un carattere dissipativo, senza nessuna possibilità di rappresentare il fenomeno del *backscatter* : in particolare, il livello di dissipazione potrebbe essere troppo elevato nelle regioni con significativa velocità di deformazione. Una possibile soluzione a queste problematiche è rappresentata dall'adozione di una procedura dinamica, proposta originariamente da Germano.

#### 3.3.1 Modello dinamico isotropo

Nella procedura dinamica proposta da Germano le costanti *C<sup>s</sup>* e *C<sup>i</sup>* del modello di Smagorinsky non sono più scelte *a priori* per l'intero dominio ma vengono calcolate dinamicamente attraverso il campo risolto. Esse quindi non sono più delle costanti ma funzioni *C*(**x***, t*) di spazio e tempo.

La parte deviatorica del tensore degli sforzi sottogriglia viene modellata in modo<br>molto simile al modello di Smagorinsky:<br> $\tau_{ij}^d = \tau_{ij} - \frac{1}{3}\tau_{kk}\delta_{ij} = -\overline{\rho}C_s\overline{\Delta}^2|\widetilde{S}|\widetilde{S}_{ij}^d$  (3.9) molto simile al modello di Smagorinsky:

$$
\tau_{ij}^d = \tau_{ij} - \frac{1}{3}\tau_{kk}\delta_{ij} = -\overline{\rho}C_s\overline{\Delta}^2|\widetilde{\mathcal{S}}|\widetilde{\mathcal{S}}_{ij}^d
$$
\n(3.9)

La procedura dinamica si basa sull'introduzione di un secondo filtro, detto *filtro test*, indicato con  $\hat{\cdot}$ , la cui frequenza di taglio si trova nella banda delle frequenze risolte. Tale filtro quindi è caratterizzato da una scala spaziale  $\widehat{\Delta}$  maggiore di  $\overline{\Delta}$ . Anche al filtro test viene associato un filtraggio alla Favre indicato con ˘*·* e definito mediante la seguente scomposizione  $\rho \phi = \rho \phi$ .

#### *3.3. MODELLO DI SMAGORINSKY* 31

Applicando il filtro test all'equazione di bilancio della quantità di moto del sistema (2.45) e sfruttando la scomposizione di Favre associata ad esso si arriva alla seguente relazione: do la scomposizione di Favre associata ad esso si arriva alla seguente<br>  $\partial_t(\hat{\rho} \breve{u}_i) + \partial_j(\hat{\rho} \breve{u}_i \breve{u}_j) + \partial_i \hat{P} - \partial_j \hat{\sigma}_{ij} = -\partial_j(\hat{\tau}_{ij} + \mathcal{L}_{ij})$  (3.10)

$$
\partial_t(\widehat{\rho}\widetilde{u}_i) + \partial_j(\widehat{\rho}\widetilde{u}_i\widetilde{u}_j) + \partial_i\widehat{P} - \partial_j\widehat{\sigma}_{ij} = -\partial_j(\widehat{\tau}_{ij} + \mathcal{L}_{ij})
$$
\n(3.10)

Dove *Lij* è chiamato tensore degli sforzi di Leonard e rappresenta gli sforzi tra le scale nella banda compresa tra il filtro test e il filtro sottogriglia. Tale tensore è noto, dato che la banda di frequenze in cui si trova fa parte delle scale risolte, ed è definito come segue: *L*<sub>*ij*</sub> =  $\widehat{\overline{\rho}\widetilde{u_i}\widetilde{u_j}} - \widehat{\overline{\rho}}\widetilde{u_i}\widetilde{u_j}$  (3.11) −−<br>tr∘<br> $\check{\tilde{u}}_i$ 

$$
\mathcal{L}_{ij} = \widehat{\tilde{\rho}\tilde{u}_i\tilde{u}_j} - \widehat{\tilde{\rho}}\tilde{u}_i\tilde{u}_j
$$
\n(3.11)

Assumendo che il modello (3.9) possa essere applicato a tutta la quantità a destra<br> *dell'uguale in* (3.10) si ottiene<br>  $\hat{\tau}_{ij}^d + \mathcal{L}_{ij}^d = -\hat{\overline{\rho}}C_s\hat{\Delta}^2|\check{\overline{S}}|\check{\overline{S}}_{ij}^d$  (3.12) dell'uguale in (3.10) si ottiene **3.**<br>
π  $\frac{1}{\tilde{\mathcal{S}}}\Big|$ at<br> $\check{\tilde{\mathcal{S}}}$ 

$$
\hat{\tau}_{ij}^d + \mathcal{L}_{ij}^d = -\hat{\overline{\rho}} C_s \hat{\Delta}^2 |\check{\overline{S}}| \check{\overline{S}}_{ij}^d \tag{3.12}
$$

Da questa ultima espressione si ricava quella valida per gli sforzi di Leonard<br>modellati (parte deviatorica), indicati con l'apice \* :<br> $\mathcal{L}_{ij}^{*,d} = -\hat{\tau}_{ij}^d - \hat{\overline{\rho}} C_s \hat{\Delta}^2 |\check{\overline{S}}| \check{\overline{S}}_{ij}^d$  (3.13) modellati (parte deviatorica), indicati con l'apice *∗* : va<sup>1</sup><br> $\frac{1}{\tilde{\mathcal{S}}}|$  $rac{1}{\tilde{S}}$ 

$$
\mathcal{L}_{ij}^{*,d} = -\hat{\tau}_{ij}^d - \hat{\overline{\rho}} C_s \hat{\Delta}^2 |\check{\overline{S}}| \check{\overline{S}}_{ij}^d
$$
\n(3.13)

Sostituendo, infine, il modello per  $\tau_{ij}^d$  si ottiene:

$$
\text{nodello per } \tau_{ij}^d \text{ si ottiene:}
$$
\n
$$
\mathcal{L}_{ij}^{*,d} = \overline{\rho} C_s \overline{\widehat{\Delta}^2 |\widetilde{\mathcal{S}}|} \widetilde{\mathcal{S}}_{ij}^d - \widehat{\overline{\rho}} C_s \widehat{\Delta}^2 |\widetilde{\mathcal{S}}| \widetilde{\mathcal{S}}_{ij}^d \tag{3.14}
$$

L'espressione (3.14) racchiude 6 equazioni scalari indipendenti nell'unica incognita *Cs*; in realtà le equazioni sono 5, poiché si ha la condizione di traccia nulla. Per risolvere il sistema sovradeterminato si utilizza il metodo ai minimi quadrati che minimizza l'errore tra gli sforzi di Leonard esatti $\mathcal{L}^d_{ij}$ e quelli modellati,  $\mathcal{L}^{*,d}_{ij}$ (considerando per entrambi la parte deviatorica). Definendo quindi *d*i Leonard e *deviatorica*).<br>  $\sqrt{\tilde{S}|\tilde{S}_{kl}^d - \hat{\bar{\rho}}\hat{\Delta}^2}$ at<br> $D_6$ <br> $\tilde{S}$ | ti<br> $\frac{1}{\tilde{\mathcal{S}}}$ 

$$
\mathcal{R}_{kl} = \overline{\rho} \widehat{\Delta^2} |\widetilde{\mathcal{S}}| \widetilde{\mathcal{S}}_{kl}^d - \widehat{\overline{\rho}} \widehat{\Delta}^2 | \widetilde{\mathcal{S}}| \widetilde{\mathcal{S}}_{kl}^d \tag{3.15}
$$

si calcola il coefficiente dinamico come

$$
C_s = \frac{\mathcal{L}_{ij}^d \mathcal{R}_{ij}}{\mathcal{R}_{kl} \mathcal{R}_{kl}} \tag{3.16}
$$

Similmente, la procedura dinamica è applicata anche alla componente isotropa del tensore degli sforzi sottogriglia:

#### 32 *CAPITOLO 3. MODELLI DI TURBOLENZA*

*CAPITOLO 3. MODELLI DI TURBOLENZA*  

$$
\tau_{kk} = \overline{\rho}C_i\overline{\Delta}^2|\tilde{\mathcal{S}}|^2
$$
(3.17)

dove la costante *C<sup>i</sup>* è determinata attraverso la seguente relazione:

inata attraverso la seguente relazione:  
\n
$$
C_i = \frac{\mathcal{L}_{kk}^d}{\hat{\overline{\rho}}\hat{\Delta}^2|\tilde{\overline{S}}|^2 - \overline{\rho}\overline{\widehat{\Delta}^2}|\tilde{\overline{S}}|^2}
$$
\n(3.18)

La procedura dinamica presenta delle caratteristiche importanti che permettono di superare alcune problematiche incontrate con il modello di Smagorinsky.

Prima di tutto, la funzione di smorzamento non è più necessaria per ottenere un corretto andamento nella regione prossima alla parete. Inoltre, mentre il modello di Smagorinsky è, per costruzione, sempre dissipativo, la procedura dinamica permette di avere il *backscatter*, cioè un flusso di energia dalle scale sottogriglia al moto medio. Un modello che presenta questa caratteristica risulta essere più completo, fermo restando che comunque la dissipazione totale, che proviene dal termine viscoso e da quello relativo agli sforzi sottogriglia, deve essere sempre positiva.

Le caratteristiche attribuite a *C<sup>s</sup>* e *C<sup>i</sup>* possono incidere molto sulla stabilità numerica della simulazione. Possibili accorgimenti volti a garantire la stabilità desiderata sono rappresentati dall'utilizzo di valori mediati per il numeratore e il denominatore delle espressioni (3.16) e (3.18) e dalla scelta di limitare i valori minimi e massimi che le costanti possono assumere.

Considerando per esempio il coefficiente *C<sup>s</sup>* si ha quindi

$$
C_s = \frac{<\mathcal{L}_{ij}^d \mathcal{R}_{ij} >}{<\mathcal{R}_{kl} \mathcal{R}_{kl} >}; \qquad C_s^{min} \leq C_s \leq C_s^{max}
$$

Va detto però che l'operatore di media riduce la località del modello e, conseguentemente, una parte significativa delle sue capacità di autoadattarsi all'andamento della soluzione locale.

Il limite inferiore viene imposto in modo tale che la dissipazione rimanga globalmente positiva, considerando sia le scale risolte che quelle sottogriglia. Il limite superiore, invece, è dato sempre dalla necessità di stabilità numerica, soprattutto nel caso in cui si utilizzi uno schema di integrazione esplicito, come viene fatto nel software utilizzato per questo lavoro di tesi.

Per quanto riguarda i termini sottogriglia presenti nell'equazione dell'energia, essi vengono trattati usando lo stesso procedimento usato per gli sforzi sottogriglia.

Il flusso di calore sottogriglia viene modellato come:

isso potential based per gin short isotogrigna.

\nviene modellato come:

\n
$$
Q_j = -\overline{\rho} C_Q \overline{\Delta}^2 |\tilde{\mathcal{S}}| \partial_j \tilde{T}
$$
\n(3.19)

#### *3.3. MODELLO DI SMAGORINSKY* 33

Il coefficiente *C*<sub>*Q*</sub> viene calcolato localmente attraverso la procedura dinamica.<br>
Si definisce il flusso di calore di Leonard come<br>  $\mathcal{L}_j^Q = \widehat{\widetilde{\rho u}_j \widetilde{T}} - \widehat{\widetilde{\rho u}}_j \widetilde{\widetilde{T}}$  (3.20) Si definisce il flusso di calore di Leonard come itr<br> $\breve{\widetilde{u}}_j$ 

$$
\mathcal{L}_j^Q = \widehat{\tilde{\rho u}_j \tilde{T}} - \widehat{\tilde{\rho u}}_j \check{\tilde{T}} \tag{3.20}
$$

Si applica poi il filtro test all'equazione dell'energia in forma dimensionale e si fa l'ipotesi che il modello (3.19) possa essere utilizzato anche per modellare la somma<br>tra  $Q_j \in \mathcal{L}_j^Q$ , ottenendo<br> $Q_j + \mathcal{L}_j^Q = -\overline{\rho} C_Q \overline{\Delta}^2 |\tilde{\mathcal{S}}| \partial_j \tilde{T}$  (3.21) tra  $Q_j$  e  $\mathcal{L}^Q_j$  $\frac{Q}{j}$ , ottenendo

$$
Q_j + \mathcal{L}_j^Q = -\overline{\rho} C_Q \overline{\Delta}^2 |\widetilde{\mathcal{S}}| \partial_j \widetilde{T}
$$
\n(3.21)

Infine, sostituendo la relazione (3.19) nel termine *Q<sup>j</sup>* e applicando il metodo dei minimi quadrati si arriva a

$$
C_Q = \frac{\mathcal{L}_j^Q \mathcal{R}_j^Q}{\mathcal{R}_k^Q \mathcal{R}_k^Q} \tag{3.22}
$$
\n
$$
\widehat{\Delta^2 |\mathcal{S}| \partial_k \mathcal{T} - \widehat{\rho} \widehat{\Delta}^2 |\mathcal{S}| \partial_k \mathcal{T}} \tag{3.23}
$$

dove

$$
\mathcal{R}_k^Q = \bar{\rho}\widehat{\Delta^2}|\widehat{\mathcal{S}}|\partial_k\widetilde{T} - \widehat{\rho}\widehat{\Delta}^2|\widetilde{\mathcal{S}}|\partial_k\widetilde{\bar{T}}\tag{3.23}
$$

Considerando invece il termine di diffusione turbolenta, nel contesto di una modellazione dinamica non si ritiene accettabile trascurare il termine  $\tau(u_i, u_k, u_k)$ .

I modelli presentati per i termini  $\tau_{ij}$  e  $Q_j$  sono stati costruiti con la medesima filosofia, ovvero il termine di sottogriglia viene reso proporzionale, tramite un'opportuna costante, al prodotto tra densità filtrata *ρ* , il quadrato della lunghezza legata al filtro ∆ 2 , il modulo del tensore velocità di deformazione filtrato *|S|* e il gradiente della quantità risolta direttamente e associata al termine da modellare in esame.

Nel caso della diffusione turbolenta  $J_j$ , legata al contributo di energia cinetica sottogriglia, la quantità risolta di cui considerare il gradiente è l'energia cinetica<br>stessa:<br> $J_j = -\overline{\rho}C_J\overline{\Delta}^2|\widetilde{S}|\partial_j\left(\frac{1}{2}\widetilde{u}_k\widetilde{u}_k\right)$  (3.24) stessa:

$$
J_j = -\overline{\rho} C_J \overline{\Delta}^2 |\widetilde{\mathcal{S}}| \partial_j \left(\frac{1}{2} \widetilde{u}_k \widetilde{u}_k\right)
$$
(3.24)

Impostando la solita procedura dinamica per il calcolo del coefficiente *C<sub>j</sub>*, si<br> *definisce* il vettore diffusione turbolenta di Leonard<br>  $\mathcal{L}_j^J = \overline{\hat{\rho} \hat{u}_i \hat{u}_k} \tilde{u}_k - \hat{\overline{\rho}} \tilde{u}_i \tilde{u}_k \tilde{u}_k$  (3.25) definisce il vettore diffusione turbolenta di Leonard r<br>na<br> $\breve{\widetilde{u}}_i$ il<br>arc<br> $\breve{\widetilde{u}}_k$ 

$$
\mathcal{L}_j^J = \widehat{\rho \widetilde{u}_i \widetilde{u}_k \widetilde{u}_k} - \widehat{\rho} \widetilde{\widetilde{u}_i} \widetilde{\widetilde{u}_k} \widetilde{\widetilde{u}_k}
$$
\n(3.25)

e con il metodo dei minimi quadrati si arriva alla seguente relazione

$$
C_J = \frac{\mathcal{L}_j^J \mathcal{R}_j^J}{\mathcal{R}_k^J \mathcal{R}_k^J} \tag{3.26}
$$

avendo definito

$$
\mathcal{R}_k^J = \overline{\rho} \overline{\Delta}^2 |\widetilde{\mathcal{S}}| \widehat{\partial_k} \left( \frac{1}{2} \widetilde{u}_k \widetilde{u}_k \right) - \widehat{\overline{\rho}} \widehat{\Delta}^2 |\widetilde{\mathcal{S}}| \partial_k \left( \frac{1}{2} \widetilde{\breve{u}}_k \widetilde{\breve{u}}_k \right) \tag{3.27}
$$

#### 3.3.2 Modello dinamico anisotropo

Il modello dinamico anisotropo viene introdotto con lo scopo di rimuovere la grande limitazione associata ai due modelli descritti in precedenza, ossia l'allineamento dei termini sottogriglia con i rispettivi gradienti.

In particolare, la mancanza di fisicità dell'allineamento tra  $\tau_{ij}$  e  $\widetilde{\mathcal{S}_{ij}}$  si ritrova persino nell'ambito della turbolenza omogenea isotropa, dove si può registrare la presenza di strutture turbolente allungate a livello di tutte le scale contenute nel subrange inerziale, responsabili di un allontanamento locale dal comportamento isotropo, che è invece imposto dal modello di Smagorinsky.

Tale allineamento viene rimosso sostituendo il coefficiente di proporzionalità scalare *νsgs* con un tensore.

Più precisamente, il tensore degli sforzi sottogriglia  $\tau_{ij}$  viene considerato proporzionale al tensore velocità di deformazione tramite un tensore simmetrico del quarto ordine<br> $\tau_{ij} = -\overline{\rho} \overline{\Delta}^2 |\tilde{S}| \mathcal{B}_{ijrs} \tilde{S$ nale al tensore velocità di deformazione tramite un tensore simmetrico del quarto ordine

$$
\tau_{ij} = -\overline{\rho}\overline{\Delta}^2 |\widetilde{\mathcal{S}}|\mathcal{B}_{ijrs}\widetilde{\mathcal{S}}_{rs}
$$
\n(3.28)

Si noti che questo particolare tipo di approccio non prevede la scomposizione tra ∑componente isotropa e componente deviatorica.

Il tensore quadruplo può essere espresso come

$$
\mathcal{B}_{ijrs} = \sum_{\alpha,\beta=1}^{3} C_{\alpha\beta} a_{i\alpha} a_{j\beta} a_{r\alpha} a_{s\beta} \tag{3.29}
$$

dove *αij* è un tensore di rotazione (ovvero una matrice ortogonale con determinante positivo) e  $C_{\alpha\beta}$  è un tensore simmetrico del secondo ordine.

La procedura dinamica anisotropa sarà quindi caratterizzata dai seguenti passaggi:

- *•* scelta del tensore *αij*
- *•* calcolo delle 6 componenti indipendenti del tensore *Cαβ* attraverso la procedura dinamica di Germano
- definizione del tensore  $\mathcal{B}_{ijrs}$  utilizzando la (3.29) e di  $\tau_{ij}$  utilizzando la (3.28)

Il modello anisotropo non da alcuna indicazione su come scegliere il tensore  $\alpha_{ij}$ . Tuttavia, come si afferma anche in [12], la scelta del tensore di rotazione non influenza molto i risultati del procedimento, perciò in questa trattazione viene preso,

#### *3.3. MODELLO DI SMAGORINSKY* 35

per semplicità, coincidente con la matrice identità  $\alpha_{ij} = \delta_{ij}$ .

Esattamente come visto in precedenza per il caso isotropo, la procedura dinamica per il calcolo di  $C_{\alpha\beta}$  si basa sull'assunzione che il modello (3.28) possa essere<br>utilizzato per rappresentare il termine a destra dell'uguale dell'equazione (3.10),<br>ovvero :<br> $\hat{\tau}_{ij} + \mathcal{L}_{ij} = -\hat{\overline{\rho}}\hat{\Delta}^2|\tilde{\overline{$ utilizzato per rappresentare il termine a destra dell'uguale dell'equazione (3.10), ovvero :

$$
\hat{\tau}_{ij} + \mathcal{L}_{ij} = -\hat{\overline{\rho}} \hat{\Delta}^2 |\check{\overline{S}}| \mathcal{B}_{ijrs} \check{\overline{S}}_{rs}
$$
\n(3.30)

Moltiplicando poi la (3.30) per  $a_{i\alpha}a_{j\beta}$ , sommando su tutti gli *i*, *j* e sfruttando<br>l'ortogonalità del tensore di rotazione si ottiene<br> $a_{i\alpha}a_{j\beta}(\hat{\tau}_{ij} + \mathcal{L}_{ij}) = -\hat{\overline{\rho}}\hat{\Delta}^2|\check{\overline{\mathcal{S}}}|C_{\alpha\beta}a_{r\alpha}a_{s\beta}\check$ l'ortogonalità del tensore di rotazione si ottiene

$$
a_{i\alpha}a_{j\beta}(\hat{\tau}_{ij}+\mathcal{L}_{ij})=-\hat{\overline{\rho}}\hat{\Delta}^{2}|\check{\tilde{S}}|C_{\alpha\beta}a_{r\alpha}a_{s\beta}\check{\tilde{S}}_{rs}
$$
(3.31)

Sostituendo poi la relazione (3.28) per *τij* ed esplicitando *Cαβ* si arriva a

elazione (3.28) per 
$$
\tau_{ij}
$$
 ed esplicitando  $C_{\alpha\beta}$  si arriva a  
\n
$$
C_{\alpha\beta} = \frac{a_{i\alpha} \mathcal{L}_{ij} a_{j\beta}}{a_{r\alpha} a_{s\beta} \left( \overline{\rho} \overline{\hat{\Delta}^2} | \widetilde{\hat{S}} | \widetilde{\hat{S}}_{rs} - \widehat{\rho} \widehat{\Delta}^2 | \widetilde{\hat{S}} | \widetilde{\hat{S}}_{rs} \right)}
$$
\n(3.32)

Avendo scelto 
$$
\alpha_{ij} = \delta_{ij}
$$
 come tensore di rotazione, si ottiene  

$$
C_{ij} = \frac{\mathcal{L}_{ij}}{\overline{\rho \widehat{\Delta}^2 |\widetilde{\mathcal{S}}|\widetilde{\mathcal{S}}_{ij} - \widehat{\overline{\rho}}\widehat{\Delta}^2|\widetilde{\mathcal{S}}|\widetilde{\mathcal{S}}_{ij}}}
$$
(3.33)

L'espressione finale per gli sforzi sottogriglia risulta quindi essere

$$
\overline{\rho}\Delta \left| \mathcal{S} | \mathcal{S}_{ij} - \overline{\rho} \Delta^2 | \mathcal{S} | \mathcal{S}_{ij} \right|
$$
  
zi sottogriglia risulta quindi essere  

$$
\tau_{ij} = -\overline{\rho} \overline{\Delta}^2 | \widetilde{\mathcal{S}} | C_{ij} \widetilde{\mathcal{S}}_{ij}
$$
(3.34)

Come per il modello dinamico isotropo, solitamente viene fatta una media su ogni elemento per motivi di stabilità numerica. Allo stesso modo, vengono applicati dei limiti massimi e minimi per i coefficienti dinamici, con lo scopo di avere dissipazione globalmente positiva e di avere valori non eccessivamente elevati.

Per quanto riguarda il flusso di calore sottogriglia, nel modello anisotropo viene modellato come *f*<br>*(S|B<sup>Q</sup><sub><i>jr</sub>∂<sub>r</sub>* $\widetilde{T}$  (3.35)</sub>

$$
Q_j = -\overline{\rho}\overline{\Delta}^2|\widetilde{\mathcal{S}}|\mathcal{B}_{jr}^Q\partial_r\widetilde{T}
$$
\n(3.35)

dove il tensore  $\mathcal{B}_{jr}^Q$  è simmetrico e può essere espresso come:

$$
\mathcal{B}_{jr}^Q = \sum_{\alpha=1}^3 C_\alpha^Q a_{j\alpha} a_{r\alpha} \tag{3.36}
$$

I 3 coefficienti  $C^Q_\alpha$  vengono calcolati mediante la procedura dinamica di Germano. Come già visto in precedenza, l'applicazione del filtro test all'equazione dell'energia fa nascere il termine chiamato calore di Leonard. Si assume quindi che la somma I 3 coefficienti  $C_{\alpha}^{Q}$  vengono calcolati mediante la proc<br>Come già visto in precedenza, l'applicazione del filtro<br>fa nascere il termine chiamato calore di Leonard. Si<br>tra il calore di Leonard e il calore sottogriglia *Q i doomatical* control in Establish. So allowed quarter quantum can be calculated con<br> *calore sottogriglia*  $\hat{Q}_j + \mathcal{L}_j^Q$  possa essere modellata con<br>  $\hat{Q}_j + \mathcal{L}_j^Q = -\hat{\overline{\rho}} \hat{\Delta}^2 |\tilde{\overline{S}}| \mathcal{B}_{jr}^Q \partial_r \tilde{T}$ il modello anisotropo (3.28):

$$
\widehat{Q}_j + \mathcal{L}_j^Q = -\widehat{\overline{\rho}} \widehat{\Delta}^2 |\widetilde{\mathcal{S}}| \mathcal{B}_{jr}^Q \partial_r \widetilde{T}
$$
\n(3.37)

Sostituendo poi il modello anisotropo  $(3.35)$  per  $Q_j$ , moltiplicando per  $a_{j\alpha}$ , sommando su *j* e esplicitando  $C_{\alpha}^{Q}$  si arriva all'espressione finale:

dello anisotropo (3.35) per 
$$
Q_j
$$
, moltiplicando per  $a_{j\alpha}$ , som-  
ando  $C_{\alpha}^Q$  si arriva all'espressione finale:  

$$
C_{\alpha}^Q = \frac{a_{j\alpha} \mathcal{L}_j^Q}{a_{r\alpha} \left( \overline{\rho} \overline{\hat{\Delta}^2} | \overline{\tilde{\mathcal{S}}} | \partial_r \tilde{T} - \overline{\hat{\rho}} \hat{\Delta}^2 | \overline{\tilde{\mathcal{S}}} | \partial_r \overline{\tilde{T}} \right)}
$$
(3.38)

Come osservato per gli sforzi sottogriglia, si può utilizzare come tensore di rotazione la matrice identità.

Applicando infine la stessa procedura al termine di diffusione turbolenta.

a procedura al termine di diffusione turbolenta.  
\n
$$
J_j = -\overline{\rho}\overline{\Delta}^2 |\widetilde{\mathcal{S}}|\mathcal{B}_{jr}^J \partial_r \left(\frac{1}{2}\widetilde{u}_k \widetilde{u}_k\right)
$$
\n(3.39)

con  $\mathcal{B}^{J}_{jr}$  che viene espresso nel modo seguente

$$
\mathcal{B}_{jr}^J = \sum_{\alpha=1}^3 C_{\alpha}^J a_{j\alpha} a_{r\alpha} \tag{3.40}
$$

Ripetendo la solita procedura vista per gli altri termini sottogriglia si ottiene:

olita procedura vista per gli altri termini sottogriglia si ottiene:  
\n
$$
C_{\alpha}^{J} = \frac{a_{j\alpha} \mathcal{L}_{j}^{J}}{a_{r\alpha} \left[ \overline{\rho} \overline{\Delta}^{2} | \widetilde{\mathcal{S}} | \partial_{r} \left( \frac{1}{2} \widetilde{u}_{k} \widetilde{u}_{k} \right) - \widehat{\overline{\rho}} \widehat{\Delta}^{2} | \widetilde{\mathcal{S}} | \partial_{r} \left( \frac{1}{2} \widetilde{u}_{k} \widetilde{u}_{k} \right) \right]}
$$
\n(3.41)

## Capitolo 4

# Metodo numerico

Per la risoluzione del sistema (2.47) si sceglie di utilizzare un metodo numerico, appartenente alla classe dei metodi *RKDG*, basato su una discretizzazione spaziale di tipo DG (*Discontinuous Galerkin*) accoppiata ad un'integrazione temporale esplicita di tipo RK (*Runge Kutta*) .

Tale metodo è stato originariamente proposto come metodo per lo studio dello scattering dei neutroni da Reed e Hill [12].

Successivamente è stato sviluppato per lo studio di problemi ellittici, da Babuska, Baumann e Oden , si veda [7], e iperbolici, si guardi ad esempio il lavoro di Cockburn e Shu [9] .

Per la sua estensione alla soluzione di sistemi non lineari contenenti anche termini diffusivi sono state proposte varie formulazioni, tra cui il metodo detto Local Discontinuos Galerkin (LDG), formulato da Cockburn e Shu in [8]. La costruzione dei metodi LDG parte da un'opportuna riscrittura del sistema originale come un sistema del primo ordine di dimensione maggiore, al fine poi di applicare un metodo DG.

La formulazione DG qui discussa, rientra nella più ampia categoria dei metodi agli elementi finiti e gode quindi di tutti i vantaggi connessi ad essi, come l'elevato grado di accuratezza della soluzione, la flessibilità nel poter gestire geometrie complesse e la relativa semplicità nel trattamento delle condizioni al bordo.

L'assenza della richiesta di continuità delle funzioni di forma in corrispondenza delle interfacce rende un metodo DG un soddisfacente compromesso tra un metodo di Galerkin classico e un metodo ai volumi finiti (esso infatti incorpora naturalmente l'idea dei flussi numerici e dei limitatori di pendenza). Nel caso specifico, l'impiego di elementi finiti discontinui porta ai seguenti vantaggi:

- *•* matrici di massa diagonali;
- *•* dominio di dipendenza estremamente localizzato, che ben si presta al calcolo in parallelo;
- *•* possibilità di cogliere discontinuità fisiche e onde d'urto senza produrre oscillazioni numeriche spurie;
- *•* maggiore semplicità nell'impiego di strategie adattive nello spazio (es. raffinamento griglia in base all'andamento della soluzione);
- *•* possibilità di considerare basi ortonormali (proprietà fondamentale che può essere vista come il punto di partenza per la separazione delle scale alla base dell'approccio LES considerato).

La struttura di un metodo RKDG per la soluzione di problemi evolutivi può essere schematizzata come segue: il problema continuo viene prima discretizzato in spazio utilizzando una formulazione di tipo DG, ottenendo un sistema di equazioni alle derivate ordinarie in tempo; tale sistema viene poi risolto utilizzando un opportuno metodo di tipo RK di grado sufficientemente alto da garantire la stabilità del problema complessivo.

## 4.1 Formulazione LDG

Riprendendo le equazioni scritte in forma compatta $(2.47)$  e definendo il flusso complessivo come

$$
\mathbf{F}_{j} = \mathbf{F}_{j}^{c}(\mathbf{U}) - \mathbf{F}_{j}^{v}(\mathbf{U}, \partial \mathbf{U}) + \mathbf{F}_{j}^{sgs}(\mathbf{U})
$$
\n(4.1)

si può quindi derivare la formulazione in *forma debole* del problema in esame,<br>moltiplicando ogni termine per delle opportune funzioni test **W** ∈  $V^5$  e integrando<br>su tutto il dominio di calcolo Ω:<br> $\int \mathbf{W}^T \partial_i \mathbf{U$ moltiplicando ogni termine per delle opportune funzioni test $\mathbf{W}\in\mathcal{V}^5$ e integrando su tutto il dominio di calcolo Ω:

$$
\int_{\Omega} \mathbf{W}^T \partial_t \mathbf{U} + \int_{\Omega} \mathbf{W}^T \partial_j \mathbf{F}_j(\mathbf{U}, \partial \mathbf{U}) = \int_{\Omega} \mathbf{W}^T \mathbf{S} \qquad \forall \mathbf{W} \in \mathcal{V}^5 \qquad (4.2)
$$

#### 4.1.1 Discretizzazione spaziale

Innanzitutto si effettuata una triangolazione *T<sup>h</sup>* del dominio di calcolo Ω, in una serie di elementi *K* non sovrapposti tali che

$$
\Omega \simeq \Omega_h = \bigcup_{K \in \mathcal{T}_h} K \tag{4.3}
$$

In particolare, gli elementi utilizzati nel presente lavoro di tesi sono tetraedri.

Ad ogni faccia di ogni elemento si associa una normale **n**, convenzionalmente positiva se uscente dall'elemento stesso.

Al fine di ottenere una triangolazione regolare è possibile richiedere che sia rispettata su ciascun elemento *K* un'opportuna condizione di regolarità. Definito infatti

#### *4.1. FORMULAZIONE LDG* 39

il diametro *h<sup>e</sup>* = max*x,y∈<sup>e</sup> |x − y|* per ciascuna faccia *e* di ogni elemento *K* e posto  $\rho_K$  il diametro della più grande sfera contenuta in *K*, si richiede che

$$
\max_{e \in \partial K} \frac{h_e}{\rho_K} \le \delta \qquad \forall K \in \mathcal{T}_h \tag{4.4}
$$

per un opportuno  $\delta > 0$ . Tale condizione esclude la presenza di elementi eccessivamente deformati, ponendo quindi delle restrizioni sull'uso di griglie fortemente anisotrope.

Una volta effettuata la discretizzazione del dominio, si procede con la discretizza-{}zione dell'espressione (4.2) che si ottiene considerando le approssimazioni  $\mathbf{W} = \mathbf{W}_h$ e  $\mathbf{U} = \mathbf{U}_h$ , appartenenti ad uno spazio finito-dimensionale  $\mathcal{V}_h^5$ , definito da

$$
\mathcal{V}_h = \left\{ v \in L^2(\Omega) \ t.c. \ v|_K \in \mathbb{P}^k(K), \ \forall K \in \mathcal{T}_h \right\}
$$
 (4.5)

dove P *k* (*K*) rappresenta lo spazio di funzioni polinomiali di grado al più *k* in ciascun elemento *K* della triangolazione.

È opportuno osservare che non si ha alcuna richiesta di continuità globale per **W***<sup>h</sup>* e **U***h*, che potranno quindi essere discontinue in corrispondenza delle interfacce tra gli elementi.

Tali quantità possono inoltre essere espresse come:

Exercise the discontinuence in corresponding to the matrices 
$$
U_h|_K(\mathbf{x}, t) = \sum_{p=1}^{N_{\varphi}} \mathbf{u}_p(t) \varphi_p^k(\mathbf{x})
$$

\n(4.6)

\n
$$
\mathbf{W}_h|_K(\mathbf{x}, t) = \sum_{p=1}^{N_{\varphi}} \mathbf{w}_p \varphi_p^k(\mathbf{x})
$$

$$
\mathbf{W}_{h}|_{K}(\mathbf{x},t) = \sum_{p=1}^{N_{\varphi}} \mathbf{w}_{p} \varphi_{p}^{k}(\mathbf{x})
$$
(4.7)

dove i coefficienti  $\mathbf{u}_p(t)$  e  $\mathbf{w}_p$  delle espansioni indicano i gradi di libertà rispettivamente della soluzione numerica e delle funzioni test nell'elemento *K*, mentre le  $N_\varphi$ funzioni di forma  $\varphi_p^k(\mathbf{x})$  costituiscono una base per lo spazio di funzioni polinomiali  $\mathbb{P}^k$ .

Non essendoci alcun vincolo sulle funzioni di base, è possibile sceglierle in modo che siano ortogonali su ciascun elemento *K*:

do suite turnzioni di base, e possibile sceglierte in modo

\nscun elemento 
$$
K
$$
:

\n
$$
\left(\varphi_p^k(\mathbf{x}), \varphi_q^k(\mathbf{x})\right)_K = \frac{|K|}{|\widehat{K}|} \delta_{pq} \tag{4.8}
$$

dove  $|\widehat{K}|$  è un'opportuna costante di normalizzazione coincidente con l'area dell'elemento di riferimento.

Il numero di funzioni di base  $N_\varphi$  è legato al grado *k* dell'approssimazione polinomiale adottata e alla dimensione spaziale *d* del dominio di calcolo. In Tabella 4.1

|  |        | $1 \t0 \t1 \t2 \t3$ |            |  |
|--|--------|---------------------|------------|--|
|  | $-1$ 1 |                     | 4 10 20 35 |  |

Tabella 4.1: Numero di funzioni di base al variare di *k*

si riporta il numero di funzioni di base per i gradi polinomiali *k* più bassi e nel caso di dominio di calcolo tridimensionale.

Una volta fissata la griglia di calcolo, e quindi l'ampiezza di ciascun elemento *K*, la risoluzione spaziale ∆ associata alla simulazione è stabilita in base al grado *k* del polinomio interpolante.

L'operazione di filtraggio, svolta nello spazio polinomiale, consiste nell'utilizzare la stessa ampiezza di cella ma un grado polinomiale *kf ilt* inferiore rispetto a quello usato per la simulazione e che comporta quindi una risoluzione  $\overline{\Delta}$  maggiore, (si veda Appendice A).

A seguito della triangolazione effettuta e delle approssimazioni scelte (**W** = **W***<sup>h</sup>* e  $\mathbf{U} = \mathbf{U}_h$ , il problema in forma debole diventa quindi:

trovare  $\mathbf{U}_h \in \mathcal{V}_h^5$  tale che

Proveve 
$$
\mathbf{U}_{h} \in \mathcal{V}_{h}^{5}
$$
 take the

\n
$$
\sum_{K \in \mathcal{T}_{h}} \left\{ \frac{d}{dt} \int_{K} \mathbf{W}_{h}^{T} \mathbf{U}_{h} + \sum_{e \in \partial K} \int_{e} \mathbf{W}_{h}^{T} \mathbf{F}_{j}(\mathbf{U}_{h}, \partial_{j} \mathbf{U}_{h}) n_{j} - \int_{K} \partial_{j} \mathbf{W}_{h}^{T} \mathbf{F}_{j}(\mathbf{U}_{h}, \partial_{j} \mathbf{U}_{h}) =
$$
\n
$$
= \int_{K} \mathbf{W}_{h}^{T} \mathbf{S}(\mathbf{U}_{h}) \right\} \qquad \forall \mathbf{W}_{h} \in \mathcal{V}_{h}^{5}
$$
\n(4.9)

Avendo utilizzato un'approssimazione della soluzione discontinua in corrispondenza delle interfacce tra gli elementi, sarà necessario risolvere l'ambiguità degli integrali di bordo introducendo opportuni flussi numerici **H**<sub>*j*</sub>. Sostituendo la (4.7) nell'e-<br>quazione precedente e considerando l'arbitrarietà dei coefficienti **w**<sub>*p*</sub> si ottiene un<br>sistema di  $N_{\varphi}$  equazioni vettoriali<br> $\sum$ quazione precedente e considerando l'arbitrarietà dei coefficienti **w***<sup>p</sup>* si ottiene un sistema di $N_{\varphi}$ equazioni vettoriali

$$
\sum_{K \in \mathcal{T}_h} \left\{ \frac{d}{dt} \int_K \varphi_p^k \mathbf{U}_h + \sum_{e \in \partial K} \int_e \varphi_p^k \mathbf{H}_j(\mathbf{U}_h, \partial_j \mathbf{U}_h) n_j - \int_K \partial_j \varphi_p^k \mathbf{F}_j(\mathbf{U}_h, \partial_j \mathbf{U}_h) \right\} = \int_K \varphi_p^k \mathbf{S}(\mathbf{U}_h) \right\}
$$
\n
$$
p = 1...N_{\varphi}
$$
\n(4.10)

È opportuno sottolineare che nel contesto DG in esame non si presenta il problema dell'assemblaggio, ovvero la costruzione di matrici globali a partire da quelle rica-

vate localmente. Questo perchè, utilizzando un metodo di integrazione temporale esplicito, è conveniente operare direttamente in termini di matrici locali, scegliendo una numerazione dei gradi di libertà progressiva con la numerazione degli elementi. Qualcosa di simile al problema dell'assemblaggio si può riscontrare però nel calcolo dei flussi numerici, in quanto è richiesta la conoscenza dei gradi di libertà in corrispondenza della faccia attraverso la quale si vuole calcolare il flusso, dove tale faccia appartiene evidentemente a due elementi distinti.

Sostituendo poi lo sviluppo per la soluzione numerica **U***<sup>h</sup>* (4.6), si ottiene un sistema di equazioni differenziali ordinarie, nelle incognite **u***p*(*t*) , che governa l'evoluzione nel tempo della soluzione discreta che si vuole determinare.

Introducendo la matrice di massa locale M, il vettore locale dei gradi di libertà U e il vettore dei residui L(U), per ogni elemento *K* si ha:

$$
\mathbb{M}\dot{\mathbb{U}} - \mathbb{L}(\mathbb{U}) = 0 \tag{4.11}
$$

La scelta (4.8) di funzioni di base ortogonali nello spazio *L* 2 conduce ad una matrice di massa diagonale $(\mathbb{M} = \mathbb{I})$ ; Il sistema di equazioni differenziali ordinarie diventa quindi :

$$
\dot{\mathbb{U}} = \mathbb{L}(\mathbb{U}) \tag{4.12}
$$

Calcolo del gradiente. Nell'ambito di una formulazione a elementi finiti, risulta essere importantissima la scelta dello spazio finito dimensionale nel quale approssimare il gradiente *G* della variabile **U**, definito dalla relazione:

$$
\mathcal{G} - \nabla U = 0 \tag{4.13}
$$

Infatti, una scelta inconsistente per gli spazi che approssimano la variabile *G* e le variabili conservative **U** può portare ad una soluzione affetta da modi spuri. Nel metodo LDG si è soliti utilizzare il medesimo spazio finito dimensionale  $V_h$  sia per<br>la soluzione che per il suo gradiente. Questo consente di espremere il gradiente<br>come<br> $\mathbf{G}_{h,j|K}(\mathbf{x},t) = \sum_{k=0}^{N_{\varphi}} \mathbf{g}_{p,j}(t) \varphi_p$ la soluzione che per il suo gradiente. Questo consente di espremere il gradiente come

$$
\mathcal{G}_{h,j|K}(\mathbf{x},t) = \sum_{p=1}^{N_{\varphi}} \mathbf{g}_{p,j}(t) \varphi_p^k(\mathbf{x})
$$
\n(4.14)

Al fine di ottenere un'equazione per il calcolo del gradiente discreto *G<sup>h</sup>* , si applica il metodo LDG standard all'equazione (4.13)

$$
\int_{K} \varphi_{p}^{k} \mathcal{G}_{h,j} = \sum_{e \in \partial K} \int_{e} \varphi_{p}^{k} \mathbf{U}_{h} n_{j} - \int_{K} \partial_{j} \varphi_{p}^{k} \mathbf{U}_{h} \qquad p = 1...N_{\varphi}
$$
\n(4.15)

 $\emph{CAPITOLO 4. METODO NUMERICO}$  Introducendo poi un'approssimazione  $\widehat{\mathbf{U}}_h$  per il valore delle variabili in corrispondenza delle interfacce tra i diversi elementi e integrando per parti l'ultimo termine<br>dell'equazione (4.15), si ottiene:<br> $\int \varphi_p^k \mathcal{G}_{h,j} = \sum \int \int \varphi_p^k \widehat{\mathbf{U}}_h n_j - \int \varphi_p^k \mathbf{U}_h n_j + \int \varphi_p^k \partial_j \mathbf{U}_h$   $p = 1...N_\varphi$  (4.1 dell'equazione (4.15), si ottiene:  $\begin{bmatrix} a \ b \end{bmatrix}$ 

$$
\int_{K} \varphi_{p}^{k} \mathcal{G}_{h,j} = \sum_{e \in \partial K} \left\{ \int_{e} \varphi_{p}^{k} \widehat{\mathbf{U}}_{h} n_{j} - \int_{e} \varphi_{p}^{k} \mathbf{U}_{h} n_{j} \right\} + \int_{K} \varphi_{p}^{k} \partial_{j} \mathbf{U}_{h} \qquad p = 1...N_{\varphi} \tag{4.16}
$$

Da quest'ultima espressione è evidente che il gradiente discreto è dato dalla somma di due contributi: il primo considera i salti in corrispondenza delle interfacce, mentre il secondo tiene conto del gradiente di **U***<sup>h</sup>* sull'elemento *K*.

Flussi numerici. Per risolvere l'ambiguità relativa al valore della soluzione assunta in corrispondenza delle interfacce si ricorre ai flussi numerici. Si noti che il sistema (4.10), dopo aver sostituito il flusso  $\mathbf{F}_j$  con il flusso numerico  $\mathbf{H}_j$ , non è altro che il metodo di Galerkin formulato per l'elemento K.

Si sceglie di valutare i flussi numerici convettivi con la semplice approssimazione di Rusanov

$$
\mathbf{H}_{j}^{c}(\mathbf{U}_{h}^{+},\mathbf{U}_{h}^{-}) = \frac{1}{2} \left[ \mathbf{F}_{j}^{c,+}(\mathbf{U}_{h}) n_{j}^{+} + \mathbf{F}_{j}^{c,-}(\mathbf{U}_{h}) n_{j}^{-} \right] + \frac{|\lambda|}{2} \left[ \mathbf{U}_{h}^{+} n_{j}^{+} + \mathbf{U}_{h}^{-} n_{j}^{-} \right] \tag{4.17}
$$

avendo definito

$$
\lambda = \max_{+, -} (|\mathbf{u}_h \cdot \mathbf{n}, c) \qquad con \quad c = \sqrt{\gamma RT} \tag{4.18}
$$

I flussi numerici viscosi vengono invece valutati mediante la sola operazione di media, come suggerito nel lavoro di Bassi e Rebay [10]:

$$
\mathbf{H}_{j}^{v}(\mathbf{U}_{h},\mathbf{G}_{h})=\frac{1}{2}\left[\mathbf{F}_{j}^{v,+}(\mathbf{U}_{h},\mathbf{G}_{h})n_{j}^{+}+\mathbf{F}_{j}^{v,-}(\mathbf{U}_{h},\mathbf{G}_{h})n_{j}^{-}\right]
$$
(4.19)

Generalmente, all'aumentare del grado k della soluzione approssimata, la scelta del flusso numerico non mostra un impatto significativo sulla qualità della soluzione ottenuta. Tale scelta rimane comunque piuttosto delicata in quanto può influenzare la stabilità del metodo [6].

Condizioni al contorno. Nel contesto di una formulazione a elementi finiti, il modo naturale di imporre le condizioni al bordo di Dirichlet è l'imposizione in forma debole. È chiaro che la soluzione discreta **U***<sup>h</sup>* può soddisfare le condizioni al bordo imposte solo in maniera approssimata.

I flussi numerici, convettivi e viscosi, rappresentano il modo con cui vengono gestite tutte le condizioni di interfaccia tra i diversi elementi e le condizioni al bordo.

#### *4.2. INTEGRAZIONE TEMPORALE* 43

Nel caso in cui si consideri una faccia di un elemento non appartenente al bordo, le soluzioni  $\mathbf{U}_h^+$  e  $\mathbf{U}_h^-$  saranno quelle relative ai due elementi che condividono la faccia in esame.

Diversamente, se si considera una faccia di un elemento appartenente al bordo,  $\mathbf{U}_{h}^{+}$ sarà la soluzione corrispondente all'elemento interno al dominio di calcolo mentre **U**<sup>*−*</sup><sub>*h*</sub> sarà determinata dalle condizioni al contorno, **U**<sup>*−*</sup><sub>*h*</sub> = **U**<sub>*bc*</sub> .

Al fine di garantire la conservazione della massa, è necessario richiedere esplicitamente che il flusso di massa attraverso il bordo su cui sono imposte condizioni di Dirichlet sia nullo. Il flusso numerico al bordo, infatti, determina un flusso di massa normale che non sarà esattamente nullo, seppur molto piccolo.

### 4.2 Integrazione temporale

L'obiettivo finale è quello di ottenere la soluzione del sistema di equazioni differenziali ordinarie (4.12). Sfruttando il fatto che la matrice di massa M è diagonale, l'integrazione nel tempo può essere effettuata in modo efficiente usando un metodo esplicito per problemi ai valori iniziali.

In particolare, il metodo scelto è lo schema di Runge-Kutta SSPRK(5,4): si tratta di un metodo esplicito a 5 stadi, accurato di ordine 4, che gode della proprietà SSP (*Strong Stability Preserving*), la quale garantisce stabilità in un'opportuna norma dell'errore.

La famiglia dei metodi SSPRK può essere utilizzata per applicazioni di fluidodinamica computazionale: l'elevata accuratezza, combinata con i vincoli dettati dalla stabilità dello schema di integrazione esplicito, determina piccoli errori e mette in luce gli effetti della discretizzazione spaziale.

Si descrive ora l'algoritmo del metodo SSPRK(5,4). L'avanzamento della soluzione dal tempo  $t_n$  al tempo  $t_{n+1} = t_n + \Delta t$  avviene per mezzo dei seguenti passi:

- $\mathbb{U}^0 = \mathbb{U}^n$ ;
- $\mathbb{U}^n = \sum_{k=0}^{i-1} (\alpha_{ik} \mathbb{U}^k + \Delta t \beta_{ik} \mathbb{L}(\mathbb{U}^k))$ ,  $i = 1, ..., s$ •  $\mathbb{U}^{n+1} = \mathbb{U}^s ;$

dove *s* = 5 è il numero di stadi e *αik* , *βik* sono opportuni coefficienti. La stabilità del metodo è garantita dalla scelta di coefficienti compresi nell'intervallo [0*,* 1].

L'applicazione del metodo SSPRK(5,4) alla risoluzione di un problema iperbolico alle derivate parziali conduce ad una condizione di stabilità di tipo Courant-Friedrichs-Levy. Tale condizione, nel caso in cui la discretizzazione spaziale venga effettuata con elementi finiti discontinui di grado k, assume la forma :

$$
c\frac{\Delta t}{\Delta x} \le C\frac{1}{2k+1} \tag{4.20}
$$

dove *c* è la massima velocità caratteristica del problema e *C* una costante dell'ordine dell'unità.

Nel presente lavoro di tesi è stato usato il codice di calcolo *DG-COMP*, basato sulla libreria agli elementi finiti *FEMilaro*, disponibile sotto licenza GPL al sito *https://gitserver.mate.polimi.it/redmine/projects/femilaro*.

Il linguaggio utilizzato per il codice è il FORTRAN 2003, versione recente e migliorata del linguaggio di programmazione FORTRAN. Questa versione, rispetto alla precedente, presenta un miglioramento dei tipi derivati di variabile, un supporto alla programmazione a oggetti e ai puntatori e altri miglioramenti. Già nella versione precendente, però, vi era la possibilità di programmare nell'ottica della suddivisione del carico di lavoro tra più processori. Questo aspetto verrà sfruttato per svolgere i calcoli per questa tesi.

## Capitolo 5

# Simulazione diretta

La validazione del programma di calcolo DG-COMP, illustrato nell'Appendice A e utilizzato per ottenere i dati di partenza dell'analisi a priori, rappresentano l'oggetto di questo Capitolo.

Presentate le principali caratteristiche del problema dello strato di mescolamento, si calcolano gli andamenti temporali di opportune quantità, ottenute dalla simulazione, che poi verranno confrontati con quelli presenti in letteratura in modo da validare la DNS.

### 5.1 Strato di mescolamento

Il problema dello strato di mescolamento (*Mixing Layer* ) consiste in due correnti parallele, caratterizzate da diverse velocità e diversi valori di densità, che istantaneamente entrano in contatto. Tale problema si inserisce nel contesto più ampio dei flussi di taglio (*free shear flows*) turbolenti, caratterizzato da tutti quei tipi di correnti turbolente, non confinate da pareti, per le quali il gradiente del campo medio di velocità risulta non nullo.

Lo studio dello strato di mescolamento è di forte interesse applicativo in quanto può rappresentare la condizione di qualsiasi flusso separato.

Griglia di calcolo. Per questo lavoro di tesi si è scelto una griglia strutturata e uniforme. I parametri relativi ad essa sono riportati in tabella (5.1).

|  | $N_x = 50$   $N_y = 38$   $N_z = 26$       |  |
|--|--------------------------------------------|--|
|  | $L_x = 180$   $L_y = 136.8$   $L_z = 93.6$ |  |

Tabella 5.1: Parametri griglia di calcolo

*Lx*, *L<sup>y</sup>* e *L<sup>z</sup>* sono le lunghezze dei lati del dominio di calcolo, adimensionalizzate rispetto al valore iniziale dello spessore della quantità di moto, che verrà definito più avanti. *Nx*, *N<sup>y</sup>* e *N<sup>z</sup>* sono invece il numero di esaedri per ogni direzione. Ogni esaedro è poi formato da 6 tetraedri.

Condizioni iniziali e al contorno. Come nell'articolo di riferimento [20], il dominio computazionale tridimensionale è caratterizzato da condizioni al contorno periodiche nelle direzioni *x* e *z* mentre è imposta una condizione *'non-reflective'* in direzione *y* .

Per quanto riguarda le condizioni iniziali, la corrente viene inizializzata con un profilo a tangente iperbolica per la velocità media in direzione *x*, mentre il valore medio delle altre due componenti viene imposto iniz profilo a tangente iperbolica per la velocità media in direzione *x*, mentre il valore medio delle altre due componenti viene imposto inizialmente nullo

$$
\langle u_1(y) \rangle = \frac{\Delta u}{2} \tanh\left(-\frac{y}{2\delta_\theta(0)}\right), \quad \langle u_2 \rangle = 0, \quad \langle u_3 \rangle = 0. \tag{5.1}
$$

Dove  $\delta_{\theta}(0)$  è il valore iniziale dello spessore della quantità di moto e  $\Delta u = U_1 - U_2$ è la differenza tra le componenti di velocità in direzione x dei due flussi di corrente. Nella simulazione condotta in questo lavoro si considererà ∆*u* = 1 .

È opportuno precisare che, in questa trattazione, con *< · >* si indica una quantità mediata alla Reynolds. Tale media, in questo caso particolare, è ottenuta mediando le grandezze lungo le direzioni *x* e *z*. Tutte le quantità medie perciò dipenderanno dalla coordinata *y* e dal tempo *t* .

Dalla relazione (5.1) si ricava quindi che la corrente superiore ha velocità *−*∆*u/*2 in *y* = *Ly/*2, mentre quella inferiore ha velocità ∆*u/*2 in *y* = *−Ly/*2 .

La configurazione iniziale del problema è presentata in figura (5.1).

La pressione media è imposta uniforme in tutto il dominio e pari ad un valore *p<sup>o</sup>* . Il numero di Mach convettivo, introdotto per la prima volta da Bogdanoff (1993), quantifica l'importanza degli effetti di comprimibilità nel problema dello strato di mescolamento, ed è definito, nel caso di due correnti con lo stesso rapporto tra i calori specifici *γ*, come

$$
M_c = \frac{\Delta u}{c_1 + c_2} \tag{5.2}
$$

dove *c*<sup>1</sup> e *c*<sup>2</sup> sono le velocità del suono dei rispettivi flussi. Il profilo di densità media iniziale viene invece definito come  $c_1 + c_2$ <br>
uono dei rispet<br>
e viene invece c<br>  $1 + \lambda(s) \tanh(s)$ 

$$
c_1 + c_2
$$
  
elocità del suono dei rispettivi flussi.  
edia iniziale viene invece definito come  

$$
\overline{\rho}(y) = \rho_o \left( 1 + \lambda(s) \tanh \left( -\frac{y}{2\delta_{\theta}(0)} \right) \right)
$$
(5.3)

dove  $\rho_o = (\rho_1 + \rho_2)/2$  è fissato ad un valore unitario e  $\lambda(s) = \frac{s-1}{s+1}$ . *s* è il rapporto di densità, parametro fondamentale della simulazione, e viene

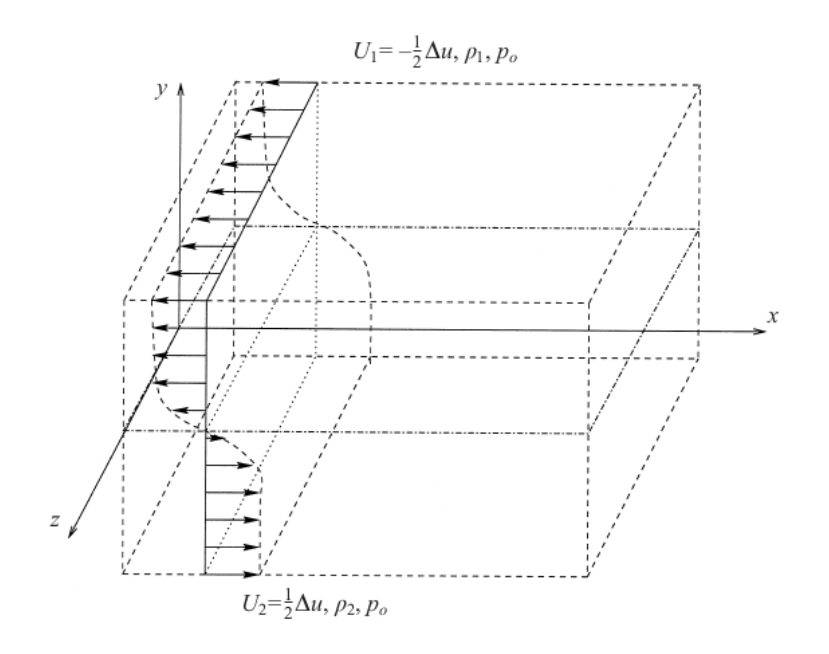

Figura 5.1: Condizione iniziale per il campo di velocità [20]

definito come

$$
s = \frac{\rho_2}{\rho_1} \tag{5.4}
$$

I valori dei parametri principali con i quali è stata condotta la simulazione sono riportati in tabella (5.2)

|                                        |  |  | $Re = 800$   $P_r = 0.7$   $Re_\theta = 160$   $Re_\omega = 640$ |
|----------------------------------------|--|--|------------------------------------------------------------------|
| $M_c = 0.7$   $s = 8$   $\gamma = 1.4$ |  |  |                                                                  |

Tabella 5.2: Parametri della simulazione

 $Re_\theta$  e  $Re_\omega$  sono i numeri di Reynolds calcolati usando come lunghezza di riferimento, rispettivamente, il valore iniziale dello spessore della quantità di moto e il<br>
valore iniziale dello spessore di vorticità. Tali spessori sono definiti come segue<br>  $\delta_{\theta}(t) = \frac{1}{\epsilon_0 \Delta x^2} \int_{-\infty}^{\infty} \bar{\rho} \left(\frac{1}{$ valore iniziale dello spessore di vorticità. Tali spessori sono definiti come segue dello spesso<br>
Tali spesso<br>  $\Delta u - \hat{u}_1$ )( $\frac{1}{2}$ 

$$
\delta_{\theta}(t) = \frac{1}{\rho_o \Delta u^2} \int_{-\infty}^{\infty} \overline{\rho} \left(\frac{1}{2}\Delta u - \widehat{u}_1\right) \left(\frac{1}{2}\Delta u + \widehat{u}_1\right) dy \tag{5.5}
$$

$$
\delta_{\omega}(t) = \frac{\Delta u}{(\partial_y \overline{u}_1)_{max}}\tag{5.6}
$$

Con $\widehat{u}_1\,$ si è indicato la velocità Favre calcolata con quantità mediate alla Reynolds. In generale quindi $\hat{\phi} = \langle \rho \phi \rangle / \langle \rho \rangle$  .

Di seguito si riportano i profili medi di densità e componente *x* del vettore quantità di moto al variare del tempo adimensionale *t ∗*

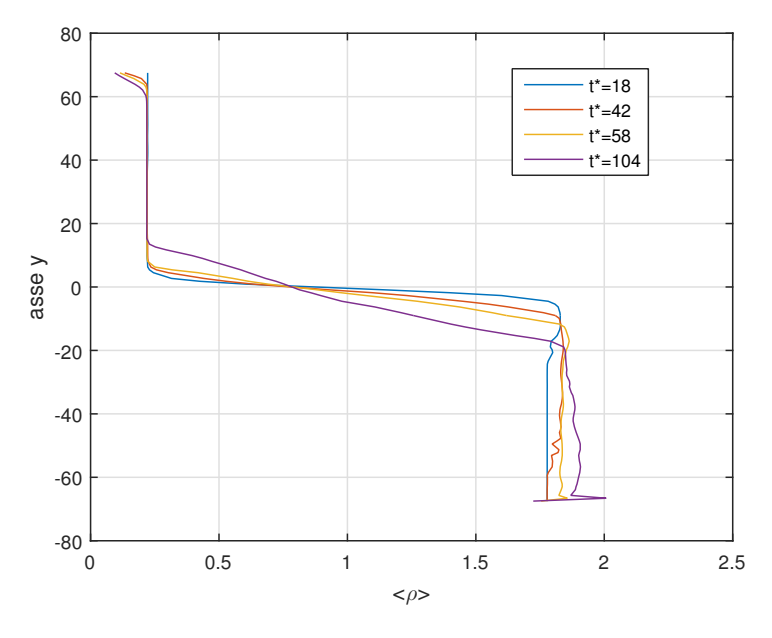

Figura 5.2: Profilo di densità mediata nelle direzioni *x* e *z*.

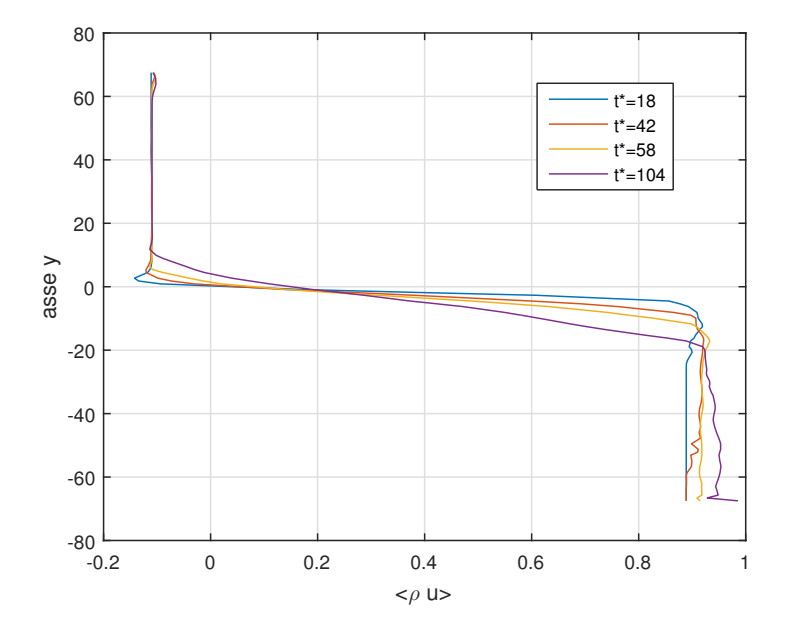

Figura 5.3: Profilo della componente *x* del vettore quantità di moto mediato nelle direzioni *x* e *z*.

#### *5.1. STRATO DI MESCOLAMENTO* 49

Transizione alla turbolenza. Dopo aver introdotto le quantità medie iniziali, risulta evidente che l'interfaccia tra le due correnti presenta un punto di inflessione nel profilo di velocità, che per la teoria inviscida è considerato punto di instabilità (si veda [2]). Per accelerare il processo di transizione alla turbolenza vengono aggiunte delle fluttuazioni a banda larga ai profili medi iniziali. Questo è ottenuto generando un campo random con ampiezza massima pari al 10% .

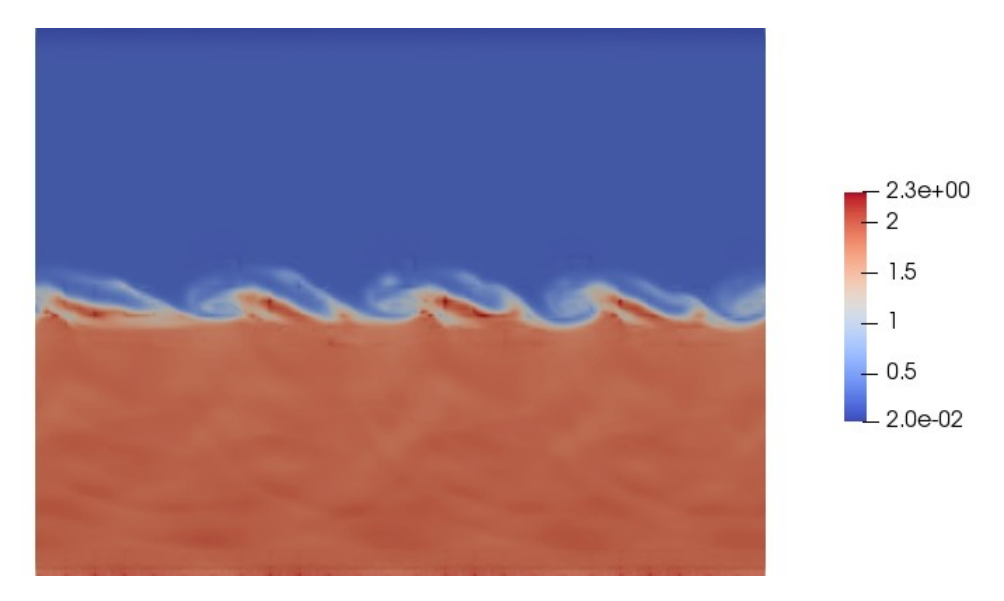

Figura 5.4: Campo di densità al tempo *t <sup>∗</sup>* = 104, piano xy.

![](_page_62_Figure_4.jpeg)

Figura 5.5: Modulo del vettore quantità di moto al tempo  $t^* = 104$ , piano xy.

Attraverso le figure (5.4) e (5.5) vengono illustrati i campi di densità e modulo della quantità di moto, visualizzati al tempo adimensionale finale *t ∗* = 104 .

I vortici presenti in figura (5.4) si formano tipicamente per instabilità di Kelvin-Helmoltz. Nei flussi subsonici tali vortici crescono abbastanza velocemente nel tempo, il che porta ad un ampio rateo di dispersione dello strato di mescolamento. In regime comprimibile, il rateo di dispersione può essere significativamente ridotto aumentando il numero di Mach convettivo al di sopra del valore di 0.6 .

## 5.2 Risultati validazione

Lo scopo di questa sezione è quello di dimostrare la validità della DNS compiuta tramite il programma DG-COMP. La validazione viene solitamente svolta comparando alcune caratteristiche del campo di moto ottenuto con quelle ricavate da DNS di altri ricercatori, ritenute affidabili.

Come caratteristica del campo di moto è stata scelta l'evoluzione temporale dello spessore della quantità di moto  $\delta_{\theta}(t)$  che è quindi stata comparata con quella presente in figura 2 del già citato articolo di Pantano e Sarkar [20].

Dai dati raccolti dalla DNS svolta per questo lavoro di tesi si ottiene l'andamento riportato in figura (5.6).

![](_page_63_Figure_7.jpeg)

Figura 5.6: Andamento dello spessore della quantità di moto *δθ*, normalizzato per il suo valore iniziale  $\delta_{\theta,0}$ , ovvero  $\delta^*$ , in funzione del tempo adimensionale  $\tau = t\Delta u/\delta_{\theta,0}$ .

Dalla figura (5.6) risulta evidente che i due andamenti sono molto simili, pertanto è lecito affermare che i dati ricavati dalla simulazione diretta, sui quali si baseranno i risultati numerici del Capitolo 6, possono essere considerati affidabili.

## 5.3 Risorse di calcolo

La simulazione è stata fatta sul cluster *Marconi* del *CINECA*. Questo supercomputer dispone di 1512 nodi di calcolo, ciascuno dotato di 2 processori da 18 core *Intel Xeon e5-2697* con architettura *Broadwell* e frequenza di clock di 2.30 GHz. Ogni nodo di calcolo ha a disposizione 128 GB di memoria RAM, ossia 3.5 GB per core. La performance di picco è di 13 PFlops/s.

Lo spazio di archiviazione è di 17 PB. La rete interna utilizzata, *Intel OmniPath*, è ad elevate prestazioni (100 GB/s).

Per la nostra simulazione sono stati utilizzati 32 nodi, per un totale di 1152 core, e 4032 GB di memoria RAM. La griglia di calcolo è stata partizionata per mezzo del software *METIS* .

## Capitolo 6

# Risultati

### 6.1 Estensione del modello a viscosità turbolenta

Per la presentazione del problema, che ha giustificato questo lavoro di tesi, si fa riferimento agli articoli [21] e [23] .

Nelle LES comprimibili, il problema principale consiste nella modellazione dei termini  $\overline{\rho u_i}$  e  $\overline{\rho u_i u_j}$ .

Nelle LES incomprimibili invece, l'unico termine di sottogriglia è  $\overline{u_i u_j}$ , che viene solitamente scomposto come  $\overline{u_i u_j} = \overline{u}_i \overline{u}_j + \tau(u_i, u_j)$ .

Il momento di secondo ordine  $\tau(u_i, u_j)$  viene chiamato tensore degli sforzi di sottogriglia e viene solitamente modellato attraverso un opportuno modello a viscosità turbolenta

$$
\tau(u_i, u_j) - \frac{1}{3}\tau(u_k, u_k) = -\nu_u(\partial_j \overline{u}_i + \partial_i \overline{u}_j) = -\nu_u \overline{S_{ij}}
$$
(6.1)

La trasposizione di questo modello al caso comprimibile viene solitamente svolta mediante due passaggi :

*•* viene introdotta la decomposizione di Favre

a la decomposizione di Favre
$$
\overline{\rho u_i} = \overline{\rho} \widetilde{u_i} \qquad , \qquad \overline{\rho} \overline{u_i u_j} = \overline{\rho} \widetilde{u_i} \widetilde{u_j} + \overline{\rho} \; \theta(u_i, u_j) \tag{6.2}
$$

*•* si modella *θ* come *τ*

$$
\theta \text{ come } \tau
$$
  

$$
\theta(u_i, u_j) - \frac{1}{3}\theta(u_k, u_k) = -\nu_u(\partial_j \tilde{u}_i + \partial_i \tilde{u}_j) = -\nu_u \widetilde{S_{ij}}
$$
 (6.3)

dove il momento di secondo ordine *θ*(*u<sup>i</sup> , u<sup>j</sup>* ) è chiamato tensore degli sforzi di Favre. L'estensione (6.3) è ragionevole e trova delle giustificazioni teoriche nei lavori [25], [28]. Tuttavia, come discusso in [23], non è assolutamente giustificata nel caso di correnti comprimibili che presentano forti gradienti di densità. In tale situazione infatti, la velocità filtrata  $\overline{u_i}$  può risultare anche molto differente da quella [25], [28].<br>di corren<br>infatti, la<br>Favre  $\widetilde{u}_i$ Favre  $\tilde{u}_i$ .

I termini sottogriglia del caso comprimibile possono essere espansi anche in un altro modo, che evita l'utilizzo della decomposizione Favre (espansione non pesata)

$$
\overline{\rho u_i} = \overline{\rho} \ \overline{u_i} + \tau(\rho, u_i) \tag{6.4}
$$

$$
\overline{\rho u_i u_j} = \overline{\rho u_i u_j} + \overline{\rho} \ \tau(u_i, u_j) + \overline{u_i} \ \tau(\rho, u_j) + \overline{u_j} \ \tau(\rho, u_i) + \tau(\rho, u_i, u_j) \tag{6.5}
$$

dove  $\tau(\rho, u_i, u_j)$  è un momento centrale di terzo ordine. Esistono pochi lavori in cui si cerca di modellare direttamente i termini  $\tau(\rho, u_i)$ ,  $\tau(u_i, u_j)$  e  $\tau(\rho, u_i, u_j)$  in modo da sviluppare un approccio LES senza decomposizione Favre, si veda per esempio  $[27]$  e  $[26]$ .

Riassumendo i modelli a viscosità turbolenta introdotti in tali lavori si ha

$$
\begin{cases}\n\tau(u_i, u_j) = -\nu_u(\partial_j \overline{u_i} + \partial_i \overline{u_j}) ; \\
\tau(\rho, u_j) = -\nu_\rho \partial_j \overline{\rho} ; \\
\tau(\rho, u_i, u_j) = 0 ;\n\end{cases} \tag{6.6}
$$

dove *ν<sup>u</sup>* e *ν<sup>ρ</sup>* sono, rispettivamente, la viscosità turbolenta associata al trasporto del campo di velocità e densità .

Sempre in [23] vengono aggiunti dei termini addizionali alla (6.3) per calcolare correttamente il tensore degli sforzi di Favre come funzione della velocità filtrata alla Favre, mantenedo sempre l'ipotesi di viscosità turbolenta.

A tal proposito si ricavano, per prima cosa, le seguenti relazioni, ottenute dalle espressioni (6.2) , (6.4) e (6.5)<br>  $\widetilde{u_i} = \overline{u_i} + \frac{\tau(\rho, u_i)}{\overline{a}}$  (6.7) espressioni (6.2) , (6.4) e (6.5)

$$
\widetilde{u_i} = \overline{u_i} + \frac{\tau(\rho, u_i)}{\overline{\rho}} \tag{6.7}
$$

$$
\theta(u_i, u_j) = \tau(u_i, u_j) - \frac{\tau(\rho, u_i)\tau(\rho, u_j)}{\overline{\rho}^2} + \frac{\tau(\rho, u_i, u_j)}{\overline{\rho}}
$$
(6.8)  
Supendo che  $\widetilde{S}_{ij} = (\partial_j \widetilde{u}_i + \partial_i \widetilde{u}_j)$  e sfruttando la relazione (6.7) si ottiene

$$
\rho - \rho
$$
  
he  $\widetilde{S_{ij}} = (\partial_j \widetilde{u}_i + \partial_i \widetilde{u}_j)$  e sfruttando la relazione (6.7) si ottiene  

$$
\widetilde{S_{ij}} = \overline{S_{ij}} - \frac{\tau(\rho, u_i)\partial_j \overline{\rho} + \tau(\rho, u_j)\partial_i \overline{\rho}}{\overline{\rho}^2} + \frac{\partial_j \tau(\rho, u_i) + \partial_i \tau(\rho, u_j)}{\overline{\rho}} \tag{6.9}
$$

Considerando il modello a viscosità turbolenta per il caso incomprimibile (6.1) e

sfruttando le relazioni (6.8) e (6.9) si arriva alla corretta estensione del modello a<br>viscosità turbolenta per il caso comprimibile, ovvero<br> $\theta(u_i, u_j) = -\nu_u \widetilde{\mathcal{S}_{ij}} - \nu_u \frac{\tau(\rho, u_i) \partial_j \overline{\rho} + \tau(\rho, u_j) \partial_i \overline{\rho}}{\overline{\sigma}^2}$ viscosità turbolenta per il caso comprimibile, ovvero

$$
\theta(u_i, u_j) = -\nu_u \widetilde{\mathcal{S}_{ij}} - \nu_u \frac{\tau(\rho, u_i) \partial_j \overline{\rho} + \tau(\rho, u_j) \partial_i \overline{\rho}}{\overline{\rho}^2} + \nu_u \frac{\partial_j \tau(\rho, u_i) + \partial_i \tau(\rho, u_j)}{\overline{\rho}} - \frac{\tau(\rho, u_i) \tau(\rho u_j)}{\overline{\rho}^2} + \frac{\tau(\rho, u_i, u_j)}{\overline{\rho}} \quad (6.10)
$$

Analizzando le equazioni (6.10) e (6.8) è evidente che, in presenza di forti gradienti di densità, gli sforzi sottogriglia di Favre non possono essere trattati come quelli filtrati e la semplice e diretta estensione del concetto di viscosità turbolenta alle correnti di densità variabile non può essere corretta.

Per valutare la corretta applicazione del modello a viscosità turbolenta a tali tipi di corrente, i termi che compaiono nelle equazioni (6.10) e (6.8) dovranno essere valutati e comparati mediante un analisi a priori.

#### 6.1.1 Formulazione alternativa

La formulazione (6.8) presenta al suo interno un momento del terzo ordine difficile da gestire. Esiste invece una formulazione alternativa per gli sforzi sottogriglia di Favre, presente in [21], che comporta solo momenti di secondo ordine.

Partendo dalla definizione del tensore degli sforzi sottogriglia di Favre  $\bar{\rho}\theta(u_i, u_j) =$ *Favre*, presente in [21], che comporta solo momenti di secondo ordine.<br>*Partendo dalla definizione del tensore degli sforzi sottogriglia di Favre*  $\bar{\rho}\theta(u_i, u_j) = \overline{\rho u_i u_j} - \bar{\rho} \tilde{u_i} \tilde{u_j}$  *e dalla definizione della ve*  $\overline{\rho u_i} = \theta(\rho, u_i) + \overline{\rho} \ \overline{u_i}$  si ottiene e dalla definizione della velocità di Favre $\ \widetilde{u_i} = \overline{\rho u_i}/\overline{\rho} \,$ e sostituende $\label{eq:11} \mp \overline{\rho} \ \overline{u_i} \ \ \text{si ottiene}$ <br/> $[ \overline{\rho u_i u_j} - \overline{\rho u_i} \ \overline{u_j} + \overline{\rho u_i u_j} - \overline{\rho u_j} \ \overline{u_i} + \overline{\rho u_i} \ \overline{u_j} - \overline{\rho} \widetilde{u_i} \widetilde{u_j$ 

$$
\overline{\rho}\theta(u_i, u_j) = \frac{1}{2} [\overline{\rho u_i u_j} - \overline{\rho u_i} \ \overline{u_j} + \overline{\rho u_i u_j} - \overline{\rho u_j} \ \overline{u_i} + \overline{\rho u_i} \ \overline{u_j} - \overline{\rho} \widetilde{u_i} \widetilde{u_j} + \overline{\rho u_j} \ \overline{u_i} - \overline{\rho} \widetilde{u_j} \widetilde{u_i}]
$$
\n
$$
= \frac{1}{2} [\tau(\rho u_i, u_j) + \tau(\rho u_j, u_i) - \overline{\rho} \widetilde{u_i} (\widetilde{u_j} - \overline{u_j}) - \overline{\rho} \widetilde{u_j} (\widetilde{u_i} - \overline{u_i})]
$$
\n
$$
= \frac{1}{2} [\tau(\rho u_i, u_j) + \tau(\rho u_j, u_i) - \overline{u_i} \tau(\rho, u_j) - \overline{u_j} \tau(\rho, u_i)]
$$
\n(6.11)

dove  $\tau(\rho u_i, u_j)$  è il flusso di sottogriglia di  $\rho u_i$  messo in correlazione con  $u_j$ . Successivamente i termini  $\tau(\rho u_i, u_j)$  e  $\tau(\rho, u_i)$  possono essere modellati utilizzando un approccio a viscosità turbolenta :<br>  $\tau(\rho u_i, u_j) = -\nu_1 \partial_j(\overline{\rho u_i}) = -\nu_1 \partial_j(\overline{\rho} \widetilde{u_i})$  (6.12) zando un approccio a viscosità turbolenta :

$$
\tau(\rho u_i, u_j) = -\nu_1 \partial_j(\overline{\rho u_i}) = -\nu_1 \partial_j(\overline{\rho} \widetilde{u_i})
$$
\n(6.12)

$$
\tau(\rho, u_i) = -\nu_\rho \partial_i \overline{\rho} \tag{6.13}
$$

Siccome entrambi i flussi sottogriglia sono messi in correlazione con il campo di

velocità  $\tilde{u}_i$  si può assumere con buona approssimazione che  $\nu_\rho = \nu_1$  (tale assunzione viene giustificata da un'analisi a priori condotta in [21]).

## 6.2 Campo filtrato

Per costruire le quantità che sono state analizzate per l'analisi a priori è stato necessario filtrare la soluzione ottenuta dalla simulazione diretta.

L'operazione di filtraggio è svolta nello spazio polinomiale e consiste nell'utilizzare un grado polinomiale, all'interno di ogni cella, inferiore a quello usato nella simulazione diretta. Questo implica, nello spazio fisico, una minore risoluzione spaziale. Pertanto nella soluzione filtrata si riusciranno a risolvere molte meno scale turbolenti rispetto alla soluzione della DNS. Di seguito si mostrano alcune visualizzazioni dei campi filtrati, al tempo  $t^* = 104$ .

![](_page_69_Figure_5.jpeg)

Figura 6.1: Campo di densità filtrato con  $k_{filt} = 0$ , piano xy.

Nelle immagini mostrate è evidente la comparsa di discontinuità nel campo filtrato. Ciò è dovuto al fatto che l'operazione di filtraggio è stata svolta all'interno di ogni cella senza poi raccordare la soluzione a cavallo delle celle. Di conseguenza anche le derivate spaziali che sono state introdotte per l'analisi a priori, sono state definite solo tra punti all'interno della stessa cella.

Confrontando le immagini (6.6) e (6.8) è facile notare che la velocità Favre in alcuni punti della zona di interfaccia tra le due correnti assume dei valori elevati e molto differenti da assunti dalla velocità semplicemente filtrata.

![](_page_70_Picture_1.jpeg)

Figura 6.2: Campo di densità filtrato con $k_{filt} = 3,$ piano xy.

![](_page_70_Figure_3.jpeg)

Figura 6.3: Modulo del vettore quantità di moto filtrato con  $k_{filt} = 0$ , piano xy.

![](_page_71_Picture_1.jpeg)

Figura 6.4: Modulo del vettore quantità di moto filtrato con  $k_{filt} = 3$ , piano xy.

![](_page_71_Figure_3.jpeg)

Figura 6.5: Modulo del vettore velocità filtrato con $k_{filt} = 0$ piano xy.
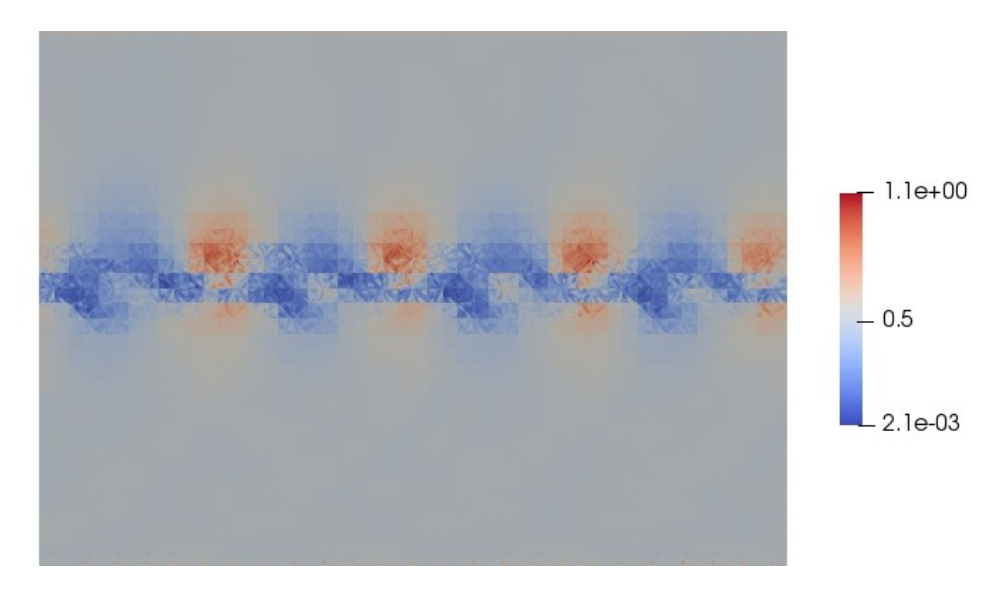

Figura 6.6: Modulo del vettore velocità filtrato con $k_{filt} = 3$ piano xy.

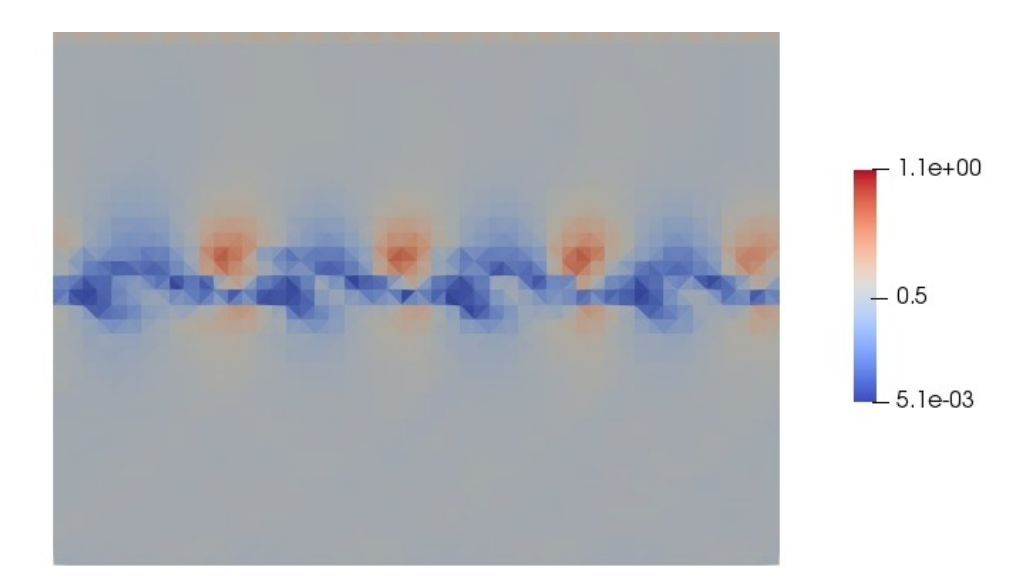

Figura 6.7: Modulo del vettore velocità Favre associata a  $k_{filt} = 0$ , piano xy.

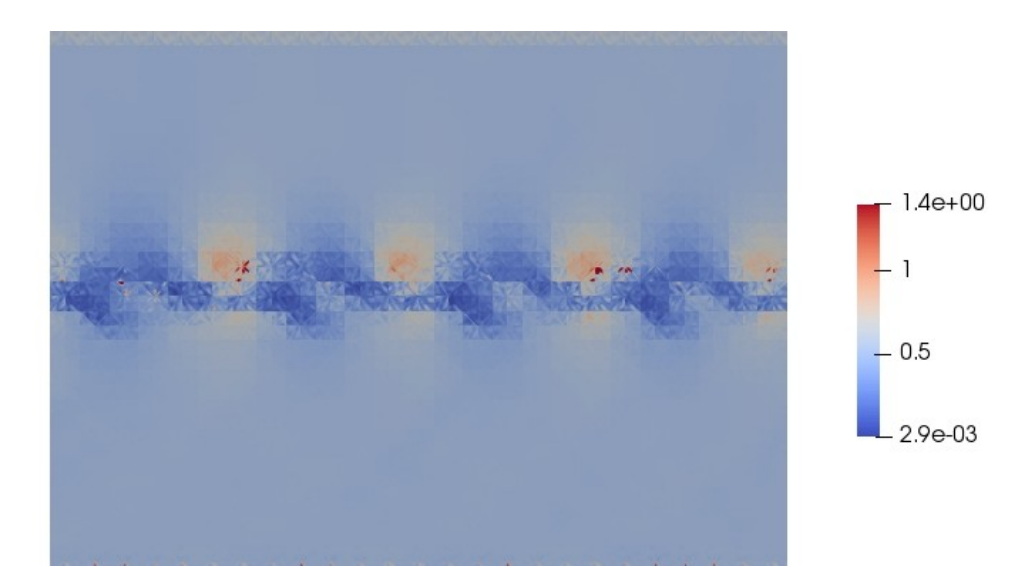

Figura 6.8: Modulo del vettore velocità Favre associata a  $k_{filt} = 3$ , piano xy.

### 6.3 Analisi quantitativa degli errori

Le prime due quantità che vengono valutate nell'analisi a priori sono :

- *•* differenza relativa tra le componenti di velocità filtrata e velocità Favre. Più precisamente verranno valutati  $diff_{u_i} = \langle \frac{|\overline{u}_i - \tilde{u}_i|}{\langle \overline{u}_i \rangle} \rangle$ : differenza perime due quantità che vengono valutate nell'analisi a priori sono :<br>
differenza relativa tra le componenti di velocità filtrata e velocità Favre.<br>
Più precisamente verranno valutati  $diff_{u_i} = \langle \frac{|\overline{u}_i - \tilde{u}_i|}{\langle \overline{u}_i \rangle$  : differenza massima tra tutti i punti considerati.  $\langle \overline{u}_i \rangle$  non è altro che il valore di velocità filtrata media, in tutto il dominio.
- $\bullet\,$  differenza relativa tra le componenti dei tensori velocità di deformazione filtrato  $\overline{\mathcal{S}}_{ij}$  e velocità di deformazione Favre  $\widetilde{\mathcal{S}}_{ij}$ . In particolare saranno calcolati  $diff_{S_{ij}} = \langle \frac{S_{ij} - S_{ij}}{\langle \overline{S}_{ij} \rangle} \rangle$  $\frac{\partial i_j - \partial i_j}{\partial \overline{\delta}_{ij}}$  >: differenza percentuale media e  $diff_{Sis}^{max} = max \left( \frac{|S_{ij} - S_{ij}|}{\sqrt{S}} \right)$  $\text{e componenti}$ <br>  $\text{deformazione}$ <br>  $\text{calcolati} \quad di$ <br>  $\frac{max}{S_{ij}} = max \bigg($ *<Sij>* : massimo valore di differenza relativa. Anche in questo caso con  $\langle \overline{S}_{ij} \rangle$  si indica il valore filtrato medio, su tutto il campo di moto.

Le quantità appena definite vengono calcolate per diversi casi al variare del *k* di filtraggio. Si precisa che, per ottenere i seguenti risultati, è stata considerata solo una porzione del dominio computazionale, in quanto si sono esclusi tutti i punti sul bordo dove erano state imposte condizioni 'non reflective '.

Si considera per primo, il caso di  $k_{\text{filt}} = 0$  corrispondente alla risoluzione spaziale  $\overline{\Delta}_0 = 3.6$  (si veda Appendice A) . I Risultati sono riportati in tabella (6.1)

| $\langle \overline{u}_1 \rangle = 0.479$ | $\langle \bar{u}_2 \rangle = 0.0527$    | $\langle \overline{u}_3 \rangle = 0.014$ |
|------------------------------------------|-----------------------------------------|------------------------------------------|
| $diff_{u_1} = 0.6\%$                     | $diff_{u_2} = 3.12\%$                   | $diff_{u_3} = 6.54\%$                    |
| $diff_{u_1}^{max} = 4.3\%$               | $diff_{u_2}^{max} = 24\%$               | $diff_{u_3}^{max} = 40.1\%$              |
| $pos_{diff_{u_1}^{max}} = (132, 9, 42)$  | $pos_{diff_{u_2}^{max}} = (83, 12, 56)$ | $pos_{diff_{u_3}^{max}} = (130, 0, 30)$  |

Tabella 6.1: Risultati nel caso  $k_{filt} = 0$ .

Con  $pos_{diff_{ui}}$  si indica la posizione  $(x, y, z)$  del baricentro della cella contenente il punto che presenta la differenza massima tra le due velocità.

Si noti che, come era prevedibile, le differenze massime si ottengono in corrispondenza dei punti che si trovano nella zona di interfaccia tra le due correnti  $(y = 9, 12, 0)$ , che all'istante iniziale coincideva con l'asse x (quindi  $y = 0$ ) del sistema di riferimento cartesiano .

Inoltre, nella tabella (6.1) non sono presenti le quantità relative ai tensori di velocità di deformazione in quanto, nel caso  $k_{\text{filt}} = 0$ , la soluzione della simulazione viene approssimata, all'interno di ogni cella, con un polinomio di ordine *k* = 0, cioè una costante. Di conseguenza i gradienti, e in generale, qualsiasi derivata spaziale del campo filtrato, in questo caso particolare, risulta essere nulla all'interno di ogni elemento.

Le tabelle  $(6.2)$   $(6.3)$  e  $(6.4)$  riassumono invece i risultati ottenuti con  $k_{filt} = 1, 2, 3$ .

Da esse risulta evidente che, mediamente, non vi è molta differenza tra la velocità semplicemente filtrata e quella Favre. Lontano dalla zona di interfaccia tra le due correnti, dove quindi il gradiente di densità è basso, le due correnti si possono considerare uguali con buona approssimazione.

Nella zona di interfaccia, dove si hanno forti gradienti di densità le due velocità possono differire anche di molto. Tali differenze risultano amplificate nelle direzioni *y*, *z* mentre risultano più moderate nella direzione *x*.

Lo stesso discorso vale per le componenti dei tensori di velocità di deformazione.

| $\langle \bar{u}_1 \rangle = 0.48$          | $\langle \overline{u}_2 \rangle = 0.0537$   | $\langle \bar{u}_3 \rangle = 0.0156$        |
|---------------------------------------------|---------------------------------------------|---------------------------------------------|
| $diff_{u_1} = 0.67\%$                       | $diff_{u_2} = 3.96\%$                       | $diff_{u_3} = 9.12\%$                       |
| $diff_{u_1}^{max} = 71.6\%$                 | $diff_{u_2}^{max} = 607.6\%$                | $diff_{u_3}^{max} = 1323\%$                 |
| $pos_{diff_{u_1}^{max}} = (127, 4, 69)$     | $pos_{diff_{uy}} = (127, 8, 36)$            | $pos_{diff_{u_3}^{max}} = (99, 1, 45)$      |
| $\langle \overline{S}_{11} \rangle = 0.778$ | $\langle \bar{S}_{22} \rangle = 0.085$      | $\langle \overline{S}_{33} \rangle = 0.023$ |
| $\langle \overline{S}_{12} \rangle = 0.409$ | $\langle \overline{S}_{13} \rangle = 0.394$ | $\langle \overline{S}_{23} \rangle = 0.048$ |
| $diff_{S_{11}} = 0.35\%$                    | $diff_{S_{22}} = 5.16\%$                    | $diff_{S_{33}} = 11.2\%$                    |
| $diff_{S_{12}} = 1.50\%$                    | $diff_{S_{13}} = 1.48\%$                    | $diff_{S_{23}} = 6.3\%$                     |
| $diff_{S_{11}}^{max} = 27.6\%$              | $diff_{S_{22}}^{max} = 677.7\%$             | $diff_{\mathcal{S}_{33}}^{max}=2045\%$      |
| $diff_{S_{12}}^{max} = 155.7\%$             | $diff^{\max}_{\mathcal{S}_{13}} = 139.7\%$  | $diff_{\mathcal{S}_{23}}^{max} = 1045\%$    |
| $pos_{diff_{S_{11}}} = (132, 12, 27)$       | $pos_{diff_{S_{22}}}$ = (99, 6, 52)         | $pos_{diff_{S_{33}}} = (62, 1, 27)$         |
| $pos_{diff_{S_1S_2}} = (45, 13, 58)$        | $pos_{diff_{S_{13}}^{max}} = (134, 5, 44)$  | $pos_{diff_{S_{23}}} = (74, -9, 51)$        |

Tabella 6.2: Risultati nel caso $k_{filt} = 1$  .

| $\langle \bar{u}_1 \rangle = 0.48$          | $\langle \bar{u}_2 \rangle = 0.0535$        | $\langle \bar{u}_3 \rangle = 0.0154$   |
|---------------------------------------------|---------------------------------------------|----------------------------------------|
| $diff_{u_1} = 0.62\%$                       | $diff_{u_2} = 3.57\%$                       | $diff_{u_3} = 8.76\%$                  |
| $diff_{u_1}^{max} = 102.8\%$                | $diff_{u_2}^{max} = 767.7\%$                | $diff_{u_3}^{max} = 2610\%$            |
| $pos_{diff_{u_1}^{max}} = (130, 6, 41)$     | $pos_{diff_{uy}} = (87, 0, 37)$             | $pos_{diff_{u_3}^{max}} = (91, 9, 62)$ |
| $\langle \overline{S}_{11} \rangle = 0.829$ | $\langle \bar{S}_{22} \rangle = 0.097$      | $\langle \bar{S}_{33} \rangle = 0.030$ |
| $\langle \overline{S}_{12} \rangle = 0.436$ | $\langle \overline{S}_{13} \rangle = 0.420$ | $\langle \bar{S}_{23} \rangle = 0.054$ |
| $diff_{S_{11}} = 0.26\%$                    | $diff_{S_{22}} = 3.93\%$                    | $diff_{S_{33}} = 7.38\%$               |
| $diff_{S_{12}} = 1.09\%$                    | $diff_{S_{13}} = 1.04\%$                    | $diff_{S_{23}} = 4.62\%$               |
| $diff_{S_{11}}^{max} = 46.2\%$              | $diff_{S_{22}}^{max} = 565.8\%$             | $diff_{S_{33}}^{max} = 1578.2\%$       |
| $diff_{S_{12}}^{max} = 111\%$               | $diff_{S_{13}}^{max} = 131.5\%$             | $diff_{S_{23}}^{max} = 844.4\%$        |
| $pos_{diff_{S_{11}}^{max}} = (132, 12, 27)$ | $pos_{diff_{S_{22}}}$ = (99, 6, 52)         | $pos_{diff_{S_{33}}}$ = (62, 1, 27)    |
| $pos_{diff_{S_{12}}^{max}} = (45, 13, 58)$  | $pos_{diff_{S_{13}}^{max}} = (134, 5, 44)$  | $pos_{diff_{S_{23}}} = (74, -9, 51)$   |

Tabella 6.3: Risultati nel caso  $k_{filt} = 2$  .

| $\langle \bar{u}_1 \rangle = 0.48$          | $<\overline{u}_2>=0.0535$                   | $\langle \bar{u}_3 \rangle = 0.0153$        |
|---------------------------------------------|---------------------------------------------|---------------------------------------------|
| $diff_{u_1} = 0.39\%$                       | $diff_{u_2} = 2.21\%$                       | $diff_{u_3} = 5.48\%$                       |
| $diff_{u_1}^{max} = 57.8\%$                 | $diff_{u_2}^{max}=457.3\%$                  | $diff_{u_3}^{max} = 1209\%$                 |
| $pos_{diff_{u_1}^{max}} = (127, 4, 69)$     | $pos_{diff_{u_2}^{max}} = (127, 8, 36)$     | $pos_{diff_{us}} = (99, 1, 45)$             |
| $\langle \overline{S}_{11} \rangle = 0.778$ | $\langle \overline{S}_{22}\rangle =0.085$   | $\langle \bar{S}_{33} \rangle = 0.023$      |
| $\langle \overline{S}_{12} \rangle = 0.409$ | $\langle \overline{S}_{13} \rangle = 0.394$ | $\langle \overline{S}_{23} \rangle = 0.048$ |
| $diff_{S_{11}} = 0.35\%$                    | $diff_{S_{22}} = 5.16\%$                    | $diff_{S_{33}} = 11.2\%$                    |
| $diff_{S_{12}} = 1.50\%$                    | $diff_{S_{13}} = 1.48\%$                    | $diff_{S_{23}} = 6.3\%$                     |
| $diff_{S_{11}}^{max} = 74.7\%$              | $diff_{S_{22}}^{max} = 282.6\%$             | $diff_{S_{33}}^{max} = 1318\%$              |
| $diff_{S_{12}}^{max} = 91.4\%$              | $diff_{S_{13}}^{max} = 97.8\%$              | $diff_{S_{23}}^{max} = 397.9\%$             |
| $pos_{diff_{S_{11}}^{max}} = (132, 12, 27)$ | $pos_{diff_{S_{22}}}$ = (99, 6, 52)         | $pos_{diff_{S_{33}}}$ = (62, 1, 27)         |
| $pos_{diff_{S_{12}}}$ = (45, 13, 58)        | $pos_{diff_{S_{13}}}$ = (134, 5, 44)        | $pos_{diff_{S_{23}}} = (74, -9, 51)$        |

Tabella 6.4: Risultati nel caso  $k_{filt} = 3$  .

Successivamente si calcolano i termini dell'equazione (6.8) che, facendo sempre riferimento all'articolo [21], è stata riscritta come

$$
\theta(u_i, u_j) = \tau(u_i, u_j) + b_{ij} + c_{ij}
$$
\n(6.14)

dove quindi  $b_{ij} = -\frac{\tau(\rho, u_i)\tau(\rho, u_j)}{\overline{\rho}^2}$  $rac{\partial \tau(\rho, u_j)}{\overline{\rho}^2}$  e  $c_{ij} = \frac{\tau(\rho, u_i, u_j)}{\overline{\rho}}$  $\frac{a_i, a_j}{\overline{\rho}}$  .

Estendendo semplicemente il modello a viscosità tubolenta del caso incomprimibile al caso comprimibile si fa implicitamente l'ipotesi che  $\theta_{ij} \simeq \tau_{ij}$ .

L'espressione (6.14) è quindi molto importante perchè non solo mostra che il tensore degli sforzi di Favre e il tensore degli sforzi di sottogriglia in generale non sono la stessa quantità ma fornisce anche un modo semplice per calcolare la loro differenza attraverso i termini *bij* e *cij* . Calcolando quindi la dimensione di tali termini rispetto a *θij* si può stimare l'errore che si commette nel confondere i due )tensori degli sforzi. termini rispetto a  $\theta_{ij}$  si può stimare l'errore che si c<br>tensori degli sforzi.<br>A tal proposito, nell'analisi a priori sono state defini<br> $diff_{t_{ij}} = \langle \frac{|\tau_{ij} - \theta_{ij}|}{\langle \tau_{ij} \rangle} \rangle$ ,  $diff_{t_{ij}}^{max} = max \Big( \frac{|\tau_{ij} - \theta_{ij}|}{\langle \tau_{ij} \rangle} \Big$ 

A tal proposito, nell'analisi a priori sono state definite e calcolate :

 e i rapporti mediati tra i termini dell'equazione (6.8).

I risultati ottenuti per differenti valori di  $k_{filt}$  sono riportati nelle tabelle (6.5),  $(6.6), (6.7), (6.8)$ .

Da esse si nota che, mentre il termine *bij* rimane mediamente trascurabile, il termine *cij* assume circa la stessa importanza di *τij* e pertanto non può essere trascurato nel calcolo di  $\theta_{ij}$  attraverso la (6.14).

| $<\tau_{11}>=1.63\cdot 10^{-3}$                                               | $diff_{t_{11}} = 1.77\%$                                              | $diff_{t_{11}}^{max} = 15.42\%$                                     |
|-------------------------------------------------------------------------------|-----------------------------------------------------------------------|---------------------------------------------------------------------|
| $<\tau_{22}>=4.37\cdot 10^{-4}$                                               | $diff_{t_{22}} = 2.28\%$                                              | $diff_{t_{22}}^{max} = 10.19\%$                                     |
| $<\tau_{33}>=2.77\cdot 10^{-4}$                                               | $diff_{t_{33}} = 1.37\%$                                              | $diff_{t_{33}}^{max} = 11.43\%$                                     |
| $<\tau_{12}>=2.78\cdot 10^{-4}$                                               | $diff_{t_{12}} = 3.91\%$                                              | $diff_{t_{12}}^{max} = 42.20\%$                                     |
| $<\tau_{13}>=1.79\cdot 10^{-4}$                                               | $diff_{t_{13}} = 3.30\%$                                              | $diff_{t_{13}}^{max} = 27.13\%$                                     |
| $<\tau_{23}>=1.53\cdot 10^{-4}$                                               | $diff_{t_{23}} = 2.61\%$                                              | $diff_{t_{23}}^{max} = 26.75\%$                                     |
| $\frac{\leq \tau_{11} \geq \{0, 1\}}{\leq \theta_{11} \geq \{0, 1\}} = 1.051$ | $\frac{\leq b_{11} \geq}{\leq \theta_{11} \geq} = 7.20 \cdot 10^{-2}$ | $\frac{\leq c_{11} \geq}{\leq \theta_{11} \geq} = 0.15$             |
| $\frac{\leq \tau_{22} \geq}{\leq \theta_{22} \geq} = 1.063$                   | $\frac{\leq b_{22} \geq}{\leq \theta_{22} \geq} = 4.37 \cdot 10^{-2}$ | $\frac{\leq c_{22} \geq}{\leq \theta_{22} \geq} = 0.11$             |
| $\frac{5733}{5633} = 1.042$                                                   | $\frac{\leq b_{33}\geq}{\leq \theta_{33}>}=2.19\cdot 10^{-2}$         | $\frac{\leq c_{33} \geq}{\leq \theta_{33} \geq} = 0.08$             |
| $\frac{\leq \tau_{12} \geq}{\leq \theta_{12} >}=1.089$                        | $\frac{\leq b_{12} \geq}{\leq \theta_{12} \geq} = 9.76 \cdot 10^{-2}$ | $\frac{\langle c_{12} \rangle}{\langle \theta_{12} \rangle} = 0.32$ |
| $\frac{\leq \tau_{13} \geq}{\leq \theta_{13} \geq} = 1.090$                   | $\frac{\leq b_{13} \geq}{\leq \theta_{13} \geq} = 7.29 \cdot 10^{-2}$ | $\frac{\leq c_{13} \geq}{\leq \theta_{13} \geq} = 0.30$             |
| $\frac{\leq \tau_{23} \geq}{\leq \theta_{23} >}=1.073$                        | $\frac{\leq b_{23} \geq}{\leq \theta_{23} \geq} = 4.50 \cdot 10^{-2}$ | $\frac{\leq c_{23} \geq}{\leq \theta_{23} >}=0.24$                  |
| $\langle \frac{\tau_{11}}{\theta_{11}} \rangle = 1.66$                        | $\langle \frac{b_{11}}{\theta_{11}} \rangle = 8.30 \cdot 10^{-2}$     | $\langle \frac{c_{11}}{\theta_{11}} \rangle = 0.42$                 |
| $\langle \frac{\tau_{22}}{\theta_{22}} \rangle = 1.69$                        | $\langle \frac{b_{22}}{b_{22}} \rangle = 5.29 \cdot 10^{-2}$          | $\langle \frac{c_{22}}{\theta_{22}} \rangle = 0.33$                 |
| $\langle \frac{\tau_{33}}{\theta_{33}} \rangle = 1.63$                        | $\langle \frac{b_{33}}{\theta_{33}} \rangle = 3.86 \cdot 10^{-2}$     | $\langle \frac{c_{33}}{\theta_{33}} \rangle = 0.28$                 |
| $\langle \frac{\tau_{12}}{\theta_{12}} \rangle = 2.10$                        | $\langle \frac{b_{12}}{\theta_{12}} \rangle = 0.101$                  | $\langle \frac{c_{12}}{\theta_{12}} \rangle = 0.96$                 |
| $\langle \frac{\tau_{13}}{\theta_{13}} \rangle = 2.33$                        | $\langle \frac{b_{13}}{\theta_{13}} \rangle = 9.39 \cdot 10^{-2}$     | $\langle \frac{c_{13}}{\theta_{13}} \rangle = 1.21$                 |
| $\langle \frac{\tau_{23}}{\theta_{23}} \rangle = 2.12$                        | $\langle \frac{b_{23}}{b_{23}} \rangle = 8.47 \cdot 10^{-2}$          | $\langle \frac{c_{23}}{\theta_{23}} \rangle = 0.77$                 |
| $\frac{\tau_{11}}{\theta_{11}}$<br>$=4.46$<br>max                             | $\frac{b_{11}}{\theta_{11}}$<br>$= 0.36$<br>max                       | $\frac{c_{11}}{\theta_{11}}$<br>$= 3.21$<br>max                     |
| $\frac{\tau_{11}}{\theta_{11}}$<br>$=4.44$<br>max                             | $\frac{b_{11}}{\theta_{11}}$<br>$= 0.41$<br>max                       | $\frac{c_{11}}{\theta_{11}}$<br>$= 3.16$<br>max                     |
| $\frac{\tau_{11}}{\theta_{11}}$<br>$= 5.93$<br>max                            | $rac{b_{11}}{\theta_{11}}$<br>$= 0.28$<br>max                         | $\frac{c_{11}}{\theta_{11}}$<br>$=4.71$<br>max(                     |
| $\frac{\tau_{11}}{\theta_{11}}$<br>$= 7.98$<br>max                            | $\frac{b_{11}}{\theta_{11}}$<br>$= 0.91$<br>max                       | $\frac{c_{11}}{\theta_{11}}$<br>$= 6.54$<br>max                     |
| $\frac{\tau_{11}}{\theta_{11}}$<br>$= 9.18$<br>max                            | $\frac{b_{11}}{\theta_{11}}$<br>$=1.01$<br>max                        | $\frac{c_{11}}{\theta_{11}}$<br>$= 7.19$<br>max(                    |
| $\frac{\tau_{11}}{\theta_{11}}$<br>$= 7.14$<br>max                            | $\frac{b_{11}}{\theta_{11}}$<br>$= 0.85$<br>max                       | $\frac{c_{11}}{\theta_{11}}$<br>$= 5.99$<br>max(                    |

Tabella 6.5: Risultati nel caso $k_{filt} = 0$  .

| $<\tau_{11}>=2.04\cdot 10^{-3}$                                             | $diff_{t_{11}} = 1.87\%$                                              | $diff_{t_{11}}^{max} = 91.92\%$                                     |
|-----------------------------------------------------------------------------|-----------------------------------------------------------------------|---------------------------------------------------------------------|
| $<\tau_{22}>=5.62\cdot 10^{-4}$                                             | $diff_{t_{22}} = 2.93\%$                                              | $diff_{t_{22}}^{max} = 113.11\%$                                    |
| $<\tau_{33}>=3.46\cdot 10^{-4}$                                             | $diff_{t_{33}} = 1.40\%$                                              | $diff_{t_{33}}^{max} = 124.41\%$                                    |
| $<\tau_{12}>=3.51\cdot 10^{-4}$                                             | $diff_{t_{12}} = 4.23\%$                                              | $diff_{t_{12}}^{max} = 330.4\%$                                     |
| $<\tau_{13}>=2.79\cdot 10^{-4}$                                             | $diff_{t_{13}} = 3.78\%$                                              | $diff_{t_{13}}^{max}=286.73\%$                                      |
| $<\tau_{23}>=1.93\cdot 10^{-4}$                                             | $diff_{t_{23}} = 3.01\%$                                              | $diff_{t_{23}}^{max} = 280.71\%$                                    |
| $\frac{\leq \tau_{11} \geq \{0, 1, 1\}}{\leq \theta_{11} \geq \{0, 1, 1\}}$ | $\frac{\leq b_{11} \geq}{\leq \theta_{11} \geq} = 8.21 \cdot 10^{-2}$ | $\frac{\overline{\leq}c_{11}\ge}{\leq \theta_{11}\ge}=0.24$         |
| $\frac{<\tau_{22}>}{<\theta_{22}>}=1.185$                                   | $\frac{}{<\theta_{22}>}=5.38\cdot 10^{-2}$                            | $\frac{\langle c_{22} \rangle}{\langle \theta_{22} \rangle} = 0.20$ |
| $\frac{\leq \tau_{33} \geq}{\leq \theta_{33} \geq} = 1.112$                 | $\frac{\leq b_{33} \geq}{\leq \theta_{33} \geq} = 3.29 \cdot 10^{-2}$ | $\frac{\leq c_{33} \geq}{\leq \theta_{33} \geq} = 0.17$             |
| $\frac{\leq \tau_{12} \geq}{\leq \theta_{12} >}=1.249$                      | $\frac{\leq b_{12} \geq}{\leq \theta_{12} >}=0.121$                   | $\frac{\leq c_{12} \geq}{\leq \theta_{12} >}=0.40$                  |
| $\frac{\leq \tau_{13} \geq}{\leq \theta_{13} \geq} = 1.260$                 | $\frac{}{<\theta_{13}>}=8.19\cdot 10^{-2}$                            | $\frac{\leq c_{13} \geq}{\leq \theta_{13} >}=0.37$                  |
| $\frac{5723}{56235} = 1.235$                                                | $\frac{\leq b_{23} \geq}{\leq \theta_{23} \geq} = 5.54 \cdot 10^{-2}$ | $\frac{\leq c_{23} \geq}{\leq \theta_{23} \geq} = 0.31$             |
| $\langle \frac{\tau_{11}}{\theta_{11}} \rangle = 2.64$                      | $\langle \frac{b_{11}}{b_{11}} \rangle = 8.35 \cdot 10^{-2}$          | $\langle \frac{c_{11}}{\theta_{11}} \rangle = 0.53$                 |
| $\langle \frac{\tau_{22}}{\theta_{22}} \rangle = 2.68$                      | $\langle \frac{b_{22}}{b_{22}} \rangle = 5.61 \cdot 10^{-2}$          | $\langle \frac{c_{22}}{\theta_{22}} \rangle = 0.45$                 |
| $\langle \frac{\tau_{33}}{\theta_{33}} \rangle = 2.56$                      | $\langle \frac{b_{33}}{b_{33}} \rangle = 3.89 \cdot 10^{-2}$          | $\langle \frac{c_{33}}{\theta_{33}} \rangle = 0.36$                 |
| $\langle \frac{\tau_{12}}{\theta_{12}} \rangle = 3.21$                      | $\langle \frac{b_{12}}{\theta_{12}} \rangle = 0.119$                  | $\langle \frac{c_{12}}{\theta_{12}} \rangle = 1.08$                 |
| $\langle \frac{\tau_{13}}{\theta_{13}} \rangle = 3.33$                      | $\langle \frac{b_{13}}{\theta_{13}} \rangle = 9.93 \cdot 10^{-2}$     | $\langle \frac{c_{13}}{\theta_{13}} \rangle = 1.30$                 |
| $\langle \frac{\tau_{23}}{\theta_{23}} \rangle = 3.02$                      | $\langle \frac{b_{23}}{\theta_{23}} \rangle = 8.62 \cdot 10^{-2}$     | $\langle \frac{c_{23}}{\theta_{23}} \rangle = 0.81$                 |
| $\frac{\tau_{11}}{\theta_{11}}$<br>$= 9.25$<br>max                          | $\frac{b_{11}}{\theta_{11}}$<br>$= 0.86$<br>max                       | $\frac{c_{11}}{\theta_{11}}$<br>$= 6.20$<br>max                     |
| $\frac{\tau_{11}}{\theta_{11}}$<br>$= 8.41$<br>max                          | $\frac{b_{11}}{\theta_{11}}$<br>$= 0.71$<br>max                       | $\frac{c_{11}}{\theta_{11}}$<br>$= 6.10$<br>max                     |
| $\frac{\tau_{11}}{\theta_{11}}$<br>$= 11.32$<br>max                         | $\frac{b_{11}}{\theta_{11}}$<br>$= 0.58$<br>max                       | $\frac{c_{11}}{\theta_{11}}$<br>$= 6.65$<br>max                     |
| $\frac{\tau_{11}}{\theta_{11}}$<br>$= 13.46$<br>max                         | $\frac{b_{11}}{\theta_{11}}$<br>$= 1.51$<br>max                       | $\frac{c_{11}}{\theta_{11}}$<br>$= 9.54$<br>max                     |
| $\frac{\tau_{11}}{\theta_{11}}$<br>$= 15.11$<br>max                         | $\frac{b_{11}}{\theta_{11}}$<br>$= 2.06$<br>max                       | $\frac{c_{11}}{\theta_{11}}$<br>$= 12.19$<br>max                    |
| $\frac{\tau_{11}}{\theta_{11}}$<br>$= 14.04$<br>max                         | $\frac{b_{11}}{\theta_{11}}$<br>$=1.22$<br>max                        | $\frac{c_{11}}{\theta_{11}}$<br>$= 9.90$<br>max                     |

Tabella 6.6: Risultati nel caso $k_{filt} = 1$  .

| $<\tau_{11}>=3.13\cdot 10^{-3}$                                               | $diff_{t_{11}} = 3.27\%$                                              | $diff_{t_{11}}^{max} = 119.34\%$                                               |
|-------------------------------------------------------------------------------|-----------------------------------------------------------------------|--------------------------------------------------------------------------------|
| $<\tau_{22}>=6.51\cdot 10^{-4}$                                               | $diff_{t_{22}} = 4.05\%$                                              | $diff_{t_{22}}^{max} = 121.53\%$                                               |
| $<\tau_{33}>=5.25\cdot 10^{-4}$                                               | $diff_{t_{33}} = 2.78\%$                                              | $diff_{t_{33}}^{max} = 140.65\%$                                               |
| $<\tau_{12}>=4.46\cdot 10^{-4}$                                               | $diff_{t_{12}} = 5.93\%$                                              | $diff_{t_{12}}^{max} = 500.7\%$                                                |
| $<\tau_{13}>=3.51\cdot 10^{-4}$                                               | $diff_{t_{13}} = 5.21\%$                                              | $diff_{t_{13}}^{max} = 424.11\%$                                               |
| $<\tau_{23}>=2.78\cdot 10^{-4}$                                               | $diff_{t_{23}} = 4.71\%$                                              | $diff_{t_{23}}^{max} = 419.09\%$                                               |
| $\frac{\leq \tau_{11} \geq \{0, 1\} \geq 1.224}{\leq \theta_{11} \geq 1.224}$ | $\frac{\leq b_{11} \geq}{\leq \theta_{11} \geq} = 7.71 \cdot 10^{-2}$ | $\frac{\overline{\langle c_{11} \rangle}}{\langle \theta_{11} \rangle} = 0.35$ |
| $\frac{\leq \tau_{22} \geq}{\leq \theta_{22} \geq} = 1.201$                   | $\frac{\leq b_{22} \geq}{\leq \theta_{22} \geq} = 4.98 \cdot 10^{-2}$ | $\frac{\leq c_{22} \geq}{\leq \theta_{22} \geq} = 0.32$                        |
| $\frac{\leq \tau_{33} \geq}{\leq \theta_{33} \geq} = 1.189$                   | $\frac{\leq b_{33} \geq}{\leq \theta_{33} \geq} = 4.67 \cdot 10^{-2}$ | $\frac{\leq c_{33} \geq}{\leq \theta_{33} \geq} = 0.24$                        |
| $\frac{\leq \tau_{12} \geq}{\leq \theta_{12} >}=1.325$                        | $\frac{\leq b_{12} \geq }{\leq \theta_{12} \geq 0.109$                | $\frac{\leq c_{12} \geq}{\leq \theta_{12} >}=0.49$                             |
| $\frac{5713}{56135} = 1.301$                                                  | $\frac{\leq b_{13} \geq}{\leq \theta_{13} \geq} = 7.84 \cdot 10^{-2}$ | $\frac{\leq c_{13} \geq}{\leq \theta_{13} \geq} = 0.42$                        |
| $\frac{\leq \tau_{23} \geq}{\leq \theta_{23} >}=1.297$                        | $\frac{\leq b_{23} \geq}{\leq \theta_{23} \geq} = 4.28 \cdot 10^{-2}$ | $\frac{\leq c_{23} \geq}{\leq \theta_{23} > 0.38} = 0.38$                      |
| $\langle \frac{\tau_{11}}{\theta_{11}} \rangle = 4.54$                        | $\langle \frac{b_{11}}{b_{11}} \rangle = 7.25 \cdot 10^{-2}$          | $\langle \frac{c_{11}}{\theta_{11}} \rangle = 0.83$                            |
| $\langle \frac{\tau_{22}}{\theta_{22}} \rangle = 4.93$                        | $\langle \frac{b_{22}}{b_{22}} \rangle = 4.81 \cdot 10^{-2}$          | $\langle \frac{c_{22}}{\theta_{22}} \rangle = 0.73$                            |
| $\langle \frac{\tau_{33}}{\theta_{33}} \rangle = 4.86$                        | $\langle \frac{b_{33}}{\theta_{33}} \rangle = 3.11 \cdot 10^{-2}$     | $\langle \frac{c_{33}}{\theta_{33}} \rangle = 0.69$                            |
| $\langle \frac{\tau_{12}}{\theta_{12}} \rangle = 6.81$                        | $\langle \frac{b_{12}}{\theta_{12}} \rangle = 0.102$                  | $\langle \frac{c_{12}}{\theta_{12}} \rangle = 1.70$                            |
| $\langle \frac{\tau_{13}}{\theta_{13}} \rangle = 6.59$                        | $\langle \frac{b_{13}}{\theta_{13}} \rangle = 8.43 \cdot 10^{-2}$     | $\langle \frac{c_{13}}{\theta_{13}} \rangle = 1.87$                            |
| $\langle \frac{\tau_{23}}{\theta_{23}} \rangle = 6.32$                        | $\langle \frac{b_{23}}{b_{23}} \rangle = 7.92 \cdot 10^{-2}$          | $\langle \frac{c_{23}}{\theta_{23}} \rangle = 1.46$                            |
| $\frac{\tau_{11}}{\theta_{11}}$<br>$= 13.15$<br>max                           | $\frac{b_{11}}{\theta_{11}}$<br>$= 0.96$<br>max                       | $\frac{c_{11}}{\theta_{11}}$<br>$= 11.11$<br>max                               |
| $\frac{\tau_{11}}{\theta_{11}}$<br>$= 14.01$<br>max                           | $\frac{b_{11}}{\theta_{11}}$<br>$= 0.98$<br>max                       | $\frac{c_{11}}{\theta_{11}}$<br>$= 12.45$<br>max                               |
| $\frac{\tau_{11}}{\theta_{11}}$<br>$= 15.23$<br>max                           | $rac{b_{11}}{\theta_{11}}$<br>$= 0.84$<br>max                         | $\frac{c_{11}}{\theta_{11}}$<br>$= 12.98$<br>max                               |
| $\frac{\tau_{11}}{\theta_{11}}$<br>$= 18.46$<br>max                           | $\frac{b_{11}}{\theta_{11}}$<br>$= 1.83$<br>max                       | $\frac{c_{11}}{\theta_{11}}$<br>$= 15.54$<br>max                               |
| $\frac{\tau_{11}}{\theta_{11}}$<br>$= 20.31$<br>max                           | $\frac{b_{11}}{\theta_{11}}$<br>$= 2.46$<br>max                       | $\frac{c_{11}}{\theta_{11}}$<br>$= 16.19$<br>max                               |
| $\frac{\tau_{11}}{\theta_{11}}$<br>$= 17.99$<br>max                           | $\frac{b_{11}}{\theta_{11}}$<br>$= 1.79$<br>max                       | $\frac{c_{11}}{\theta_{11}}$<br>$= 15.03$<br>max                               |

Tabella 6.7: Risultati nel caso  $k_{filt} = 2$  .

| $<\tau_{11}>=5.12\cdot 10^{-3}$                                                   | $diff_{t_{11}} = 4.97\%$                                              | $diff_{t_{11}}^{max} = 141.4\%$                         |
|-----------------------------------------------------------------------------------|-----------------------------------------------------------------------|---------------------------------------------------------|
| $\langle \tau_{22} \rangle = 8.59 \cdot 10^{-4}$                                  | $diff_{t_{22}} = 5.82\%$                                              | $diff_{t_{22}}^{max} = 145.5\%$                         |
| $<\tau_{33}>=7.28\cdot 10^{-4}$                                                   | $diff_{t_{33}} = 4.15\%$                                              | $diff_{ts3}^{max} = 168.65\%$                           |
| $<\tau_{12}>=6.46\cdot 10^{-4}$                                                   | $diff_{t_{12}} = 9.93\%$                                              | $diff_{t_{12}}^{max} = 830.7\%$                         |
| $<\tau_{13}>=5.91\cdot10^{-4}$                                                    | $diff_{t_{13}} = 6.30\%$                                              | $diff_{t_{13}}^{max} = 764.11\%$                        |
| $<\tau_{23}>=4.02\cdot 10^{-4}$                                                   | $diff_{t_{23}} = 6.61\%$                                              | $diff_{t_{23}}^{max} = 751.09\%$                        |
| $\frac{\leq \tau_{11} \geq \{0, 1\} \leq \pi}{\leq \theta_{11} \geq \pi} = 1.304$ | $\frac{\leq b_{11} \geq }{\leq \theta_{11} \geq } = 0.12$             | $\frac{\leq c_{11} \geq}{\leq \theta_{11} >}=0.85$      |
| $\frac{<\tau_{22}>}{<\theta_{22}>}=1.291$                                         | $\frac{}{<\theta_{22}>}=8.98\cdot 10^{-2}$                            | $\frac{\leq c_{22} \geq}{\leq \theta_{22} \geq} = 0.76$ |
| $\frac{\leq \tau_{33} \geq}{\leq \theta_{33} \geq} = 1.309$                       | $\frac{\leq b_{33} \geq}{\leq \theta_{33} \geq} = 8.67 \cdot 10^{-2}$ | $\frac{\leq c_{33} \geq}{\leq \theta_{33} \geq} = 0.63$ |
| $\frac{\leq \tau_{12} \geq}{\leq \theta_{12} >}=1.421$                            | $\frac{\leq b_{12} \geq}{\leq \theta_{12} >}=0.179$                   | $\frac{\leq c_{12} \geq}{\leq \theta_{12} >}=0.96$      |
| $\frac{\leq \tau_{13} \geq}{\leq \theta_{13} \geq} = 1.361$                       | $\frac{}{<\theta_{13}>}$ = 9.89 \cdot 10 <sup>-2</sup>                | $\frac{\leq c_{13} \geq}{\leq \theta_{13} \geq} = 0.90$ |
| $\frac{\leq \tau_{23} \geq}{\leq \theta_{23} \geq} = 1.321$                       | $\frac{\leq b_{23} \geq}{\leq \theta_{23} \geq} = 6.71 \cdot 10^{-2}$ | $\frac{\leq c_{23} \geq}{\leq \theta_{23} > 0.84$       |
| $\langle \frac{\tau_{11}}{\theta_{11}} \rangle = 5.73$                            | $\langle \frac{b_{11}}{\theta_{11}} \rangle = 0.12$                   | $\langle \frac{c_{11}}{\theta_{11}} \rangle = 1.23$     |
| $\langle \frac{\tau_{22}}{\theta_{22}} \rangle = 5.76$                            | $\langle \frac{b_{22}}{b_{22}} \rangle = 8.81 \cdot 10^{-2}$          | $\langle \frac{c_{22}}{\theta_{22}} \rangle = 1.43$     |
| $\langle \frac{\tau_{33}}{\theta_{22}} \rangle = 5.73$                            | $\langle \frac{b_{33}}{b_{33}} \rangle = 8.11 \cdot 10^{-2}$          | $\langle \frac{c_{33}}{\theta_{22}} \rangle = 0.92$     |
| $\langle \frac{\tau_{12}}{\theta_{12}} \rangle = 7.98$                            | $\langle \frac{b_{12}}{\theta_{12}} \rangle = 0.268$                  | $\langle \frac{c_{12}}{\theta_{12}} \rangle = 2.75$     |
| $\langle \frac{\tau_{13}}{\theta_{13}} \rangle = 9.18$                            | $\langle \frac{b_{13}}{\theta_{13}} \rangle = 0.154$                  | $\langle \frac{c_{13}}{\theta_{13}} \rangle = 3.08$     |
| $\langle \frac{\tau_{23}}{\theta_{23}} \rangle = 7.14$                            | $\langle \frac{b_{23}}{b_{23}} \rangle = 0.149$                       | $\langle \frac{c_{23}}{\theta_{23}} \rangle = 2.70$     |
| $\frac{\tau_{11}}{\theta_{11}}$<br>$= 19.09$<br>max                               | $\frac{b_{11}}{\theta_{11}}$<br>$= 3.06$<br>max                       | $\frac{c_{11}}{\theta_{11}}$<br>$= 17.01$<br>max        |
| $\frac{\tau_{11}}{\theta_{11}}$<br>$= 18.81$<br>max                               | $\frac{b_{11}}{\theta_{11}}$<br>$=4.23$<br>max                        | $\frac{c_{11}}{\theta_{11}}$<br>$= 16.47$<br>max        |
| $\frac{\tau_{11}}{\theta_{11}}$<br>$= 21.71$<br>max                               | $\frac{b_{11}}{\theta_{11}}$<br>$= 3.64$<br>max                       | $\frac{c_{11}}{\theta_{11}}$<br>$= 20.08$<br>max        |
| $\frac{\tau_{11}}{\theta_{11}}$<br>$= 29.46$<br>max                               | $\frac{b_{11}}{\theta_{11}}$<br>$= 3.99$<br>max                       | $\frac{c_{11}}{\theta_{11}}$<br>$= 25.66$<br>max        |
| $\frac{\tau_{11}}{\theta_{11}}$<br>$= 38.01$<br>max                               | $\frac{b_{11}}{\theta_{11}}$<br>$= 5.22$<br>max                       | $\frac{c_{11}}{\theta_{11}}$<br>$= 33.21$<br>max        |
| $\frac{\tau_{11}}{\theta_{11}}$<br>$= 26.53$<br>max                               | $\frac{b_{11}}{\theta_{11}}$<br>$= 3.85$<br>max                       | $\frac{c_{11}}{\theta_{11}}$<br>$= 22.03$<br>$\max$     |

Tabella 6.8: Risultati nel caso  $k_{filt} = 3$  .

### Capitolo 7

# Conclusioni

Dall'analisi a priori risulta evidente il fatto che estendere il modello a viscosità turbolenta, usato per il caso incomprimibile, al caso comprimibile, ovvero modellare  $\theta$  come  $\theta(u_i, u_j) - \frac{1}{3}$ ta evidente il fatto che estendere il modello a viscosità<br>aso incomprimibile, al caso comprimibile, ovvero model-<br> $\frac{1}{3}θ(u_k, u_k) = -\nu_u \widetilde{S_{ij}}$  porta ad errori grossolani se si è in presenza di forti gradienti di densità, come nel caso dello strato di mescolamento.

I risultati mostrano che gli errori commessi risultano essere maggiori per le componenti in direzione perpendicolare a quella del flusso. Alla corrente è assegnata inizialmente velocità media solo lungo *x* mentre le altre due componenti sono composte solo da fluttuazioni casuali. Durante lo sviluppo dello strato di mescolamento tali componenti rimangono piccole e sono quindi maggiormente influenzate dall'operazione di filtraggio. Di conseguenza le quantità filtrate differiscono maggiormente dalle quantità non filtrate, per le componenti *y* e *z*, rispetto invece alla componente *x*.

Contrariamente a quanto si possa pensare, gli errori più piccoli sono stati commessi con le quantità filtrate a  $k_{filt} = 0$ . Ciò è giustificato dal fatto che, per come viene svolta l'operazione di filtraggio (si veda appendice A), togliendo ordini al polinomio interpolante iniziale e poi rivalutando la soluzione nei nodi di Galerkin è possibile che in alcuni di essi la soluzione filtrata, per esempio, con *kf ilt* = 3 sia molto più differente da quella iniziale, interpolata con ordine 4, rispetto ad una soluzione interpolata con ordine  $k_{\text{filt}} = 0$ . La densità filtrata con ordine 0 è quindi molto più simile alla densità iniziale rispetto a quella filtrata con ordine 3. Di conseguenza la velocità Favre nel caso  $k_{filt} = 0$  sarà molto più simile alla velocità semplicemente filtrata, rispetto al caso con  $k_{filt} = 1, 2$  o 3.

Il problema dello strato di mescolamento, considerato per questo lavoro di tesi, da un punto di vista computazionale, presenta molte insidie in quanto comporta valori di densità, del flusso meno denso, vicini allo zero e forti discostinuità di densità e velocità nella zona di interfaccia. Tali discontinuità possono portare a fenomeni di instabilità numerica, quali oscillazioni, che nella zona a bassa densità possono farla scendere sotto lo zero, compromettendo l'esito della simulazione. Per questi motivi, in questo lavoro non è stato possibile fare evolvere lo strato ad un tempo paragonabile a quello dell'articolo di riferimento e quindi lavorare con una corrente completamente sviluppata. Come prospetto per il futuro sarebbe quindi interessante condurre la stessa analisi svolta in questo lavoro, con una corrente più sviluppata .

## Appendice A

## Programma di calcolo

#### A.1 Programma utilizzato per la DNS

Il programma di calcolo DG-COMP implementa le metodologie descritte nel Capitolo 4: scritto secondo lo standard Fortan 2003, tale codice è pensato come ambiente per l'implementazione e lo studio di formulazioni agli elementi finiti non standard.

Il programma necessita di diverse informazioni di partenza:

- *•* Un file di input contenente il nome del modello di turbolenza che si vuole utilizzare, il nome del file di griglia e delle statistiche, i parametri numerici, le condizioni al contorno e iniziali e altri dati.
- *•* I file contenenti la griglia ed eventualmente quelli contenenti una soluzione, nel caso si voglia far iniziare il calcolo a partire da una soluzione calcolata in precedenza.
- *•* Un file con i parametri fisici della prova, quali il numero di Reynolds e di Mach, oltre che l'intensità della perturbazione iniziale della corrente.

Il funzionamento del codice è schematizzato in Figura A.1, presa dal lavoro di tesi di Campaniello [14].

Una volta ricevuti i dati iniziali l'eseguibile *dg\_comp*, chiama : il modulo *mod\_grid* per la costruzione della griglia o la sua importazione da file esterni, il modulo *mod\_base* che si occupa della costruzione dello spazio delle funzioni polinomiali per il metodo agli elementi finiti e il modulo *mod\_dgcomp\_ode* che gestisce l'integrazione temporale attraverso chiamate ad altri sottomoduli specifici. Tra questi, ha sicuramente un enorme rilevanza il modulo *mod\_dgcomp\_rhs*, il quale gestisce il calcolo del termine di destra (*Right-Hand Side*) delle equazioni. Tutto ciò che non è sotto forma di derivata temporale viene infatti raggruppato e spostato fittiziamente a destra dell'uguale.

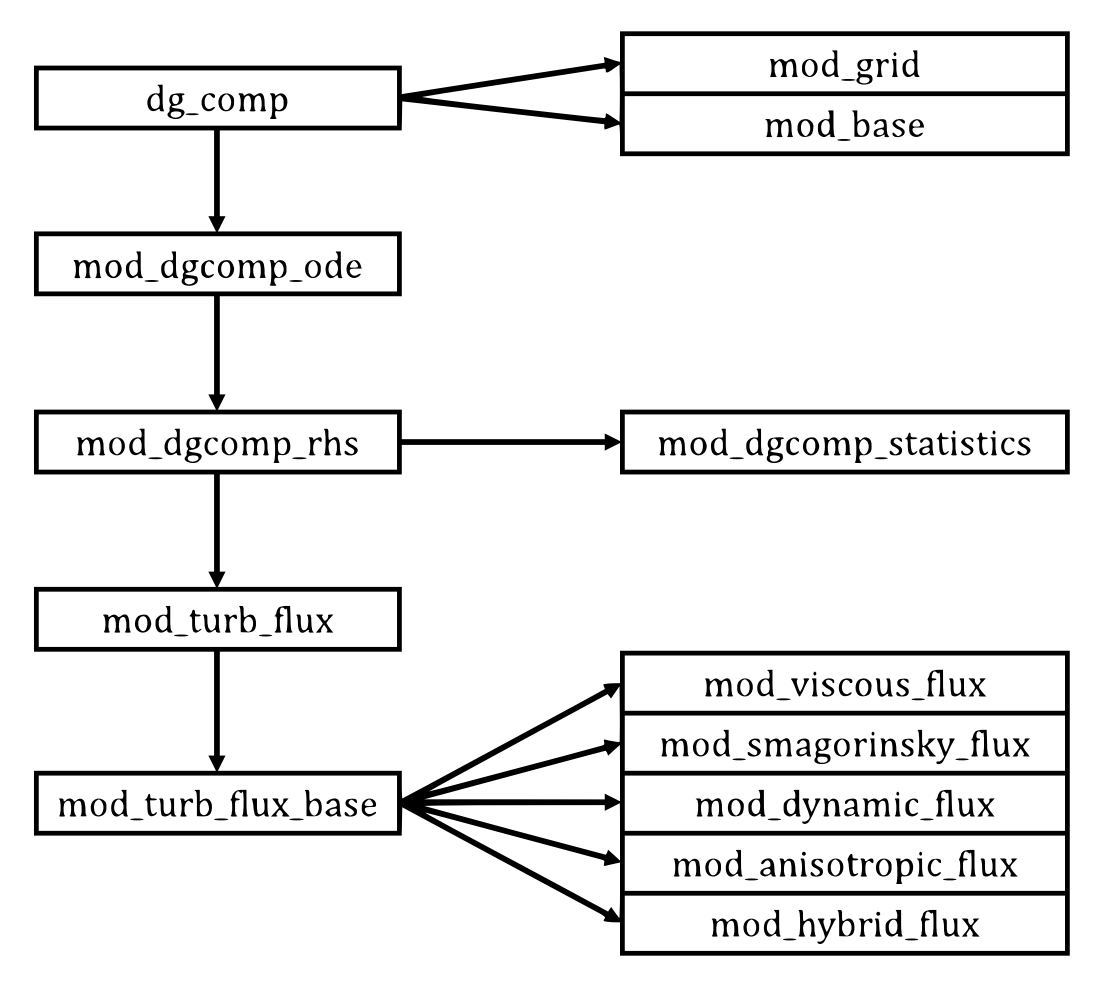

Figura A.1: Schema del programma DG-COMP

Per il calcolo degli integrali sugli elementi e sulle loro facce, richiesti dalla formulazione DG, si ricorre a quadrature numeriche utilizzando le formule messe a disposizione da R. Cools nella "Encyclopaedia of Cubature Formulas", per la quale si rimanda a [11]. La scelta del grado di esattezza delle formule di quadratura può essere fatta in modo indipendente dalla scelta del grado polinomiale dello spazio di elementi finiti, in modo da ottenere, se necessario, una precisione maggiore per i termini non lineari.

Tra i vari termini che vengono raggruppati a destra dell'uguale, naturalmente, vi sono quelli relativi alle quantità sottogriglia: essi vengono calcolati con una chiamata al modulo *mod\_turb\_flux*, il quale chiama a sua volta *mod\_turb\_flux\_base*. A questo punto il modulo ha la possibilità di fare intervenire vari sottomoduli in base a ciò che l'utente ha impostato nel file di input come modello di turbolenza. Infine è presente anche il modulo *mod\_dgcomp\_statistics*, che si occupa delle stra-

tegie di calcolo delle statistiche. Tale calcolo, in accordo con il lavoro di Maggioni

[13], aumenta di circa il 5% il tempo complessivo della simulazione.

Uno dei principali punti di forza di DG-COMP è sicuramente quello di essere in grado di lavorare in parallelo, cioè di suddividere il lavoro su un numero a piacere di processori e velocizzare così il processo di calcolo.

Durante l'integrazione temporale, DG-COMP salva in uscita dei files contenenti la soluzione trovata. La frequenza con cui essi vengono salvati dipende da un parametro imposto dall'utente nel file di input. Tali files possono essere successivamente elaborati tramite i software *Octave* e *Paraview*, che permettono di svolgere le operazioni in fase di postprocessing.

### A.2 Programma sviluppato per l'analisi a priori

In questo lavoro di tesi, ai fini del calcolo dei termini utilizzati nell'analisi a priori, è stato implementanto il programma *apriori-dg\_comp* .

L'eseguibile, per prima cosa, legge le informazioni di input contenute nel file *apriori\_in*, ovvero: il *file\_res* contenente il campo di moto che si vuole considerare, il  $k$ di filtraggio e i termini da analizzare (es.  $diff_{u_i}, diff_{S_{ij}},$ ecc).

Successivamente il programma inizia a calcolare le quantità necessarie per costruire tali termini. In particolare svolge i seguenti passaggi:

- *•* dalla DNS riceve la densità e la quantità di moto nello *spazio modale*. Ciò significa che i valori contenuti negli array corrispondono ai coefficienti utilizzati dal polinomio interpolante all'interno di ogni cella.
- *•* riporta tali quantità nello spazio fisico. L'operazione è svolta moltiplicando la matrice contenente i valori nello spazio modale per la matrice contenente le funzioni forma di Galerkin (operazione denominata *resample*, ovvero ricampionamento). I valori negli array diventano quindi i valori che la soluzione assume nei nodi di Gauss.
- calcola la velocità nello spazio fisico mediante operazione nodale  $u_i = \frac{\rho u_i}{\rho}$ .
- *•* porta la velocità nello spazio modale grazie ad un processo esattamente inverso al campionamento descritto in precedenza.
- *•* filtra la densità, la quantità di moto e la velocità nello spazio modale.
- *•* riporta le variabili filtate nello spazio fisico e calcola, sempre attraverso filtra la densità, la quantità di moto e la velocità nel<br>
riporta le variabili filtate nello spazio fisico e calc<br>
un'operazione nodale, la velocità di Favre  $\tilde{u}_i = \frac{\overline{\rho} u_i}{\overline{\rho}}$ .

Dalle quantità semplicemente filtrate e filtrate alla Favre (e dai rispettivi gradienti) il programma è in grado poi di costruire tutti i termini che vengono definiti e analizzati nel Capitolo 6.

È necessario ora approfondire l'operazione di filtraggio che è stata solamente accennata in precedenza.

Tale operazione viene svolta nello spazio modale semplicemente annullando tutti i coefficienti relativi agli ordini polinomiali superiori a quello stabilito dal filtraggio (*kf ilter*). Le soluzioni della simulazione sono tutte interpolate, all'interno di ogni singola cella, con un polinomio di ordine *k* = 4. Se, per esempio, si volessero filtrare all'ordine  $k_{\text{filt}} = 2$  il programma annullerebbe tutti i coefficienti corrispondenti agli ordini 3 e 4.

L'operazione che viene compiuta nello spazio modale è equivalente ad un filtraggio della soluzione nello spazio fisico. Ad ogni  $k_{\text{filt}}$  corrisponde quindi una dimensione caratteristica del filtro  $\overline{\Delta}$  che delimita le scale risolte da quelle sottogriglia.

Il metodo più diffuso per il calcolo di  $\overline{\Delta}$  è stato proposto da Deardorff, seguito da alcune correzioni di Scotti, Meneveau e Lilly [5]. La formula seguente è applicabile<br>
nel caso di elementi finiti con griglia di calcolo uniforme (caso di questo lavoro di<br>
tesi),<br>  $\overline{\Delta} = \left(\frac{\prod_{i=1}^{3} \Delta_i}{\frac{N}{n}}\right)^{1/3$ nel caso di elementi finiti con griglia di calcolo uniforme (caso di questo lavoro di tesi),

$$
\overline{\Delta} = \left(\frac{\prod_{i=1}^{3} \Delta_i}{N_{\varphi}}\right)^{1/3} \tag{A.1}
$$

Utilizzando quindi le informazioni relative alla griglia di calcolo, contenute nella tabella (5.1), è facile ricavare la dimensione caratteristica associata all'ordine polinomiale *k* .

|  |  | $k = 4$   $N_{\varphi} = 35$   $\overline{\Delta}_4 = 1.10$ |
|--|--|-------------------------------------------------------------|
|  |  | $k = 3$   $N_{\varphi} = 20$   $\overline{\Delta}_3 = 1.33$ |
|  |  | $k = 2$   $N_{\varphi} = 10$   $\overline{\Delta}_2 = 1.67$ |
|  |  | $k=1$   $N_{\varphi}=4$   $\overline{\Delta}_1=2.27$        |
|  |  | $k = 0$   $N_{\varphi} = 1$   $\overline{\Delta}_0 = 3.60$  |

Tabella A.1: Dimensioni caratteristiche filtro

Si noti che  $\overline{\Delta}_0 = \Delta_x = \Delta_y = \Delta_z = 3.6$ , ovvero la dimensione caratteristica del filtro, nel caso di *k* = 0 coincide con la dimensione delle celle nelle 3 direzioni. Infatti, filtrando con  $k_{filt} = 0$  la soluzione viene resa costante all'interno di ogni cella.

# **Bibliografia**

- [1] S. B. Pope. Turbulent flows. Cambridge university press, 2000.
- [2] P. J. Schmid , D.S. Henningson. Stability and Transition in Shear Flows. Springer, 2001.
- [3] P. Sagaut. Large Eddy Simulation for Incompressibile Flows. 2005.
- [4] E. Garnier , N. Adams , P. Sagaut. Large Eddy Simulation for Compressibile Flows. 2009.
- [5] A. Scotti, C. Meneveau, D. Lilly. Generalized Smagorinsky model for anisotropic grids. *Physics of Fluids*, 5(9):2306-2308, 1993
- [6] D. N. Arnold, F. Brezzi, B. Cockburn, and L. D. Marini. Unified Analysis of Discontinuous Galerkin Methods for Elliptic Problems. *SIAM Journal on Numerical Analysis*, 39(5):1749–1779, 2002.
- [7] I. Babuska, C. E. Baumann, J. T. Oden. A Discontinuous hp Finite Element Method for Diffusion Problems. *Journal of Computational Physics*, 146:491-519, 1998.
- [8] B. Cockburn, C. Shu. The Local Discontinuous Galerkin Method fo Time-Dependent Convection-Diffusion Systems. *SIAM J. Numer. Anal.*, 35(6):2440- 2463, 1998.
- [9] B. Cockburn, C. Shu. The Runge-Kutta Local Projection *p* <sup>1</sup> Discontinuous Galerkin Method for Scalar Conservation Laws. *RAIRO Modél. Math. Anal. Numér*, 25:337-361, 1991.
- [10] F. Bassi, A. Crivellini, S. Rebay, M. Savini. Discontinuous Galerkin Solution of the Reynolds-Averaged Navier-Stokes and  $\kappa - \omega$  Turbulence Model Equations. *Computers and Fluids*, 34(4):507-540, 2005
- [11] R. Cools. An Encyclopaedia of Cubature Formulas. *Journal of Complexity*, 19:445–453, 2003.
- [12] W. H. Reed, T. R. Hill. Triangular Mesh Methods for the Neutron Transport Equation. *Proceedings of the American Nuclear Society*, 1973
- [13] A. Maggioni. Formulazione DG-LES per flussi turbolenti comprimibili: modelli e validazione in un canale piano. Tesi di Laurea magistrale, Scuola di Ingegneria Industriale, Politecnico di Milano. 2012.
- [14] D. Campaniello. Definizione dell'ampiezza di filtro per Large Eddy Simulation con griglie non strutturate . Tesi di Laurea magistrale, Scuola di Ingegneria Industriale, Politecnico di Milano. 2016.
- [15] D. Knight, G. Zhou, N. Okong'o, V. Shukla. Large Eddy Simulation of Compressible Flows using Unstructured Grids. *AIAA Paper 98-0535*, 1998
- [16] J. Bardina, J. H Ferziger, W. C. Reynolds. Improved Subgrid Scale Models for Large Eddy Simulation. *AIAA paper 80-1357*, 1980.
- [17] J. Bardina, J. H Ferziger, W. C. Reynolds. Improved Turbulence Models Based on Large Eddy Simulation of Homogeneous, Incompressible, Turbulent Flows. *NASA NCC-2-15, Report No. TF-19*, 1983.
- [18] M. Pino Martin, U. Piomelli, G. V. Candler. Subgrid-Scale Models for Compressible Large-Eddy Simulations. *Theoretical and Computational Fluid Dynamics*, 13:361-376, 2000.
- [19] A. Abbà, L. Bonaventura, M. Nini, M. Restelli. Anisotropic dynamic models for Large Eddy Simulation of compressible flows with a hig order DG method. 40, 2015
- [20] C. Pantano, S. Sarkar. A study of compressibility effects in the high-speed turbulent shear layer using direct simulation. *J. Fluid Mech.*, vol. 451, pp. 329–371, 2002.
- [21] C. Bassi, A. Abbà, L. Bonaventura, L. Valdettaro. A priori test for LES of density current flow. 2017.
- [22] C. Bassi, A. Abbà, L. Bonaventura, L. Valdettaro. Large Eddy Simulation of gravity currents with a high order DG method. 2016.
- [23] M. Germano, A. Abbà, R. Arina, L. Bonaventura. On the extension of the eddy viscosity model to compressible flows. *Physics of Fluids*, 2014.
- [24] B. Vreman, B. Geurts, H. Kuerten. A priori tests of large eddy simulation of the compressible plane mixing layer. *Journal of Engineering Mathematics*, 29: 299-327, 1995.
- [25] C. G. Speziale, G. Erlebacher, T. A. Zang, M. Y. Hussaini. The subgrid-scale modeling of compressible turbulence. *Physics of Fluids A*, 1988.
- [26] B. J. Boersma and S. K. Lele. Large eddy simulation of compressible turbulent jets. *Center for Turbulence Research: Annual Research Briefs* p. 365, 1999.
- [27] X.-B. Sun , X.-Y. Lu. A large eddy simulation approach of compressible turbulent flow without density weighting. *Physics of Fluids*, 2006.
- [28] A. Yoshizawa. Statistical theory for compressible turbulent shear flows, with the application to subgrid modeling. *Physics of Fluids*, 29:2152–2164, 1986.